## Борьба с утечками памяти: от задачи до победы

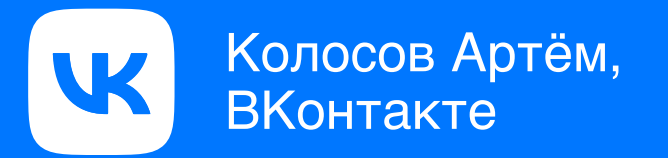

## Колосов Артём

Разработчик из команды Core iOS ВКонтакте

- Красил кнопки
- Крутил деревья
- Релизил часы
- Уничтожал утечки

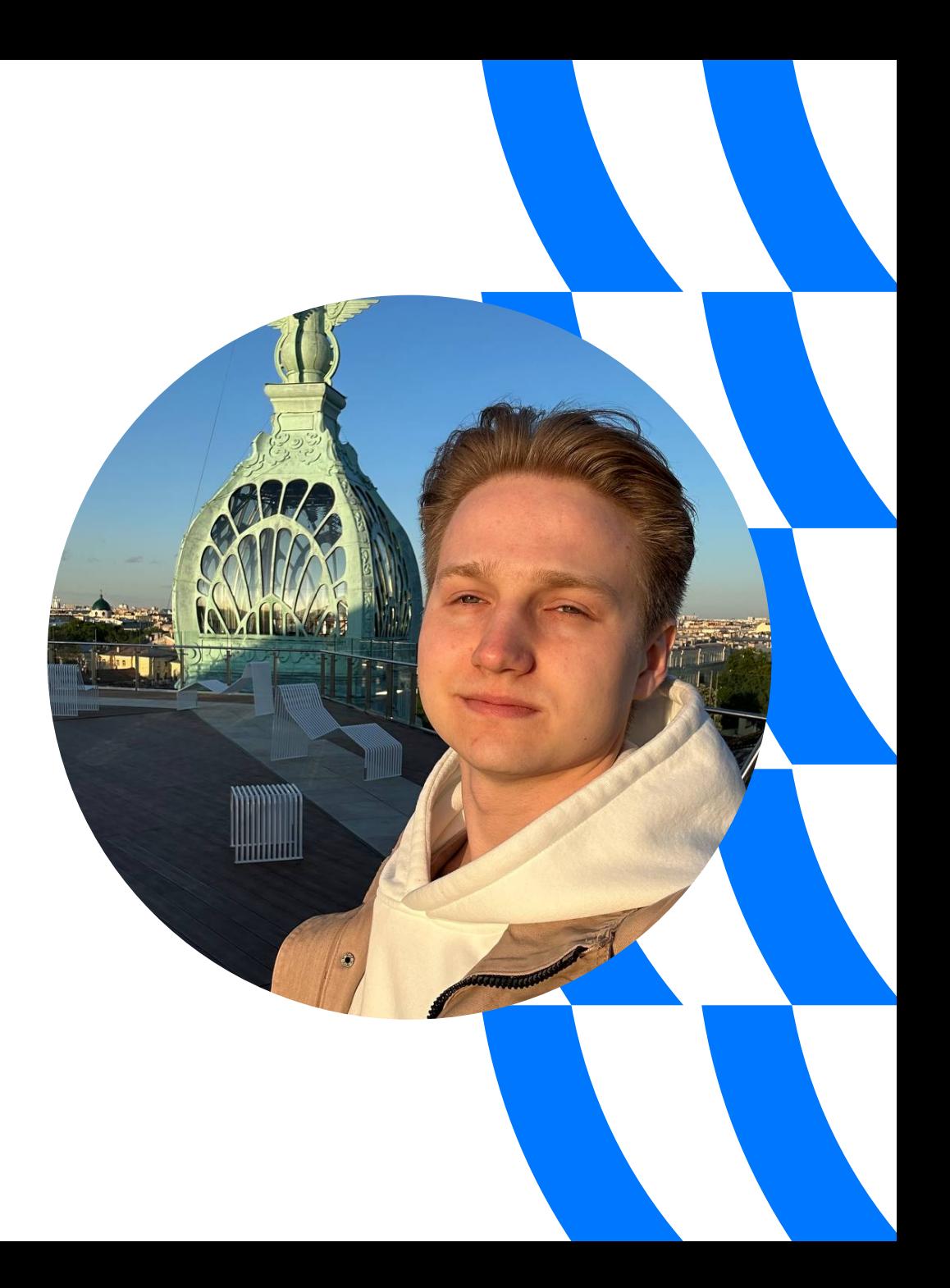

Почему вам не стоит делать приложение для Apple Watch

«

Александр Крайнов

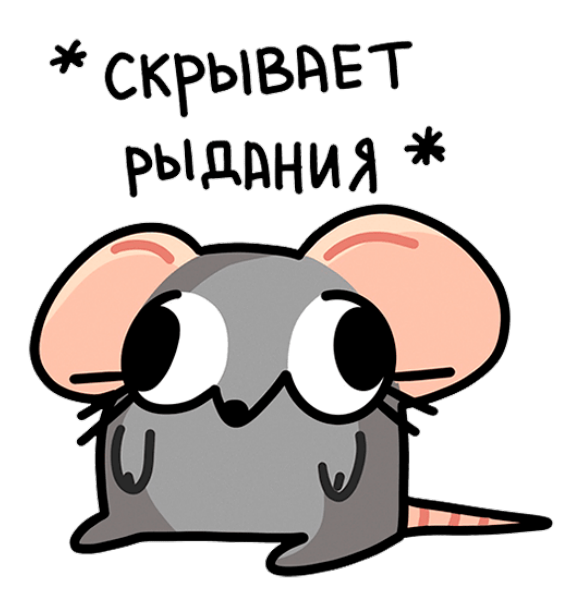

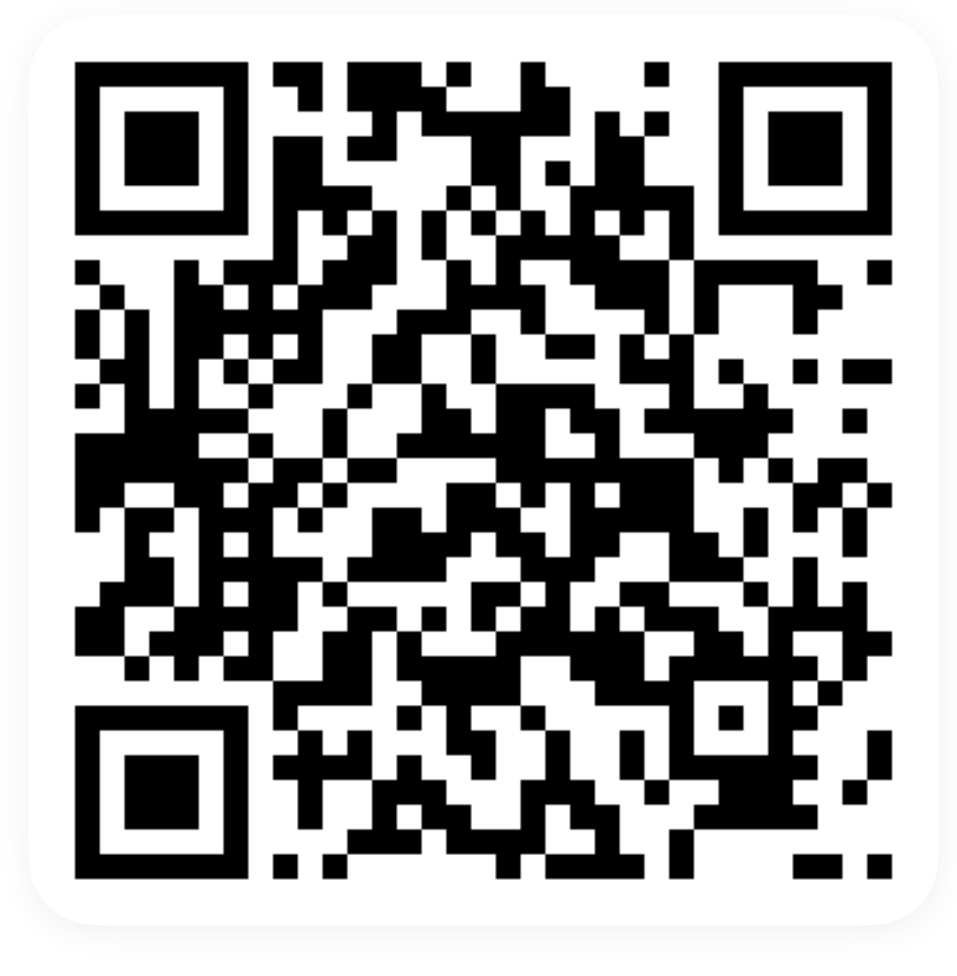

Что такое утечка

- Что такое утечка
- Графики с пользователей

- Что такое утечка
- Графики с пользователей
- Инструменты для индикации

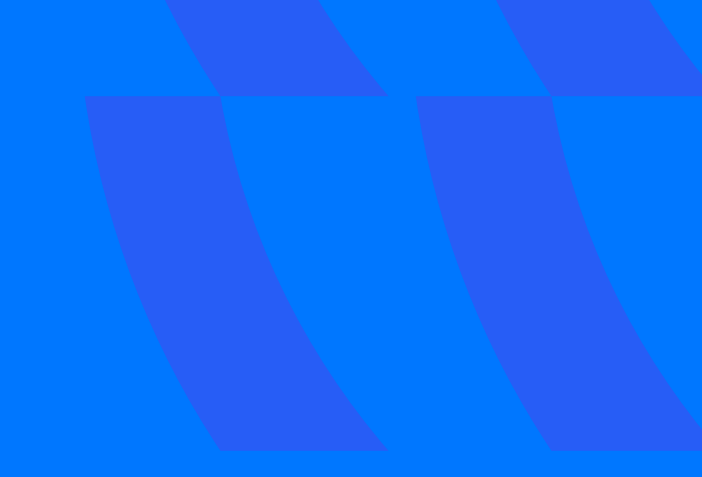

- Что такое утечка
- Графики с пользователей
- Инструменты для индикации
- Особые случаи утечек $\rightarrow$

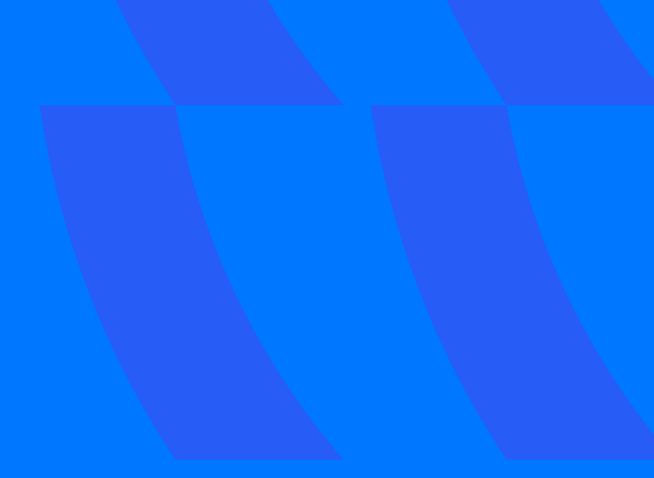

- Что такое утечка
- Графики с пользователей
- Инструменты для индикации
- Особые случаи утечек  $\rightarrow$
- Автоматизация индикации

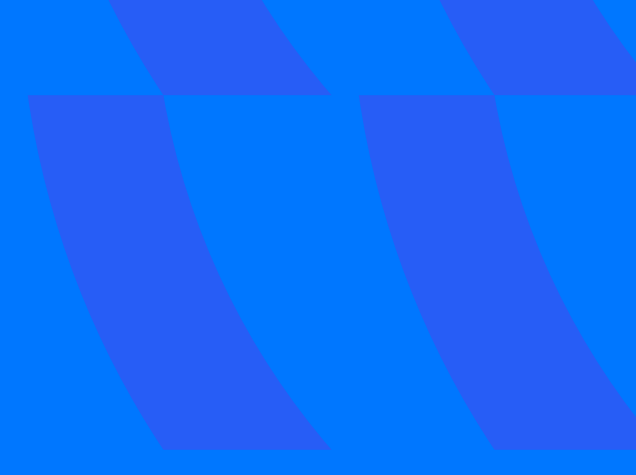

- Что такое утечка
- Графики с пользователей
- Инструменты для индикации
- Особые случаи утечек  $\rightarrow$
- Автоматизация индикации  $\rightarrow$
- Приобщение коллег к общему благу

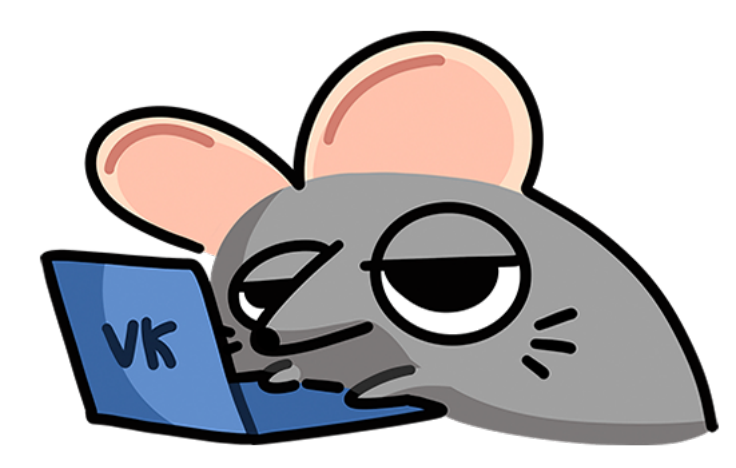

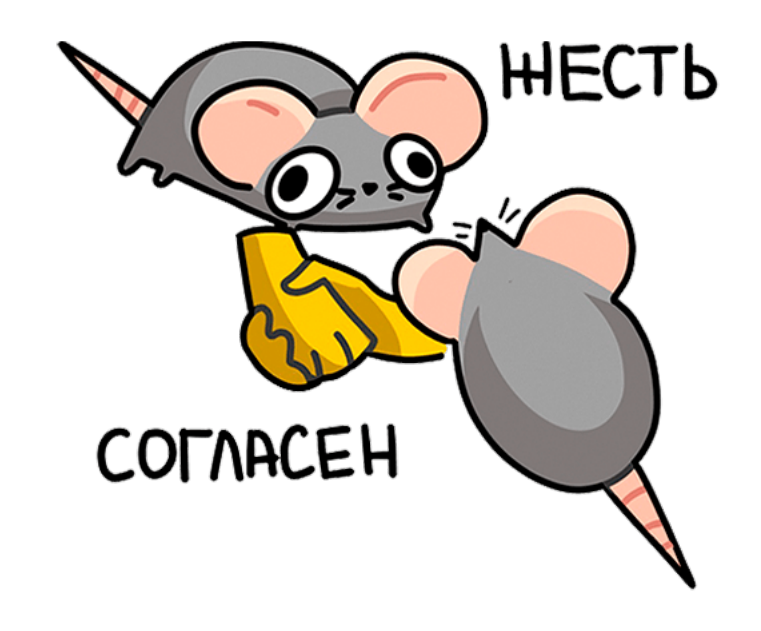

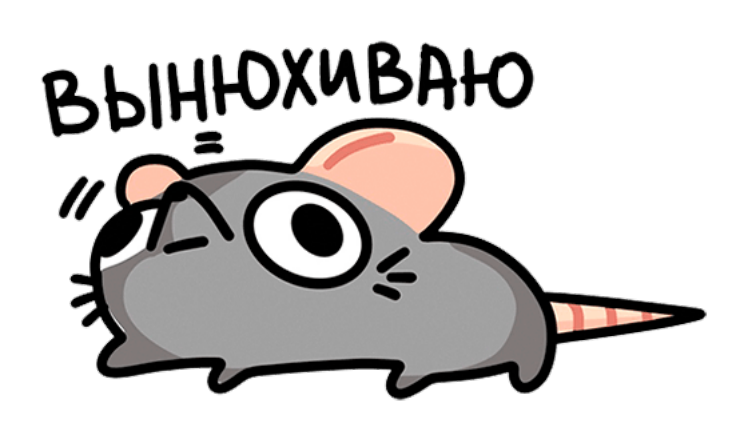

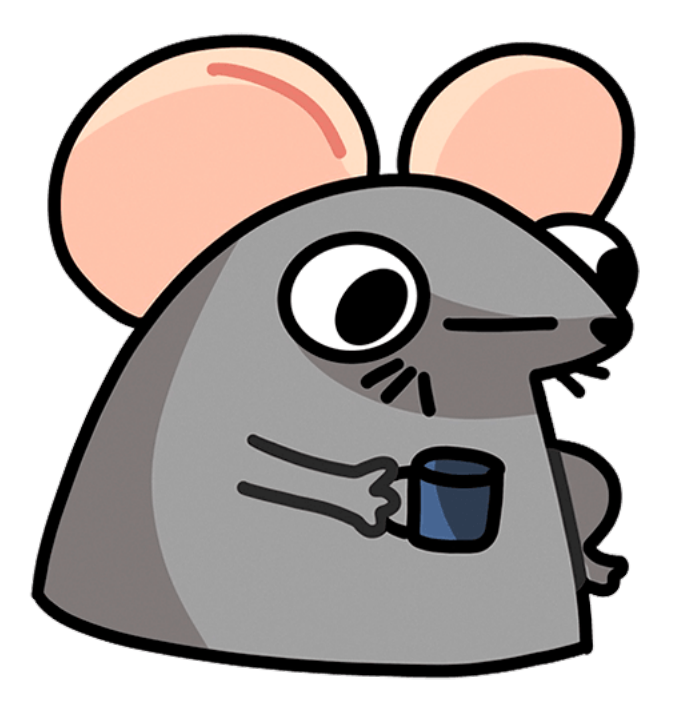

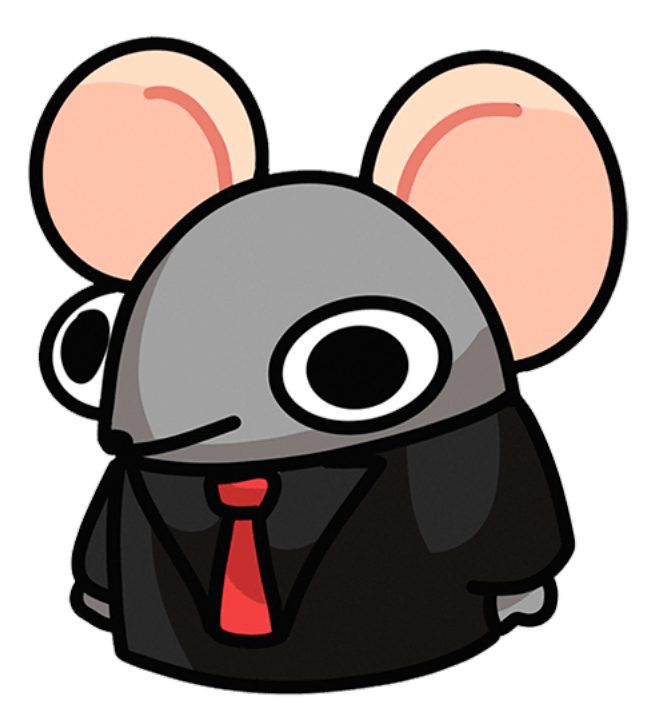

Утечка — наличие в памяти объекта, которого там быть не должно по логике программы

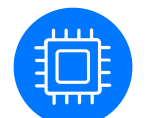

Сокращение потребляемой оперативной памяти

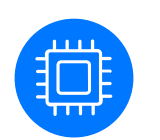

Сокращение потребляемой оперативной памяти

Реже ООМ

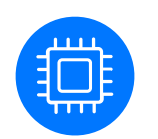

#### Сокращение потребляемой оперативной памяти

Реже ООМ Система реже выгружает приложение

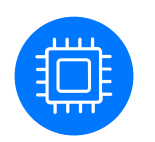

#### Сокращение потребляемой оперативной памяти

Реже ООМ Система реже выгружает приложение

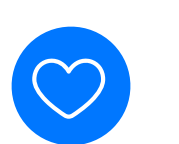

Поддержание корректного состояния приложения

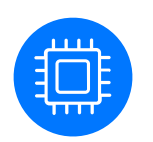

#### Сокращение потребляемой оперативной памяти

Реже ООМ Система реже выгружает приложение

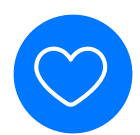

Поддержание корректного состояния приложения

Уменьшение количества ошибок

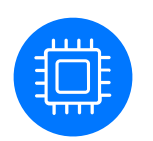

#### Сокращение потребляемой оперативной памяти

Реже ООМ Система реже выгружает приложение

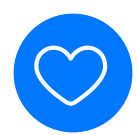

Поддержание корректного состояния приложения

Уменьшение количества ошибок Освобождение ресурсов

## Анализ работы приложения

## MetricKit

## **MetricKit**

Позволяет собирать отчеты по каждому устройству для диагностики сбоев, производительности и других метрик.

#### Documentation/MetricKit

## MemoryResourceLimitExitCount

Количество закрытий приложения из-за нехватки памяти.

Documentation/MetricKit/MXAppExitMetric/

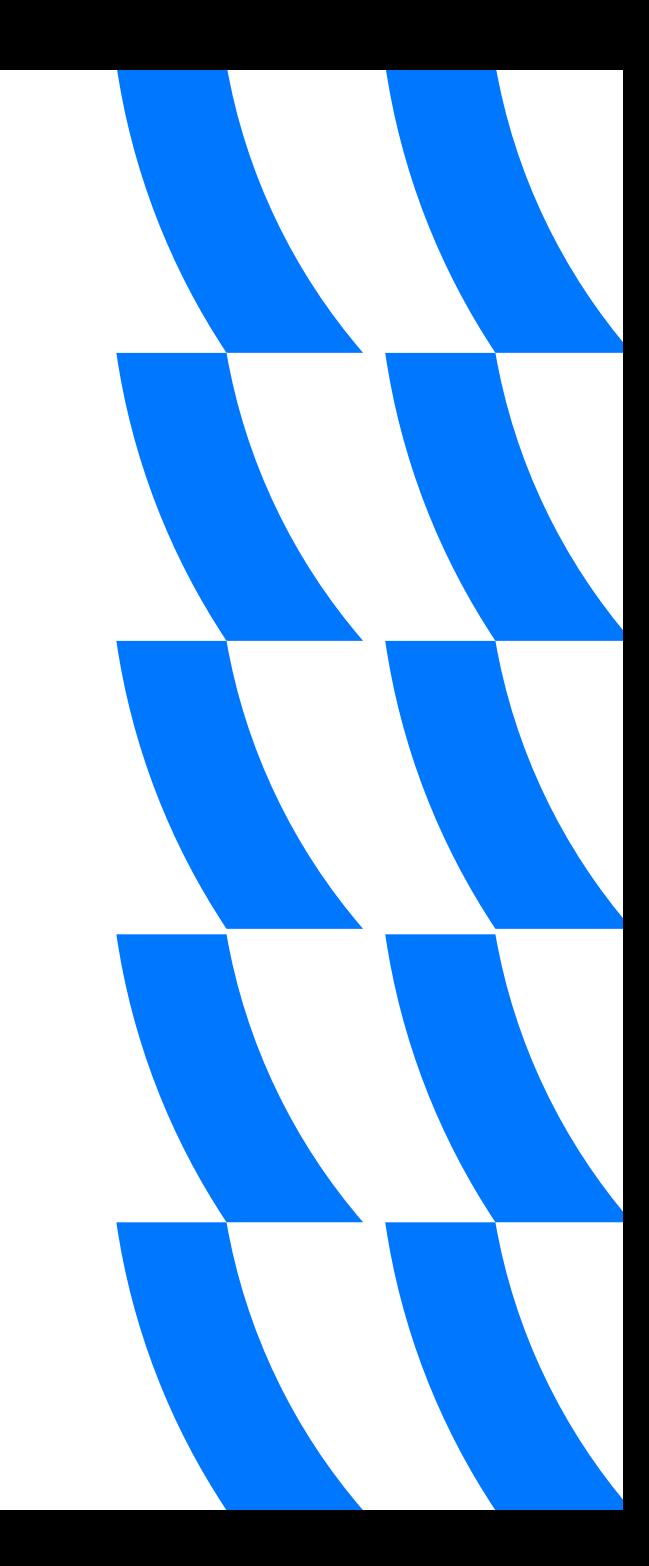

### Закрытия по памяти

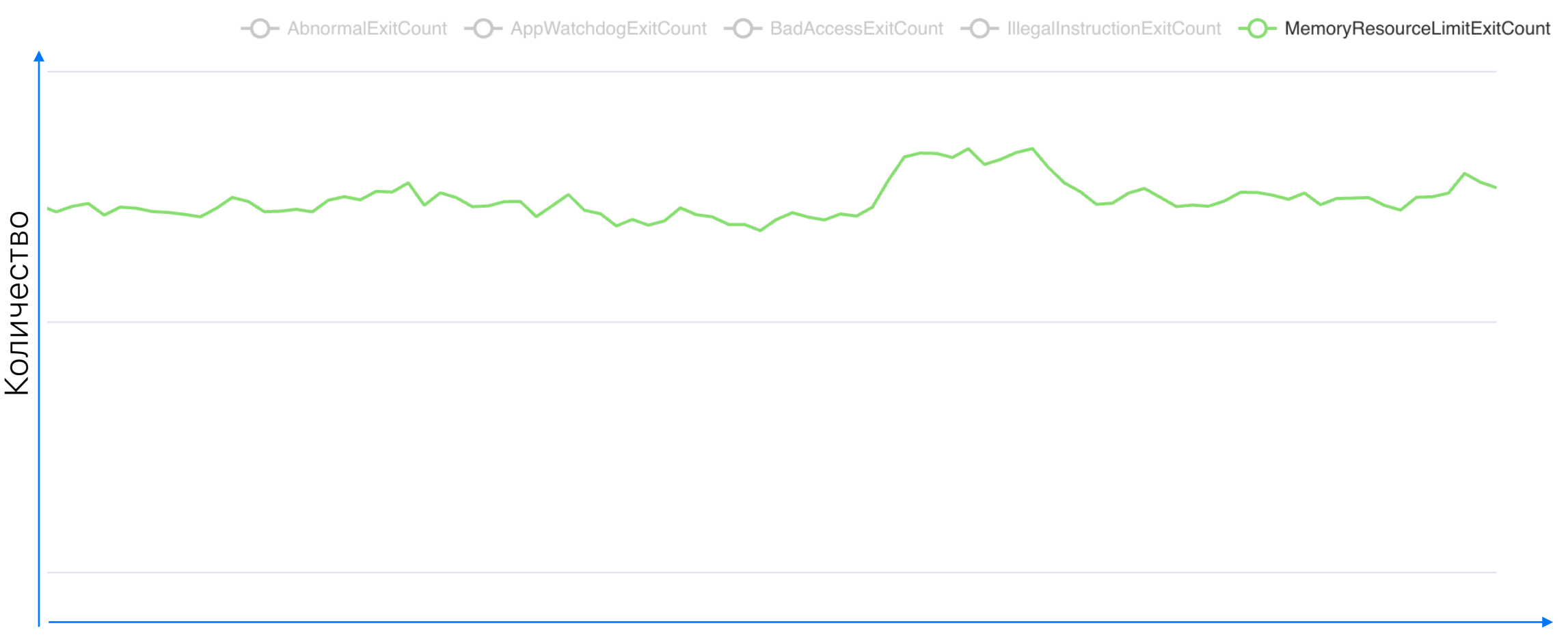

### Закрытия по памяти

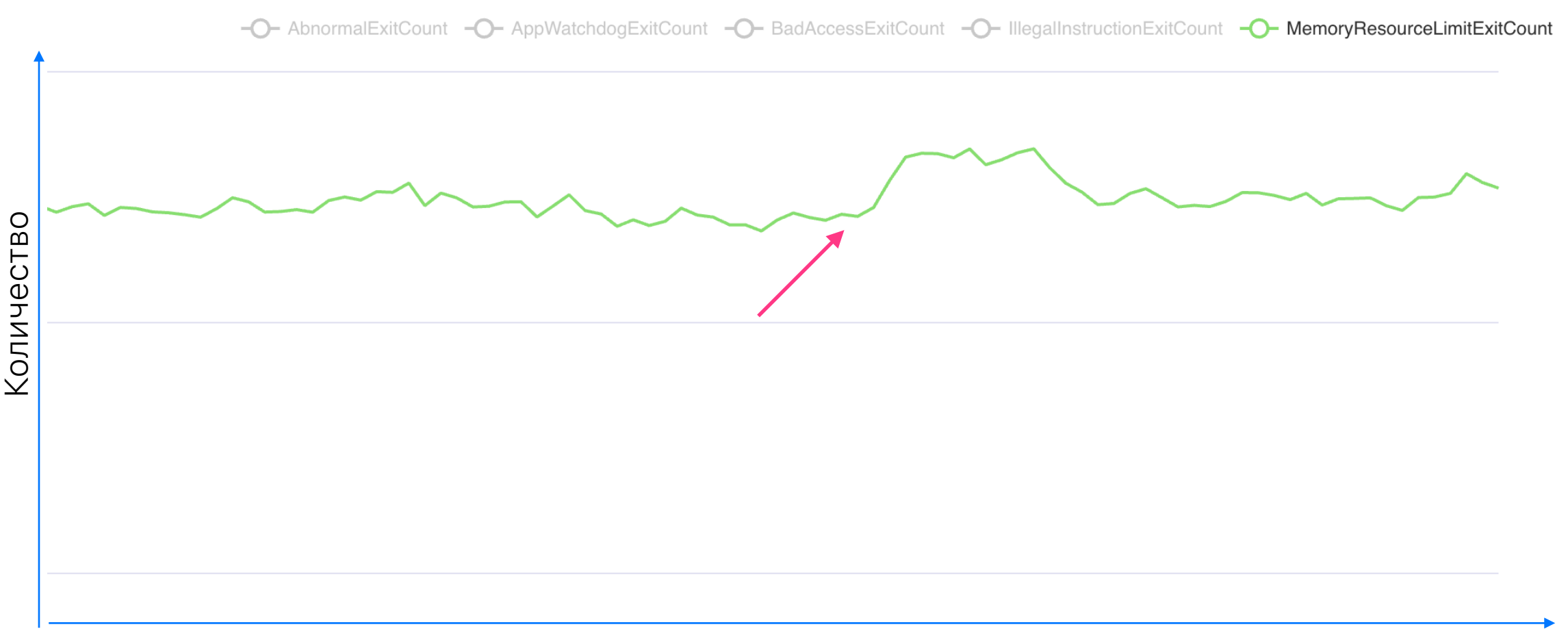

### Закрытия по памяти

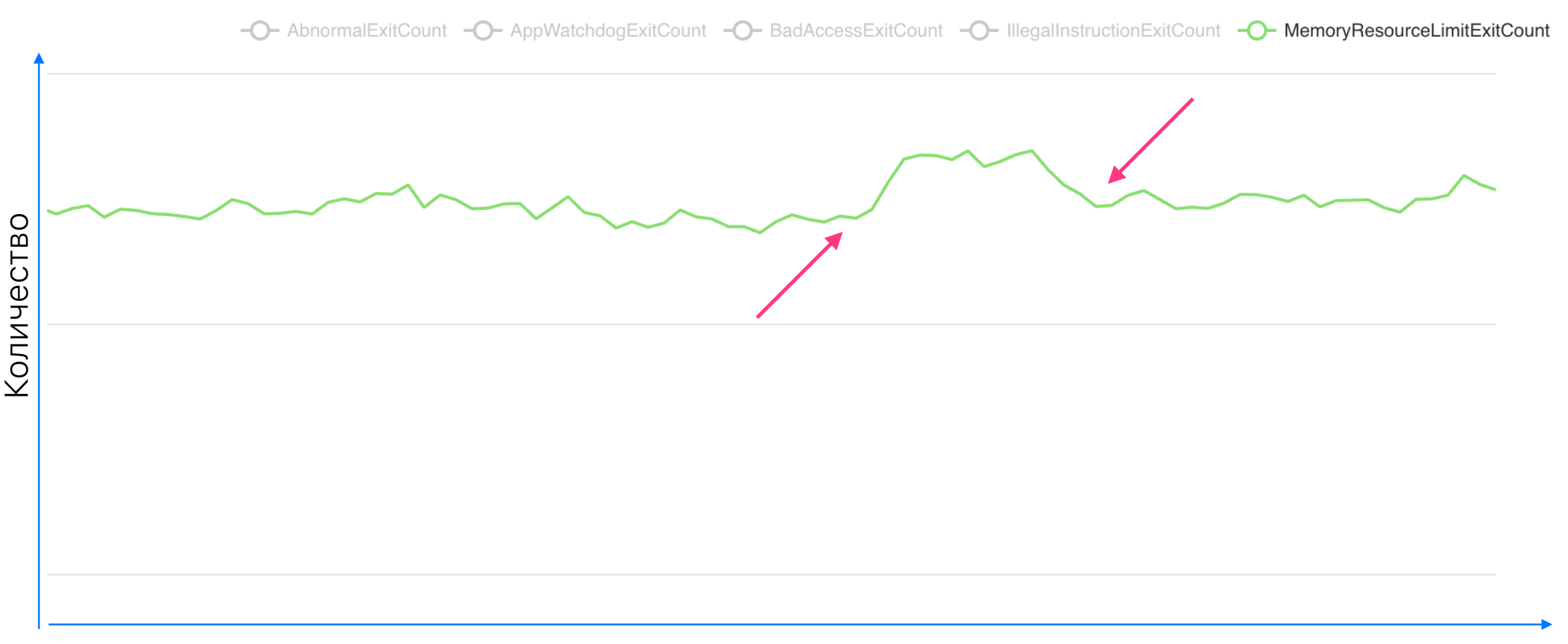

#### Медиана между холодными стартами

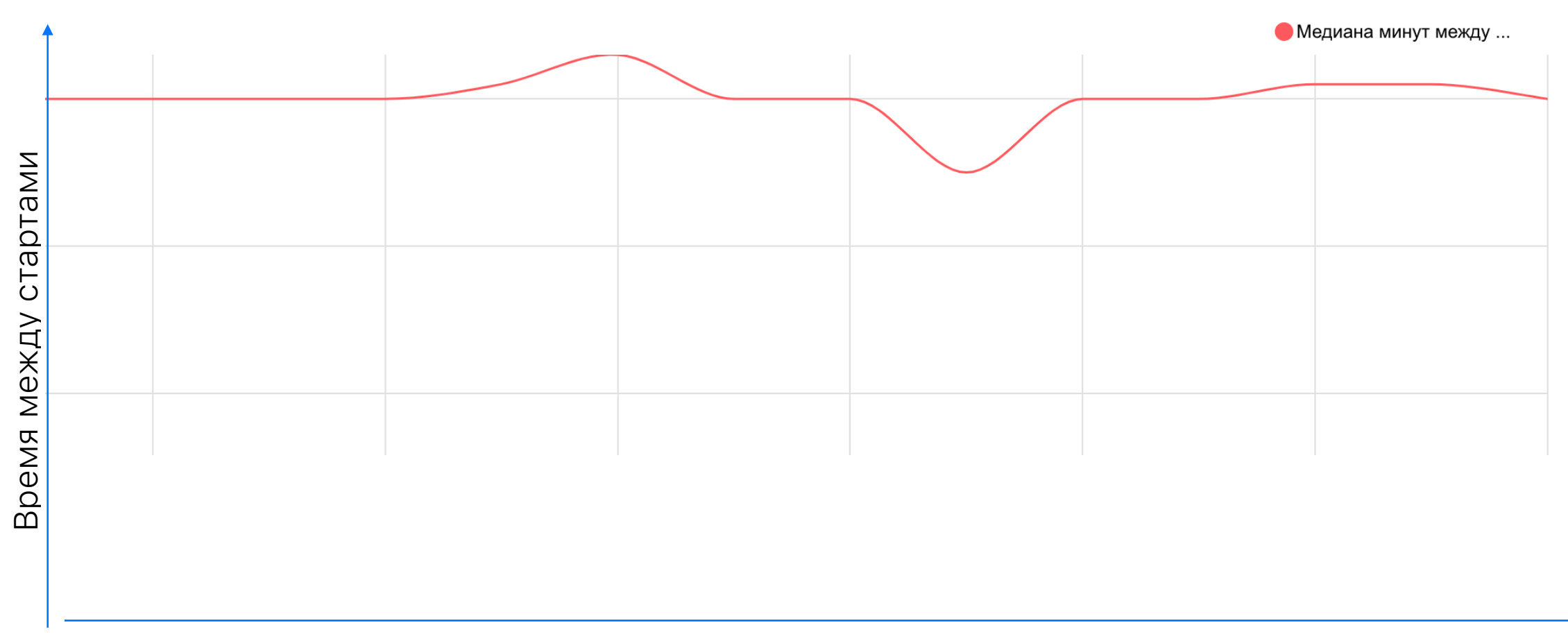

#### Медиана между холодными стартами

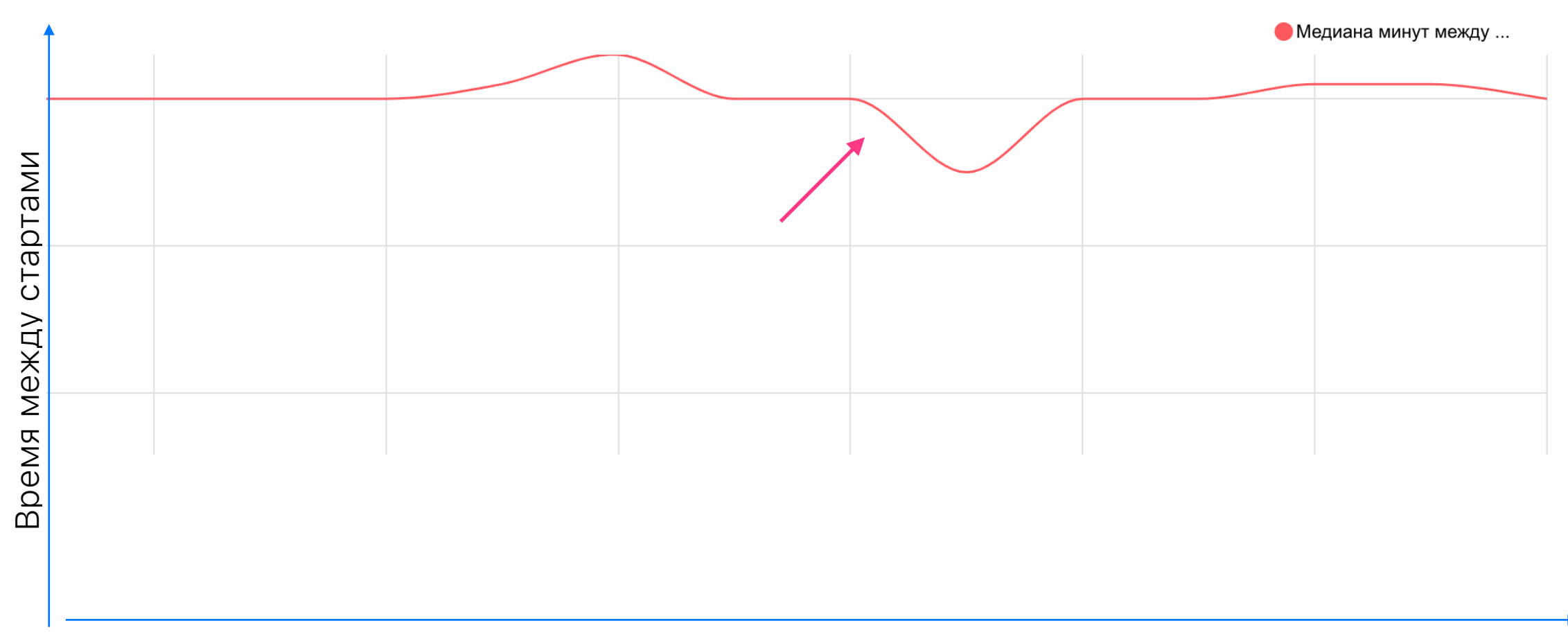

#### Медиана между холодными стартами

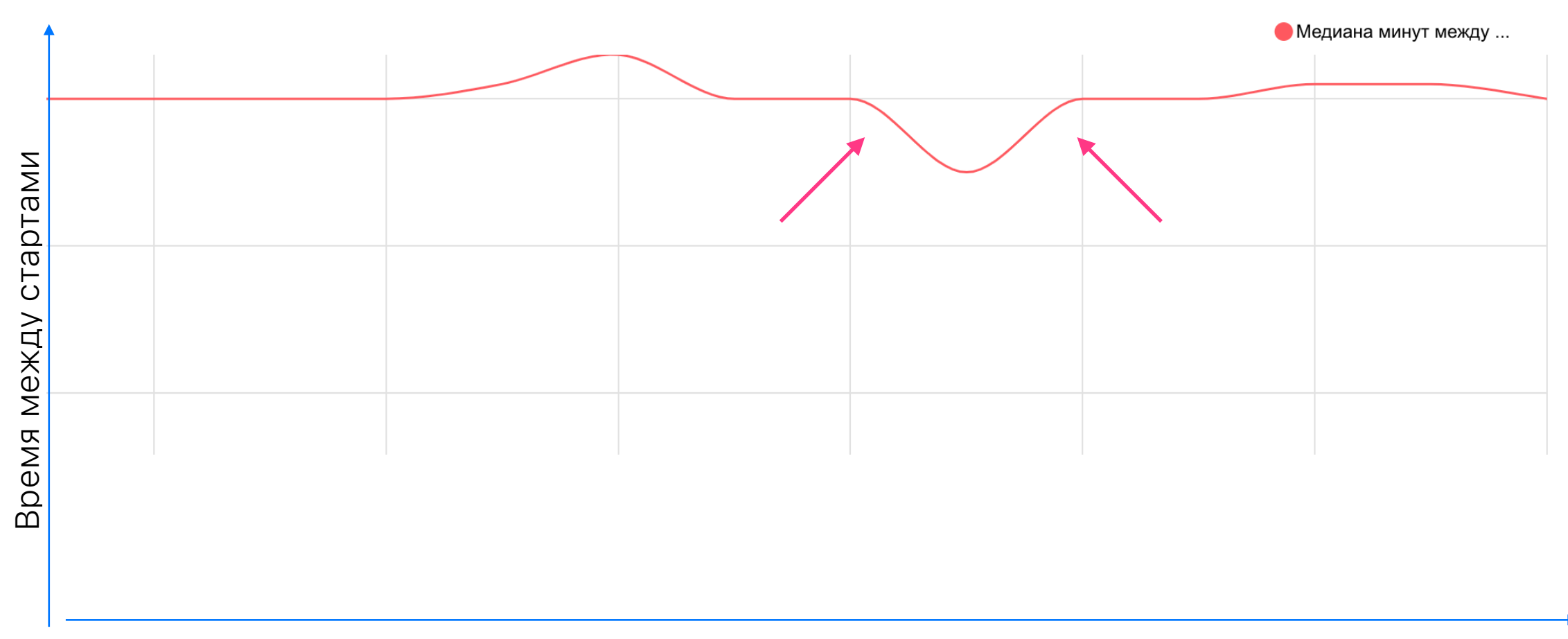

Как сделать, чтобы не тормозило, пожалуйста

«

Евгений Шаповалов

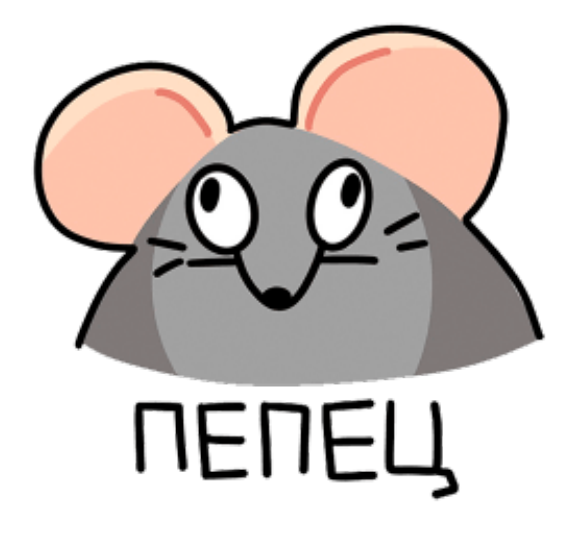

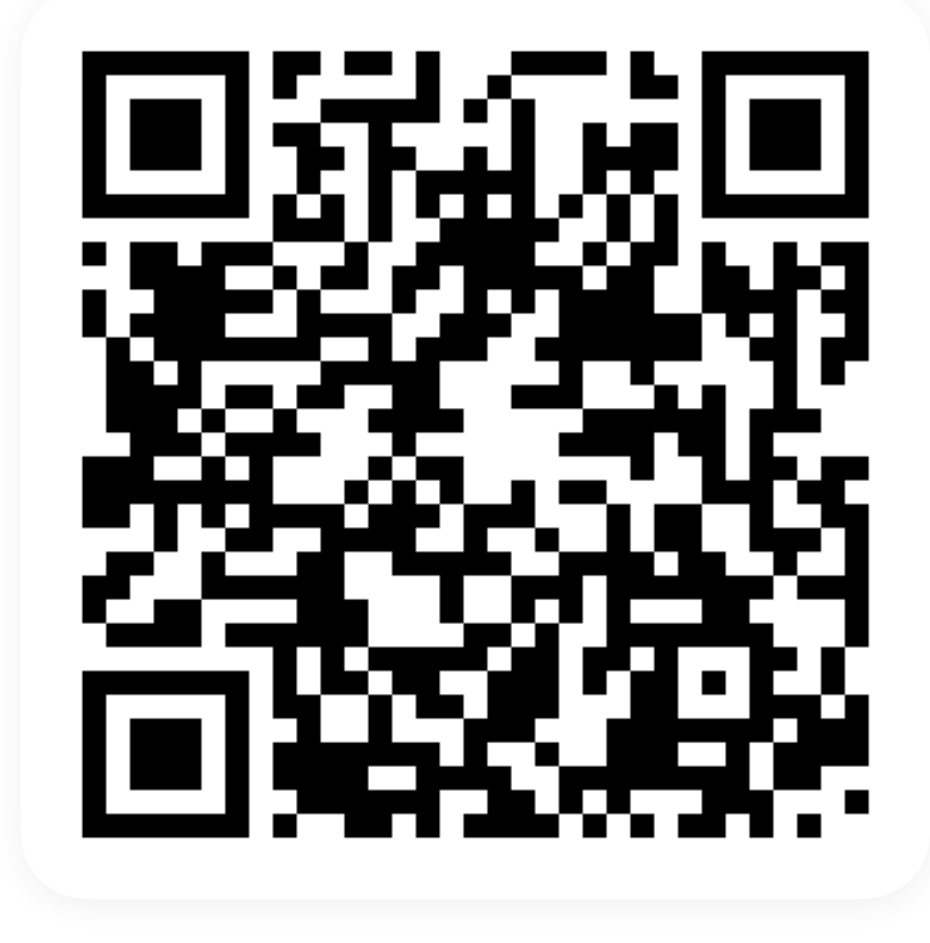

Определяем присутствие утечки
**&** Пользуемся инструментами Xcode и верим, что они определят

- Пользуемся инструментами Xcode и верим, что они определят
- Q Определяем GOD-objects и следим за их количеством самостоятельно

- Пользуемся инструментами Xcode и верим, что они определят
- Определяем GOD-objects и следим за их количеством самостоятельно

```
class GodObject { 
    static var objectsCount = 0
     init() { 
         Self.objectsCount += 1
 } 
     deinit { 
        Self.objectsCount -= 1
 } 
} 
assert(GodObject.objectsCount == 0)
```
#### Выясняем наличие утечек

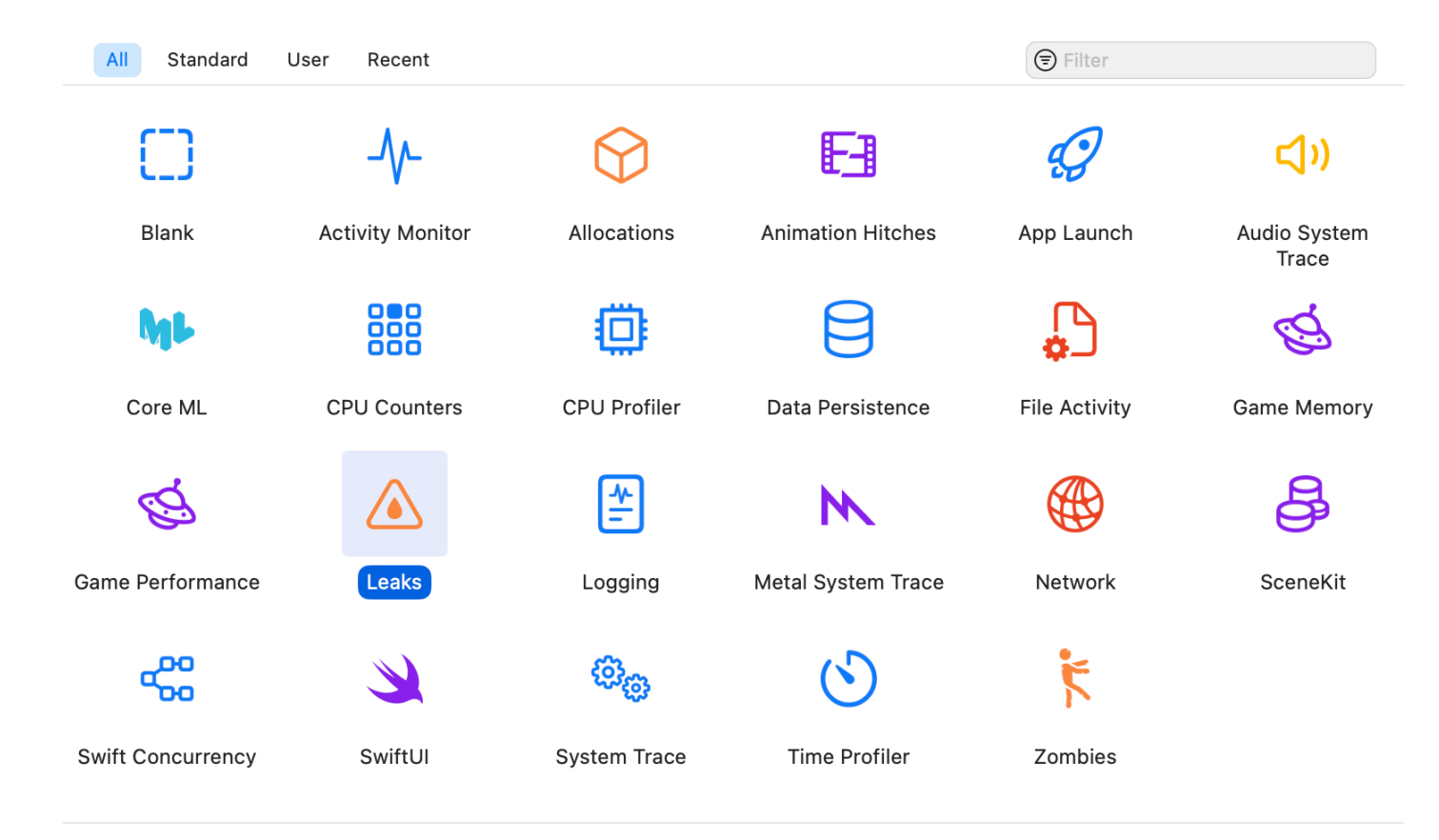

#### Leaks

**/6** 

Measures general memory usage, checks for leaked memory, and provides statistics on object allocations by class as well as memory address histories for all active allocations and leaked blocks.

# Пользуемся<br>автоматикой?

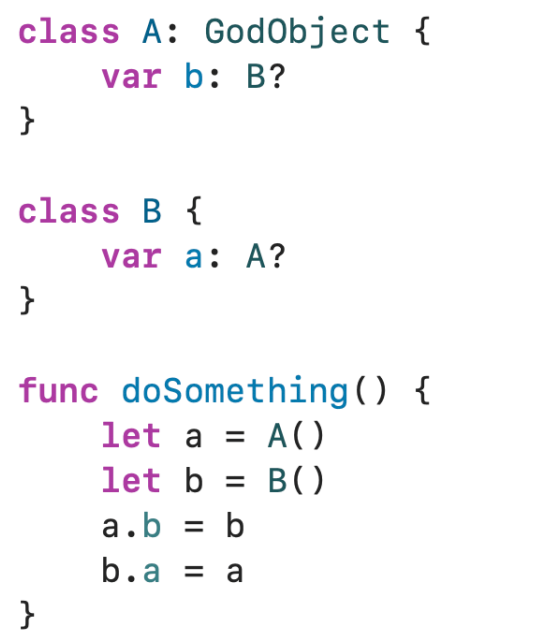

#### doSc

19

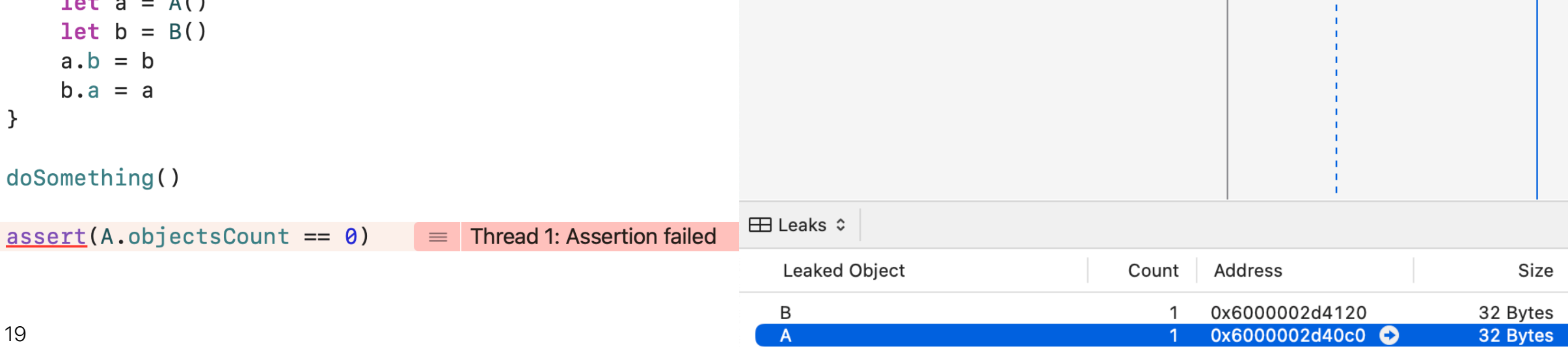

 $\odot$  $\mathbb{H}$  .  $\Box$  ar-kolosov  $\sum$  JustCode  $\circ$  Track Filter All Tracks 00:00 00:06.700  $00:19.036$ **Allocations**  $\Theta$ All Heap & Anonymous VM  $\boxed{\text{Instrument}}$  $\Delta$ Leaks  $\blacklozenge$ **Leak Checks**  $\bullet$ 2 new leaks [ Instrument

## Instruments

## **Resolved Issues**

• Fixed: Leaks instrument never detects leaks. (116020104)

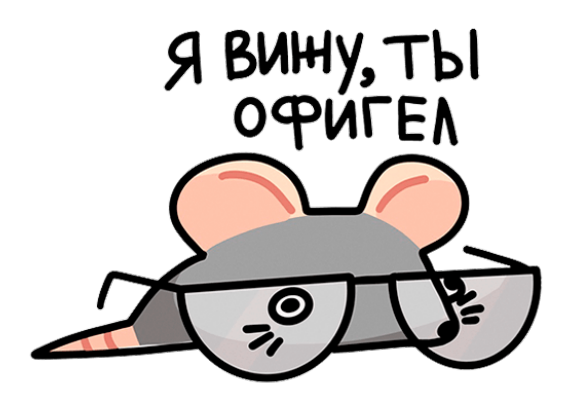

- © Пользуемся инструментами Xcode И Верим, что они определят
- Q Определяем GOD-objects и следим за их количеством самостоятельно

```
class GodObject {
    static var objectsCount = \thetainit() \{Self.objectsCount += 1
    deinit \{Self.objectsCount -2assert (GodObject. objectsCount == 0)
```
- © Пользуемся инструментами Xcode И Верим, что они определят
- Q Определяем GOD-objects и следим за их количеством самостоятельно

```
class GodObject {
    static var objectsCount = \thetainit() \{Self.objectsCount += 1
    deinit \{Self.objectsCount -2\mathcal{L}assert (GodObject. objectsCount == 0)
```
## Модель памяти

#### Хранение объекта

```
class CommitInfo { 
        let hash: Int
        let userId: Int
        init(hash: Int, userId: Int) { 
         self. hash = hash        self.userId = userId 
        } 
} 
let firstCommit = CommitInfo(hash: 0xffee, userId: 1)
```
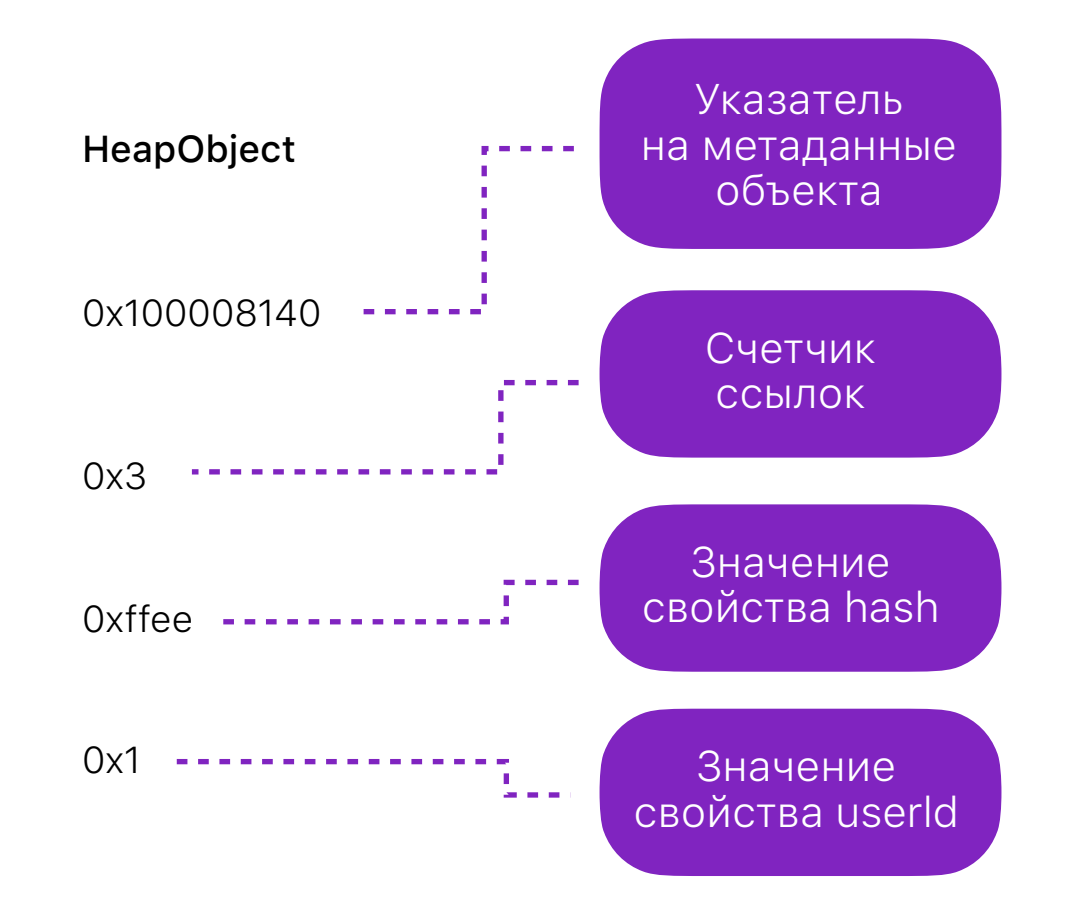

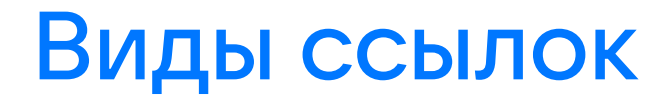

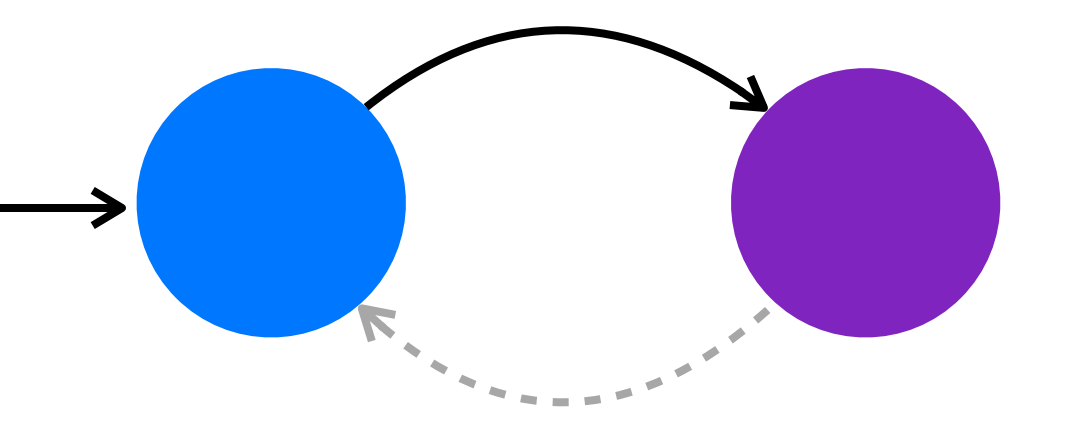

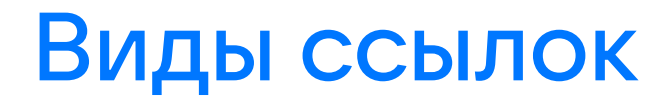

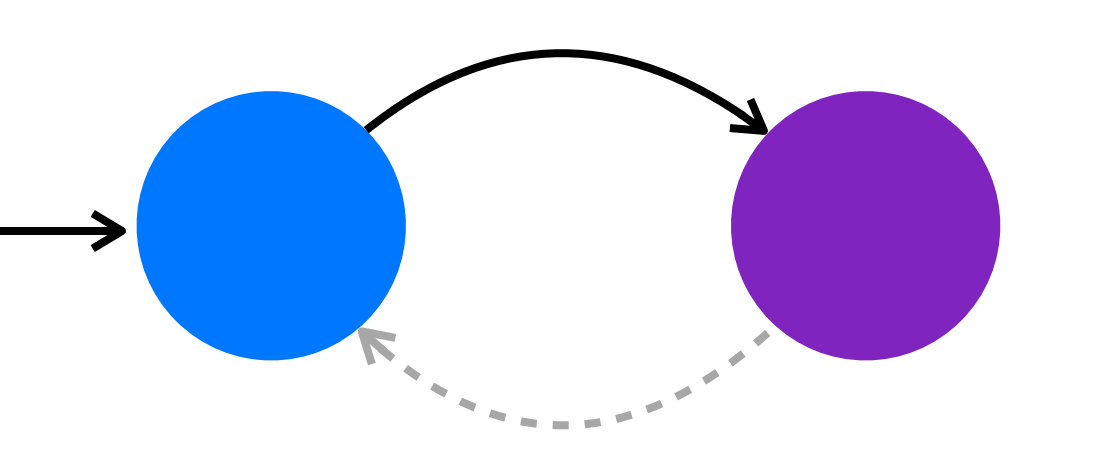

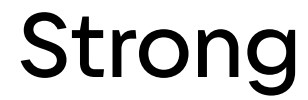

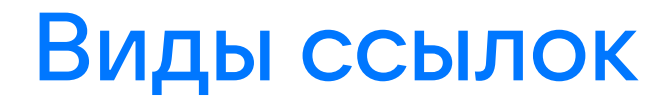

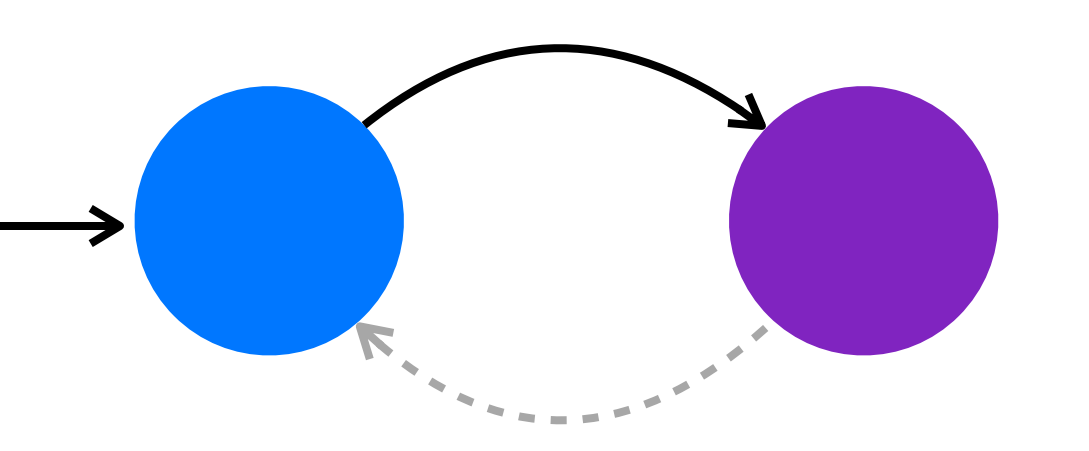

#### Strong Weak

#### Виды ссылок

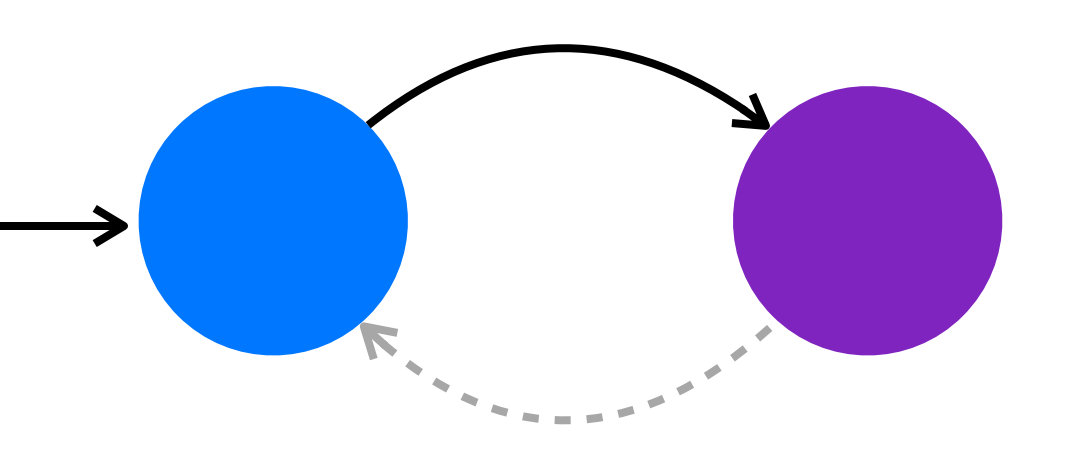

#### Strong

#### Weak

#### Unowned

#### Виды ссылок

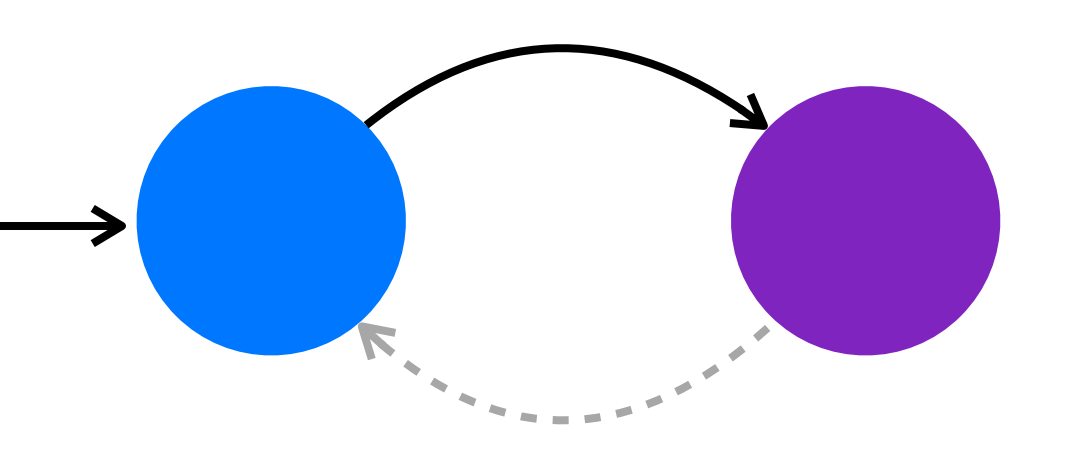

#### Strong

#### Unowned Unowned (unsafe)

**Weak** 

#### Счётчик ссылок (InlineRefCounts)

00000000 00000000 00000000 00000000 00000000 00000000 00000000 00000000

#### Счётчик ссылок (InlineRefCounts)

Unowned

#### Счётчик ссылок (InlineRefCounts)

#### 00000000 00000000 00000000 00000000 00000000 00000000 00000000 00000000

Strong Unowned

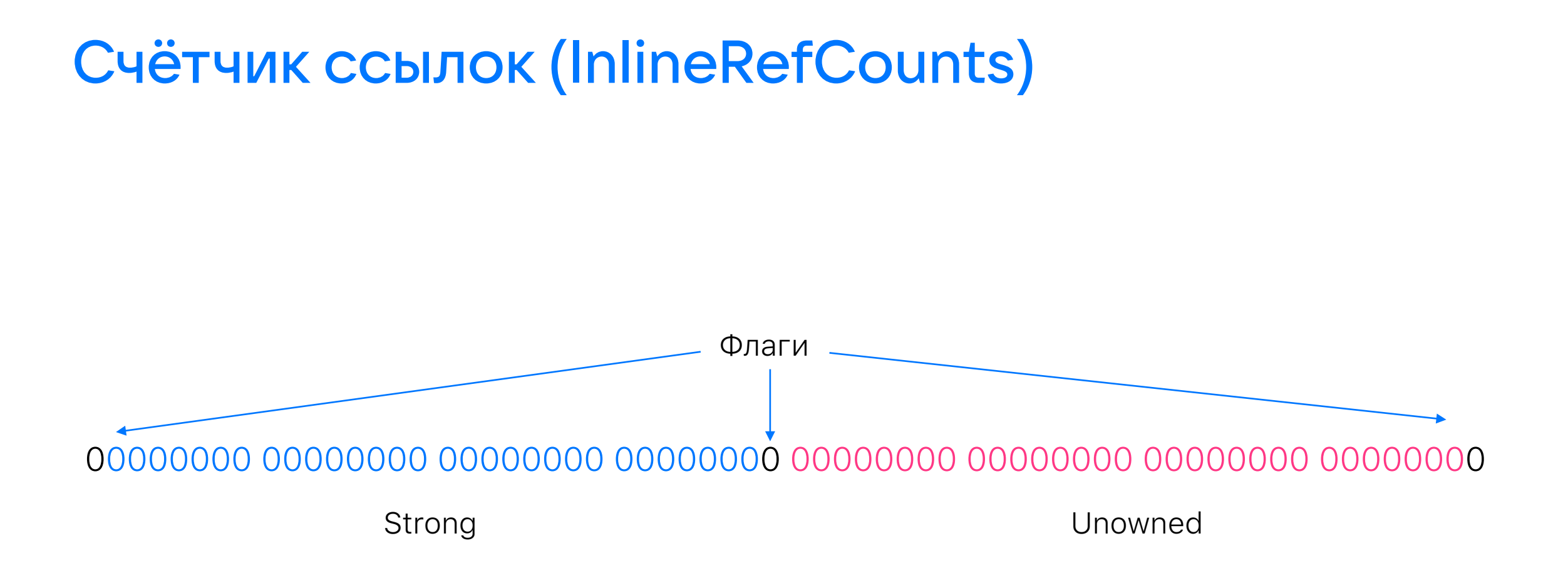

#### Счётчик ссылок (HeapObjectSideTableEntry)

00000000 00000000 00000000 00000000 00000000 00000000 00000000 00000000

#### Счётчик ссылок (HeapObjectSideTableEntry)

00000000 00000000 00000000 00000000 00000000 00000000 00000000 00000000

Ссылка на Side Table

#### Счётчик ссылок (HeapObjectSideTableEntry)

00000000 00000000 00000000 00000000 00000000 00000000 00000000 00000000

Флаги Ссылка на Side Table

#### Хранение объекта

```
class CommitInfo { 
        let hash: Int
        let userId: Int
        init(hash: Int, userId: Int) { 
         self.hash = hash
                 self.userId = userId 
        } 
} 
let firstCommit = CommitInfo(hash: 0xffee, userId: 1) 
weak var weakCommit = firstCommit
```
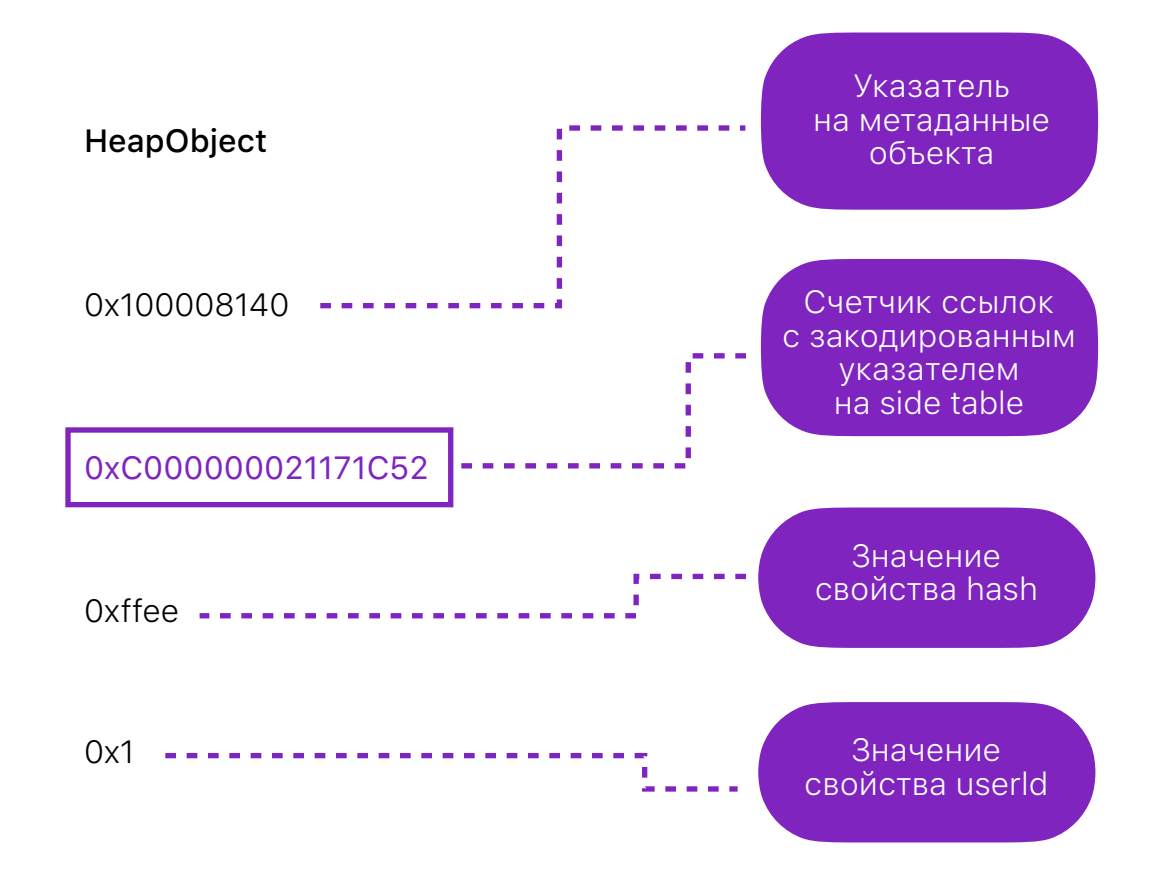

## Side table

```
class HeapObjectSideTableEntry { 
  std::atomic<HeapObject*> object;
    SideTableRefCounts refCounts; 
} 
class WeakReference { 
    union { 
        std::atomic<WeakReferenceBits> nativeValue; 
#if SWIFT_OBJC_INTEROP
        id nonnativeValue; 
#endif
    }; 
}
```
apple/swift/blob/main/stdlib/public/runtime/WeakReference.h apple/swift/blob/main/stdlib/public/SwiftShims/swift/shims/RefCount.h

### Жизненный цикл объекта

1 Live – объект создан и делает какие-то полезные вещи.

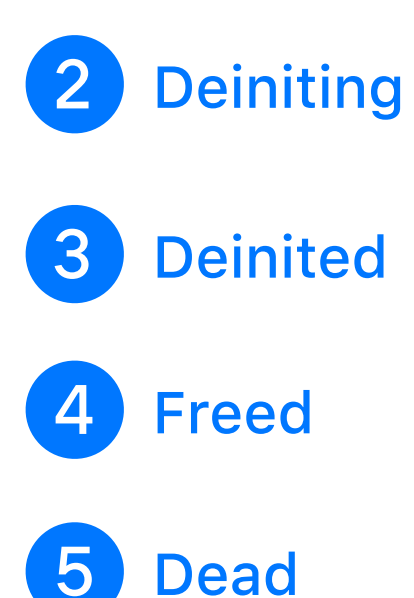

https://github.com/apple/swift/blob/main/stdlib/public/SwiftShims/swift/shims/RefCount.h https://habr.com/ru/companies/vivid\_money/articles/592599/

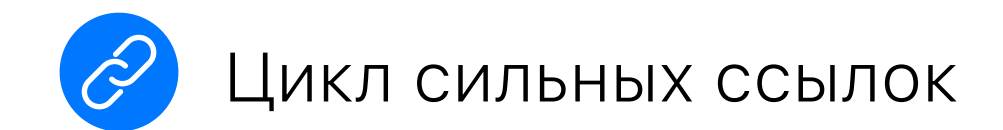

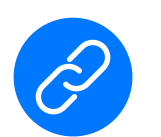

Цикл сильных ссылок

• Захват self в @escaping closure

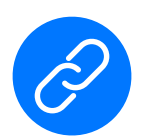

Цикл сильных ссылок

• Захват self в @escaping closure

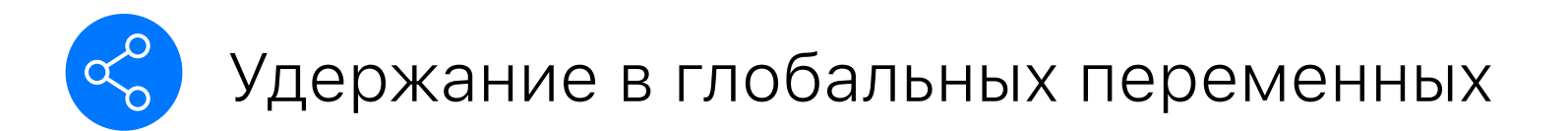

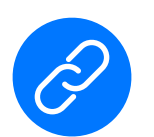

Цикл сильных ссылок

• Захват self в @escaping closure

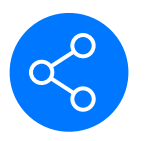

Удержание в глобальных переменных

• Хранение в статическом поле

- © Пользуемся инструментами Xcode И Верим, что они определят
- Q Определяем GOD-objects и следим за их количеством самостоятельно

```
class GodObject {
    static var objectsCount = \thetainit() \{Self.objectsCount += 1
    deinit \{Self.objectsCount -2assert (GodObject. objectsCount == 0)
```
# Граф памяти

## WWDC. iOS Memory Deep Dive

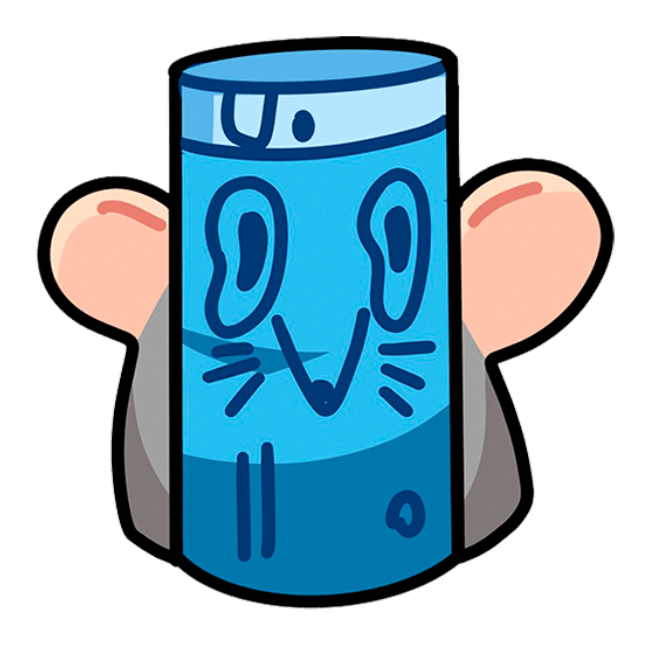

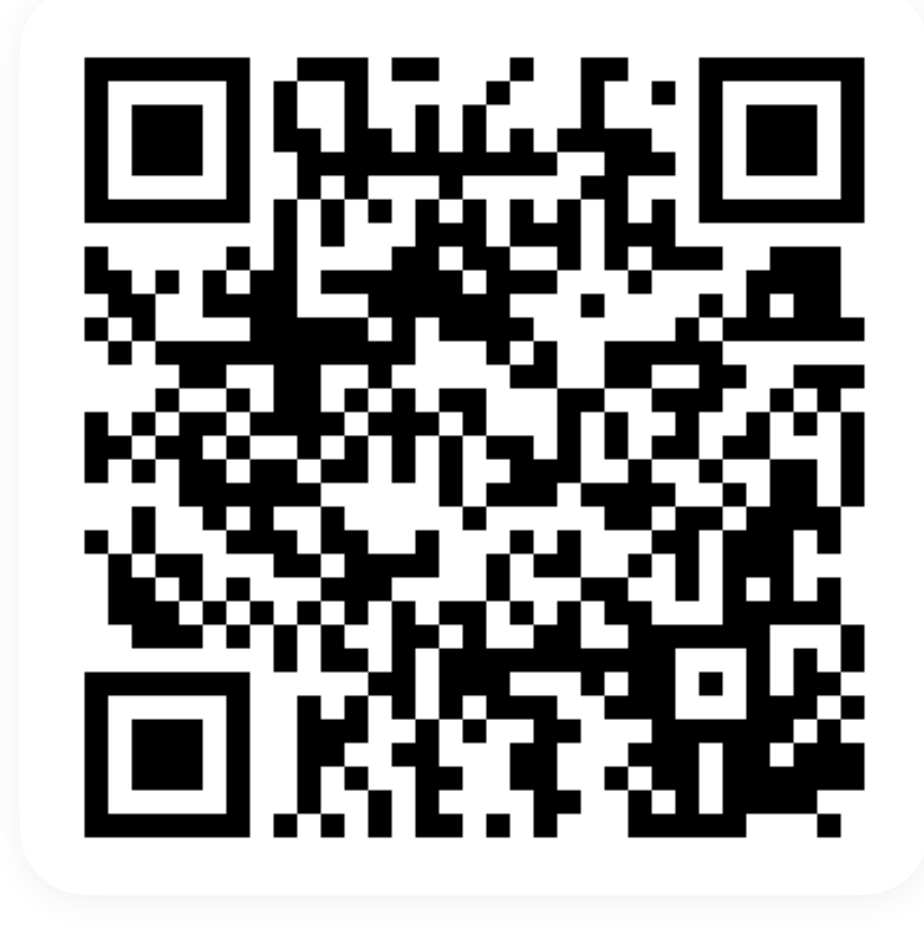

#### Легенда карты

Чёрная стрелка — в большинстве своём сильная ссылка.

Серая стрелка — в большинстве случаев слабая ссылка на объект.

Синяя стрелка — связь, выбранная в дебагере.

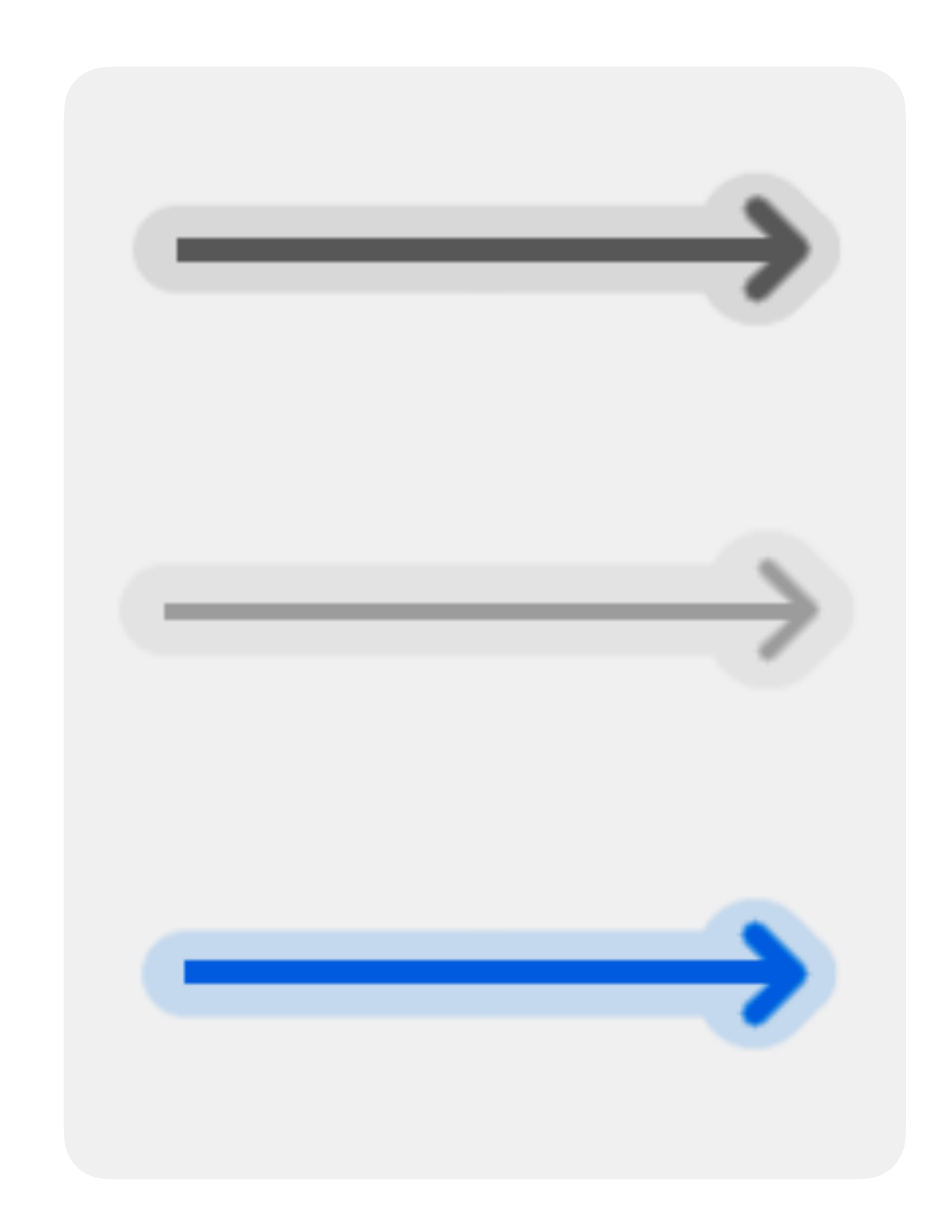

### Легенда карты (Memory Graph)

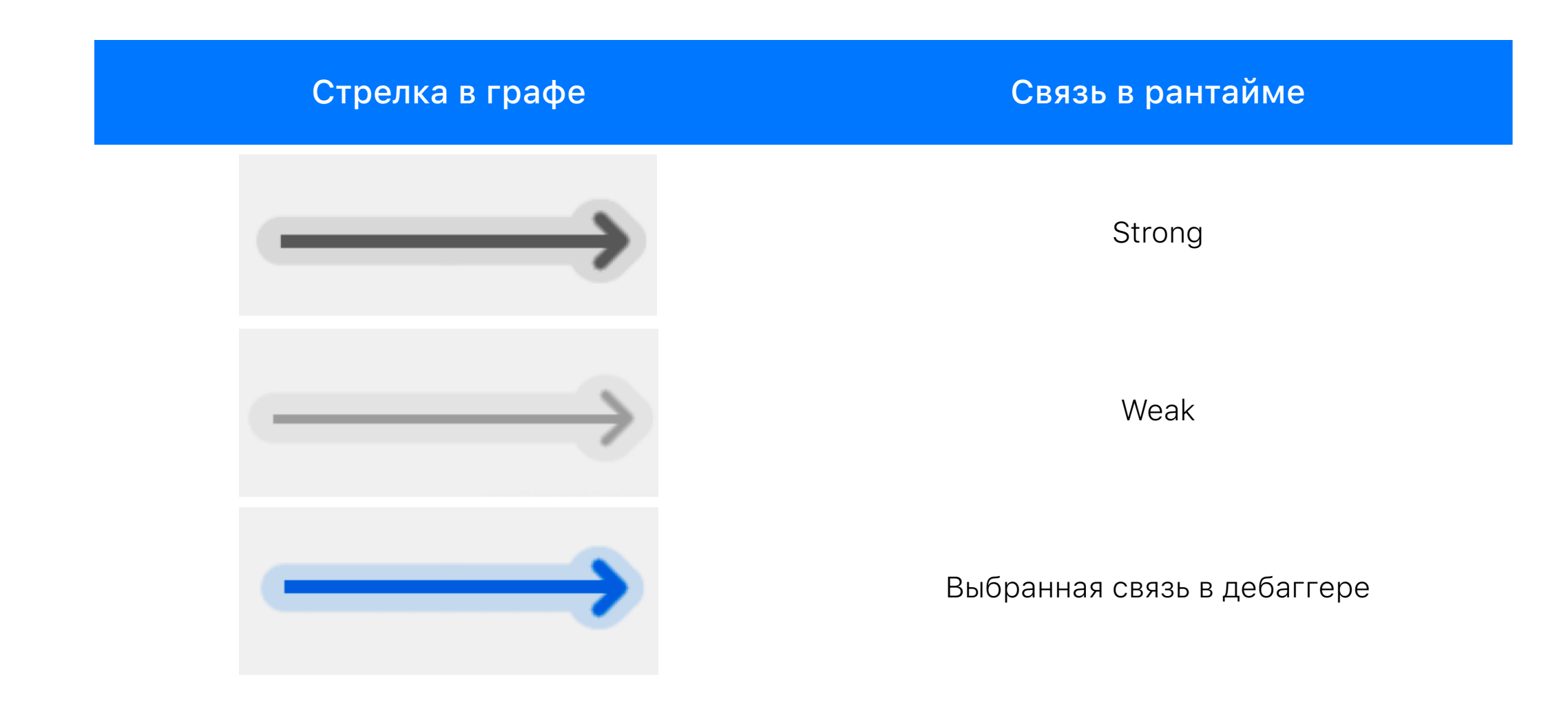
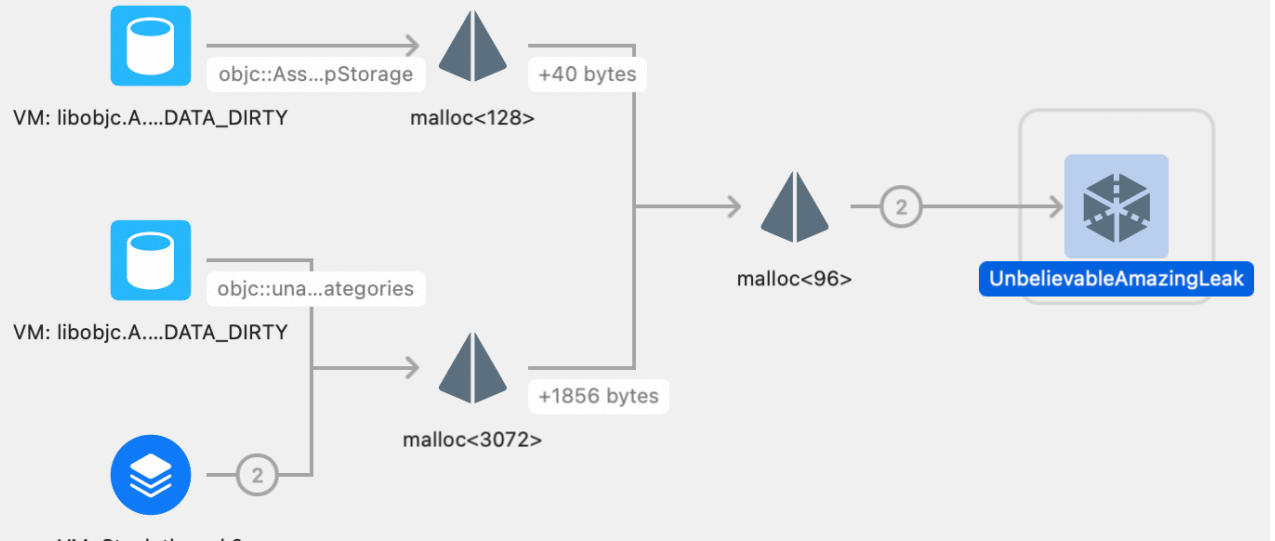

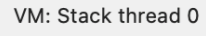

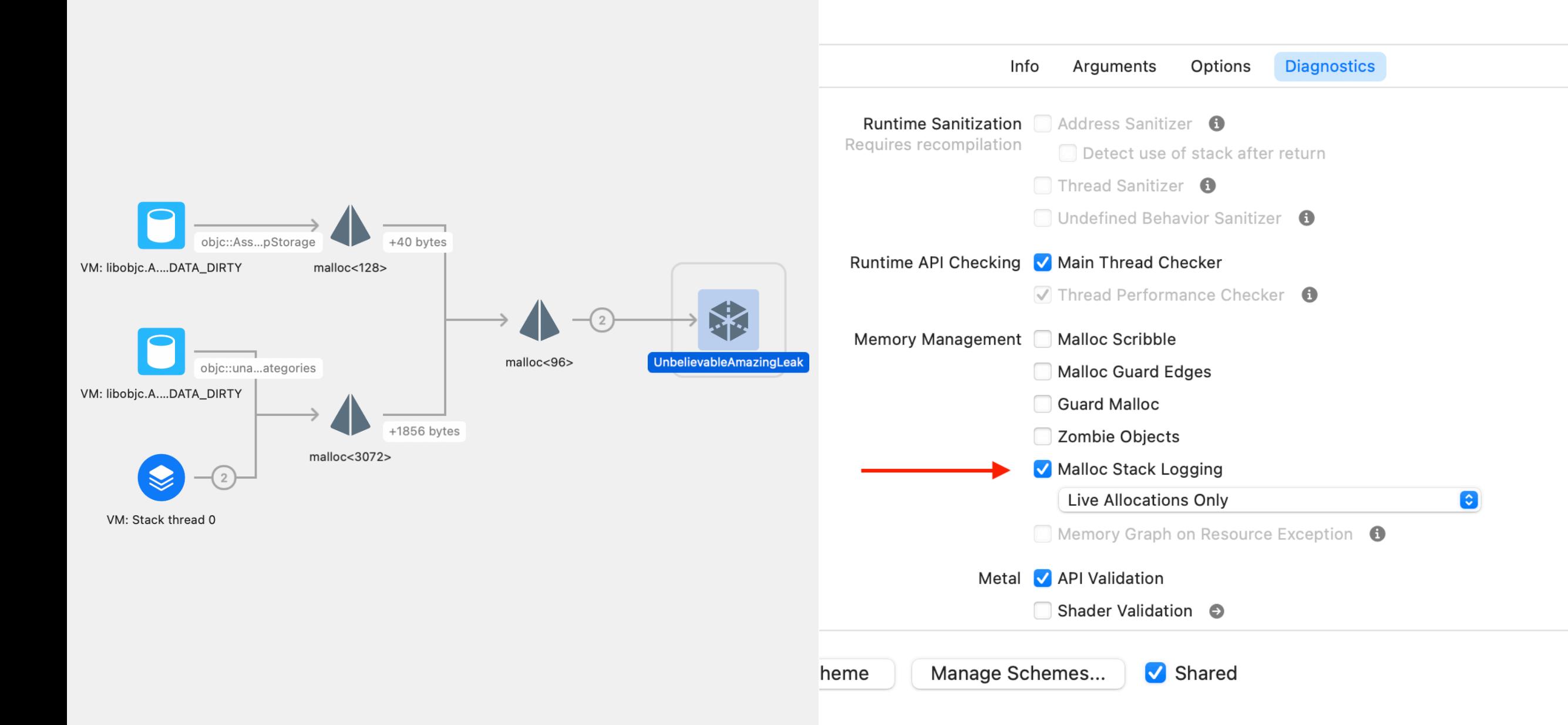

# Определяем причины утечек

```
class A: GodObject {
    var b: B?
}
class B {
    var a: A?
}
func doSomething() {
    let a = A()let b = B()a \cdot b = bb.a = a}
doSomething()
```
 $\overline{assert}(A.objectsCount == 0)$  $\equiv$  Thread 1: Assertion failed

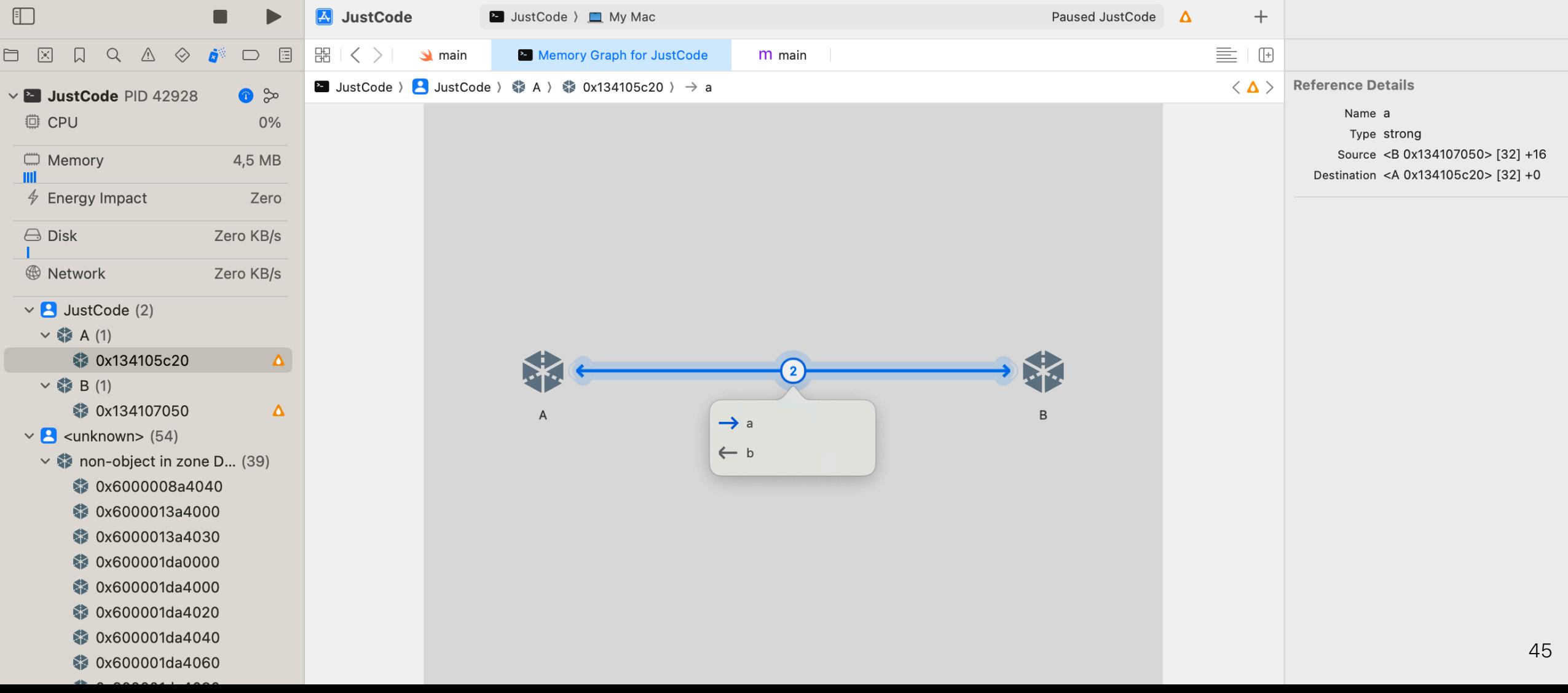

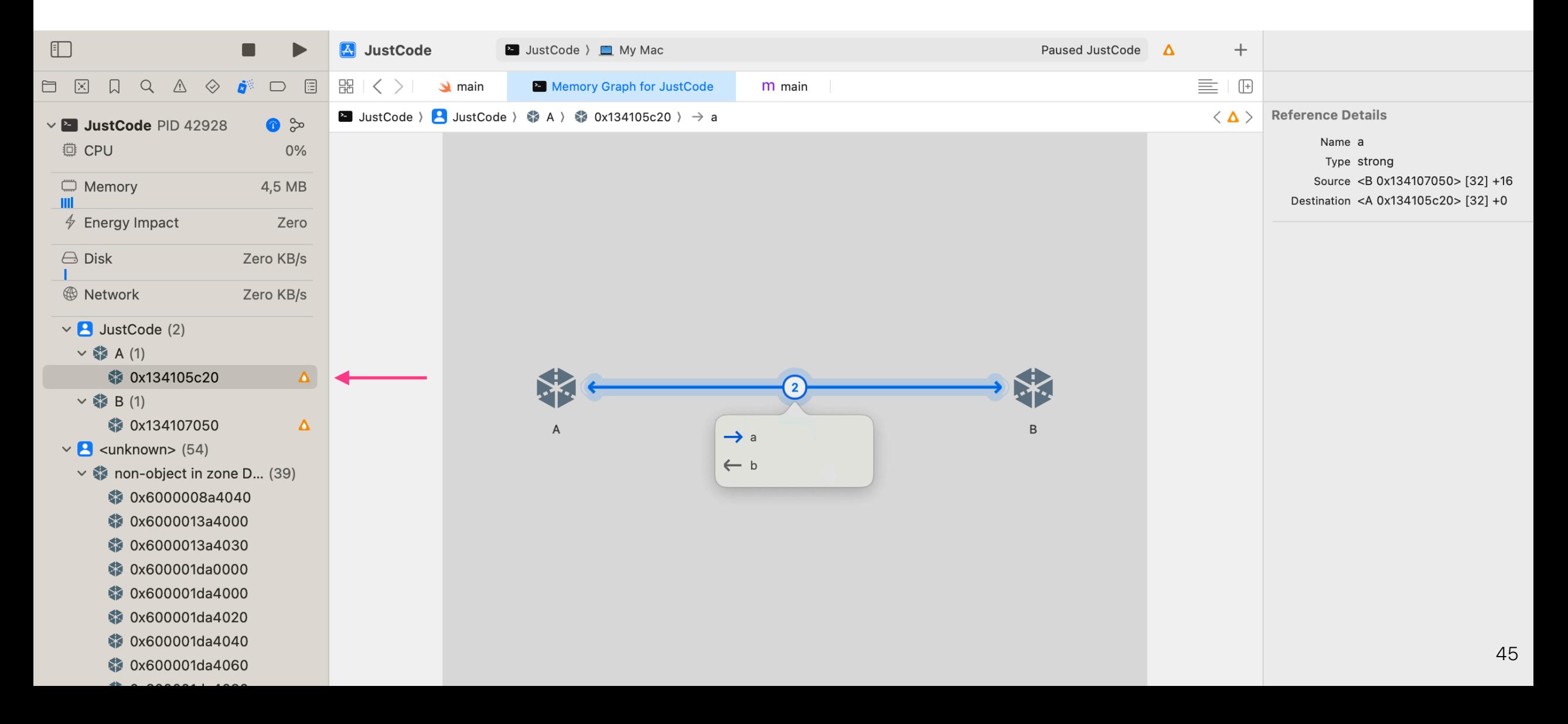

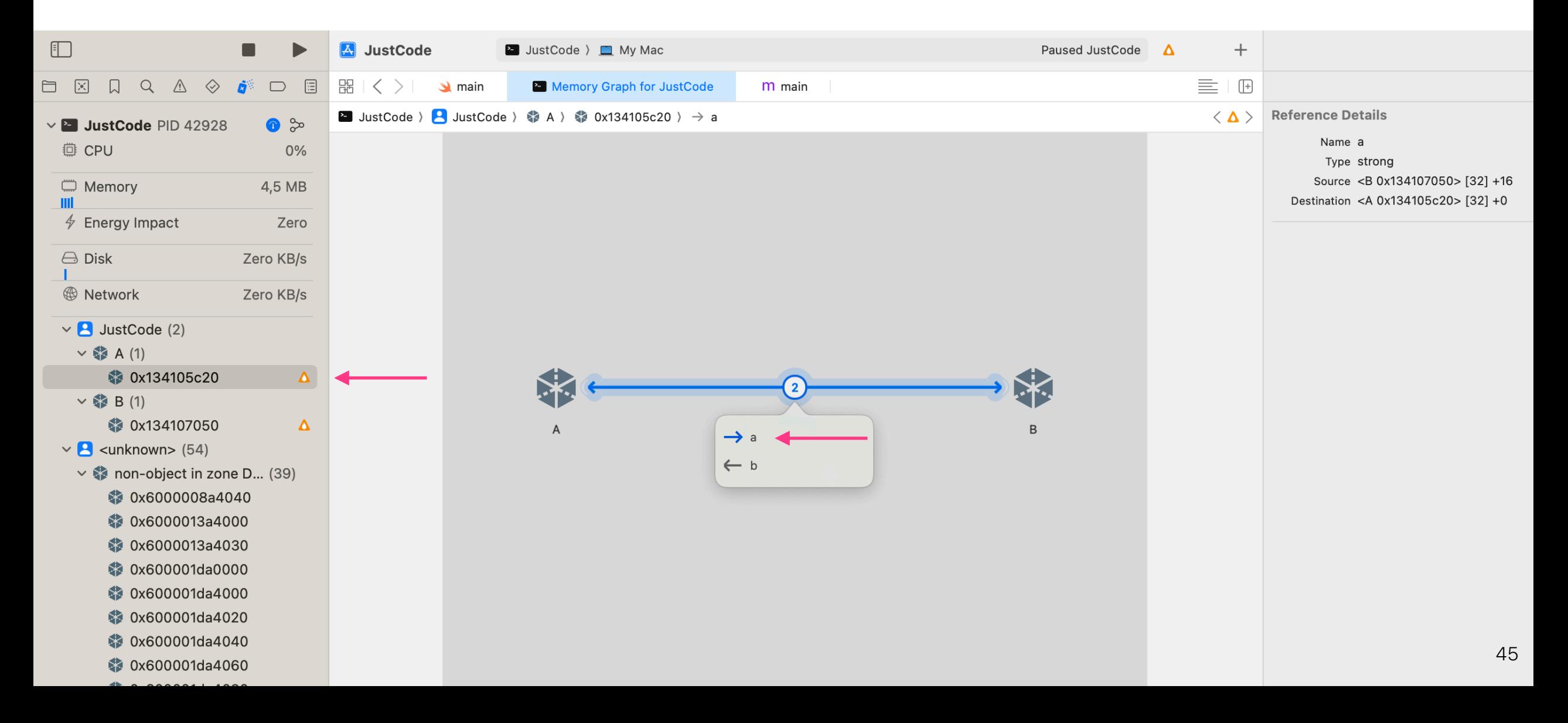

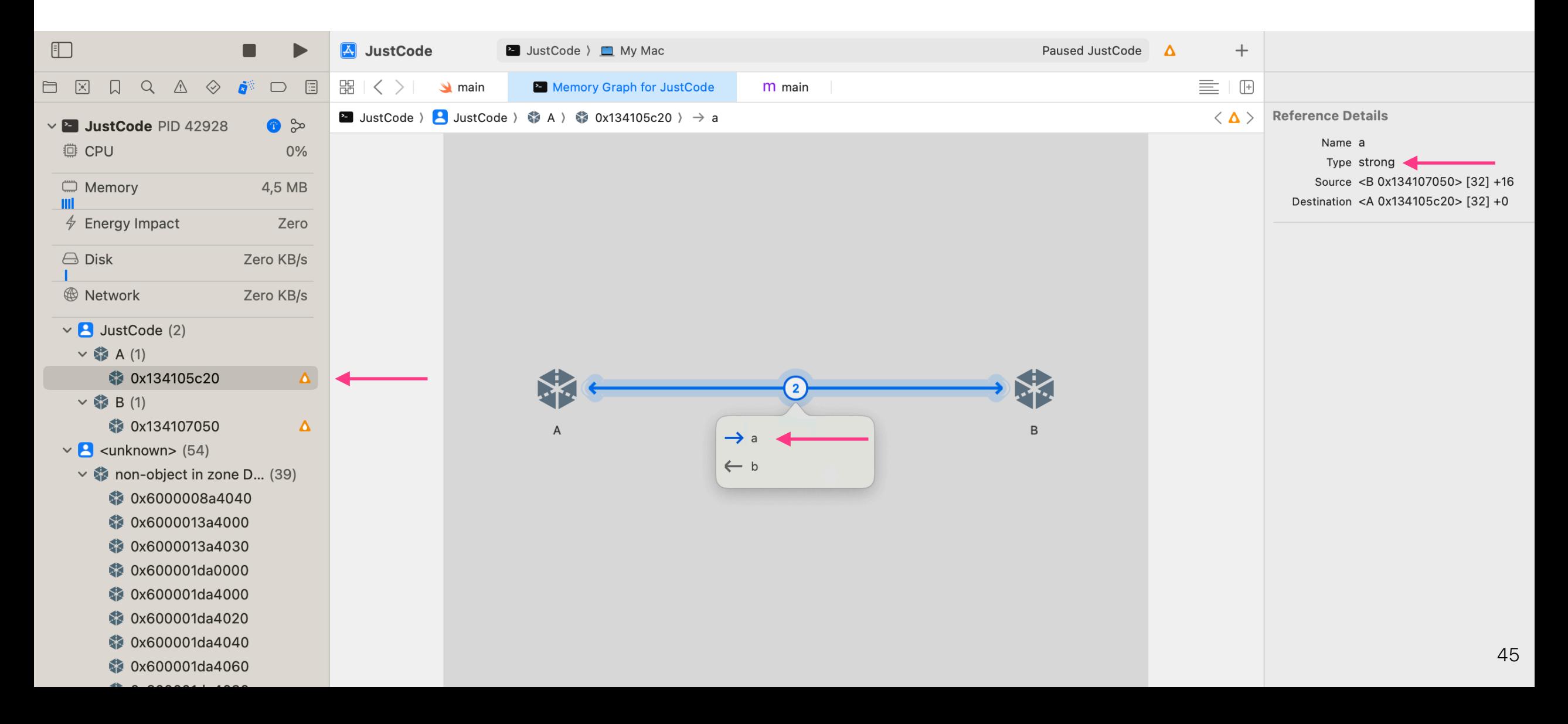

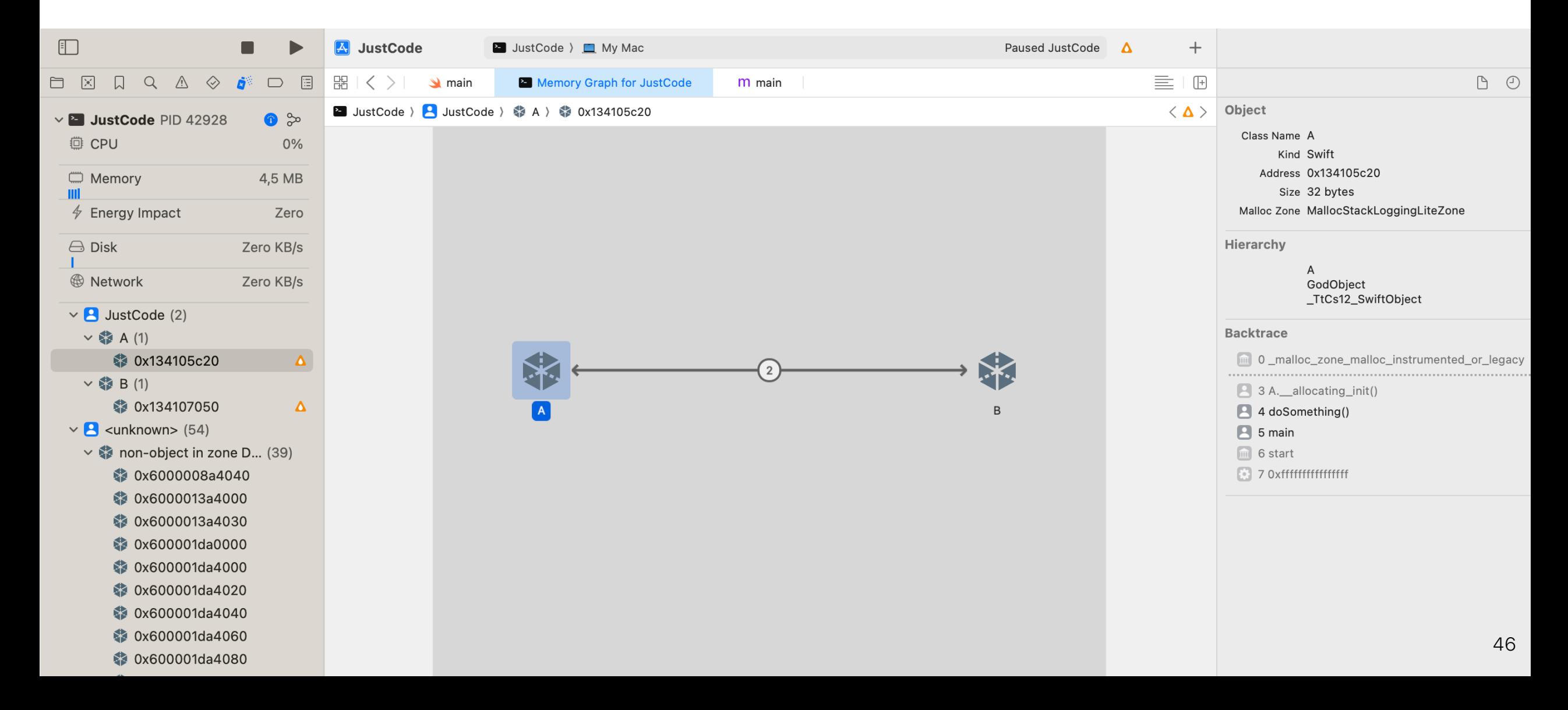

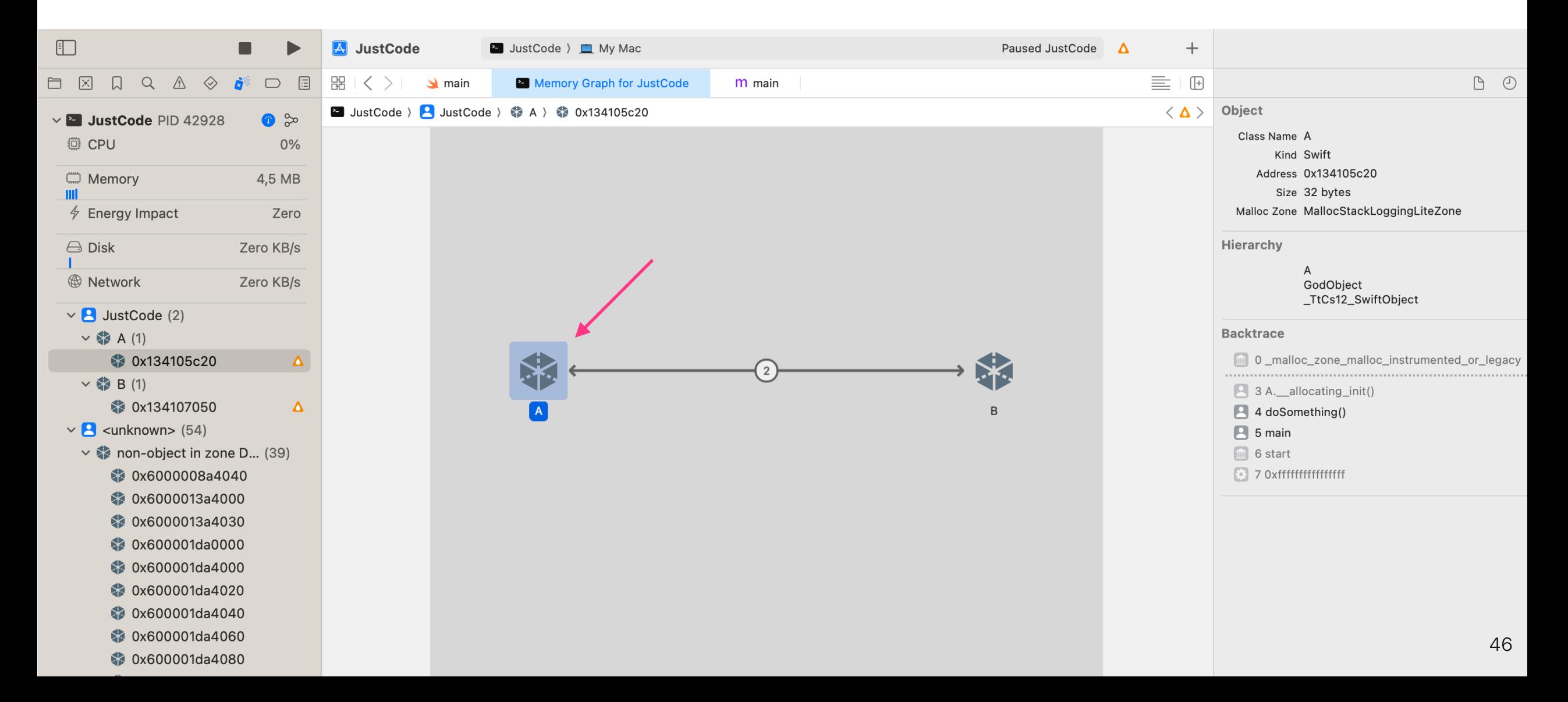

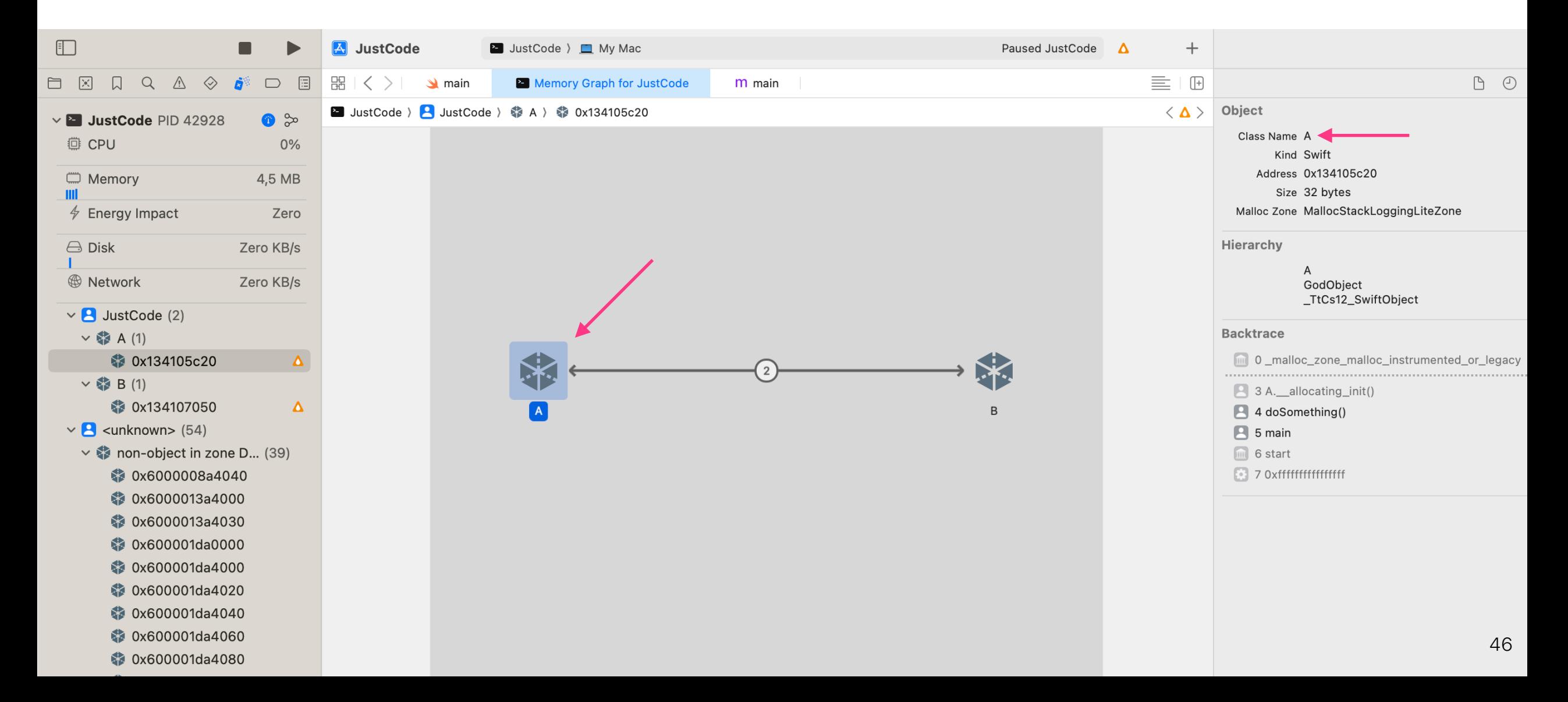

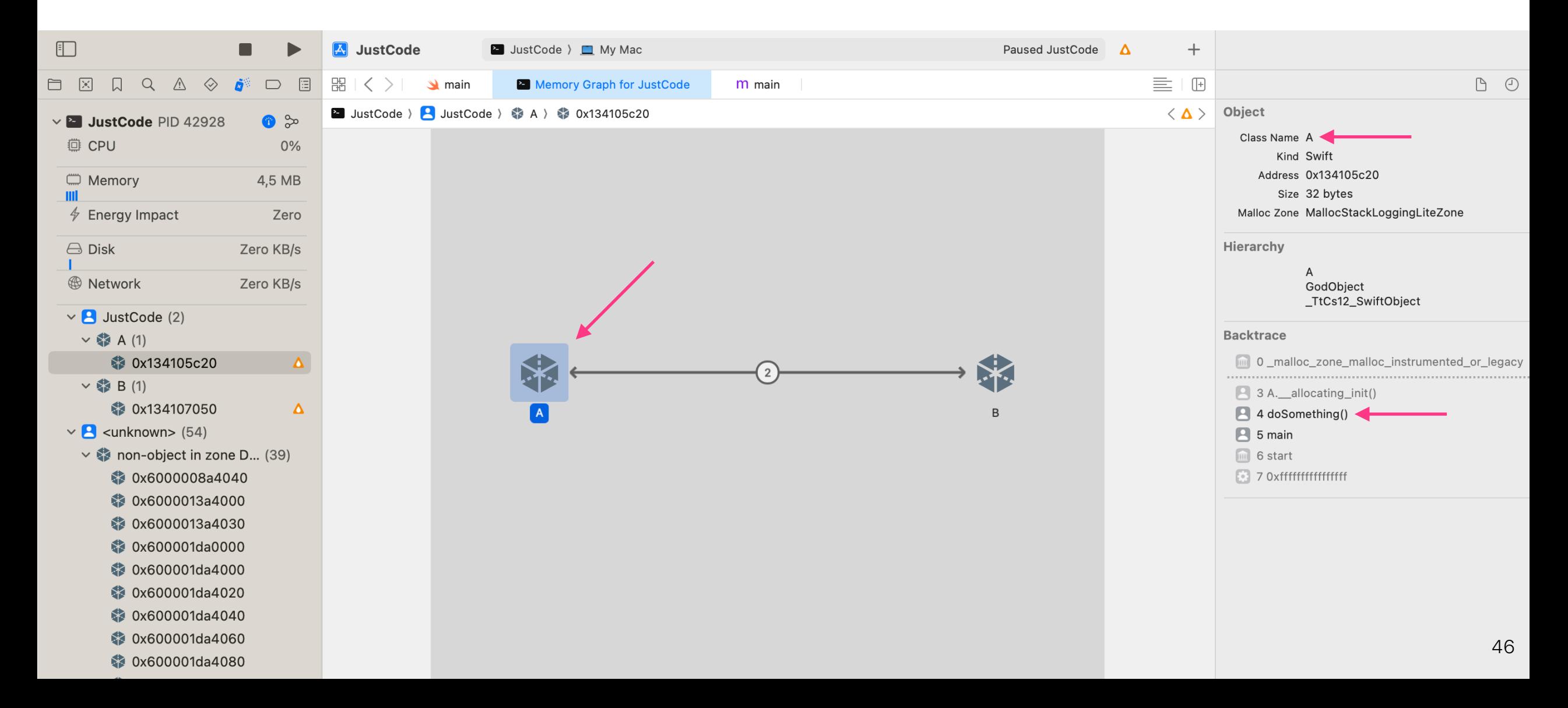

## Собираем граф памяти, но...

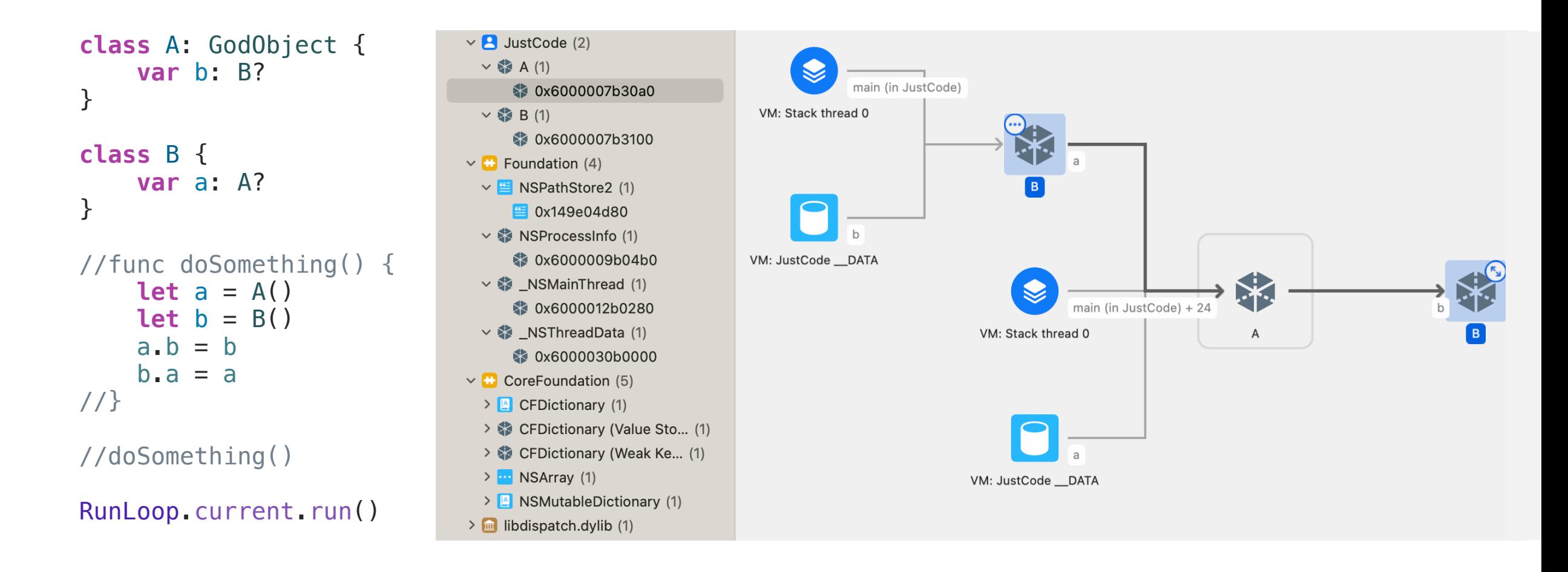

# Сколько минимум объектов необходимо для утечки?

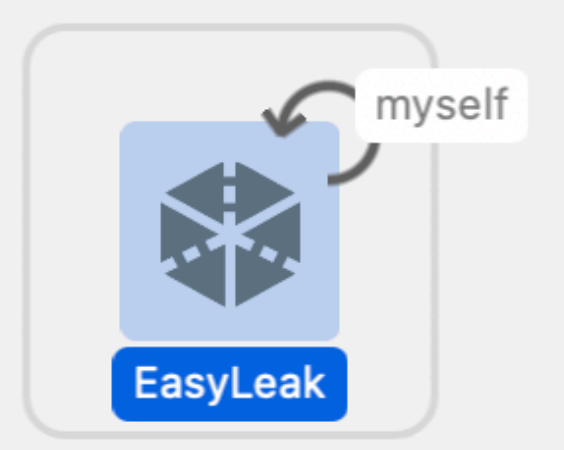

#### Делаем плохо

#### **class** EasyLeak { **var** myself: EasyLeak? }

**let** easyLeak = EasyLeak() easyLeak.myself = easyLeak

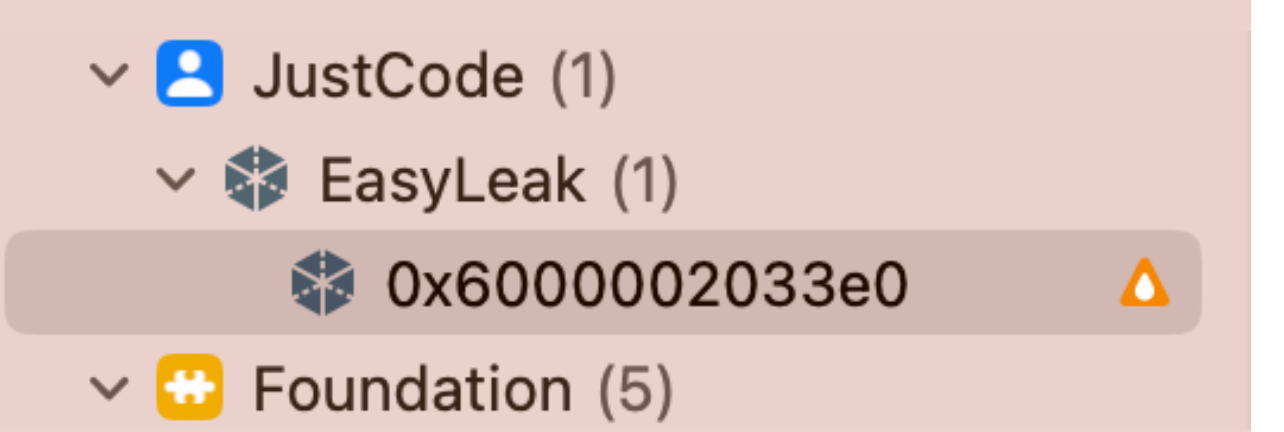

#### Делаем хорошо

**class** EasyLeak { **var** myself: EasyLeak? }

**let** easyLeak = EasyLeak() easyLeak.myself = easyLeak

**class** NoLeak { **weak var** myself: NoLeak? }<br>}

**let** noLeak = NoLeak() noLeak.myself = noLeak

```
class ClosureLeak { 
    var completionBlock: () \rightarrow \text{Void} = \{\} init() { 
 self
.completionBlock = { 
 print
(self) 
 } 
     } 
} 
func doClosureLeak() { 
     let closureLeak = ClosureLeak() 
} 
doClosureLeak()
```
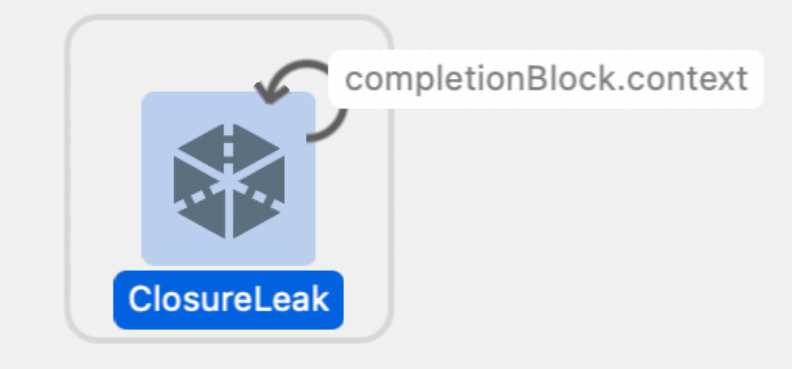

```
class ClosureLeak { 
    var completionBlock: () \rightarrow \text{Void} = \{\} init() { 
 self
.completionBlock = { 
 print
(self) 
          } 
     } 
} 
func doClosureLeak() { 
     let closureLeak = ClosureLeak() 
} 
doClosureLeak()
```
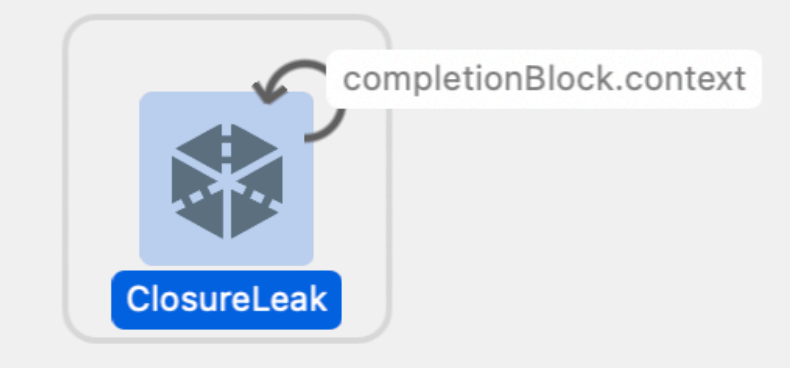

```
class ClosureLeak { 
    var completionBlock: () \rightarrow \text{Void} = \{\} init() { 
 self
.completionBlock = { 
 print
(self) 
          } 
     } 
} 
func doClosureLeak() { 
     let closureLeak = ClosureLeak() 
} 
doClosureLeak()
```
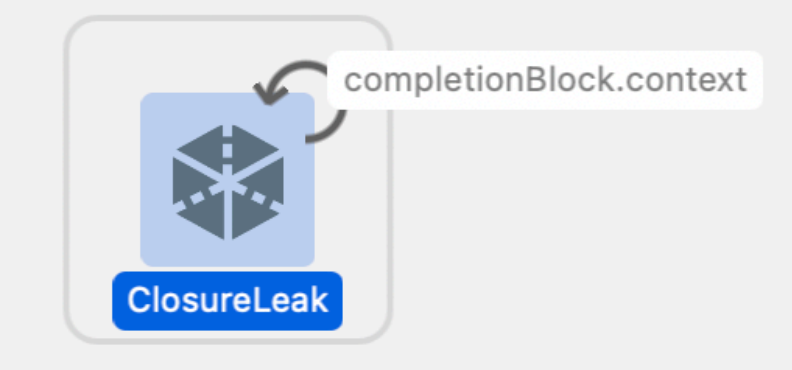

```
class ClosureLeak { 
    var completionBlock: () \rightarrow \text{Void} = \{\} init() { 
 self
.completionBlock = { 
 print
(self) 
          } 
     } 
} 
func doClosureLeak() { 
     let closureLeak = ClosureLeak() 
} 
doClosureLeak()
```
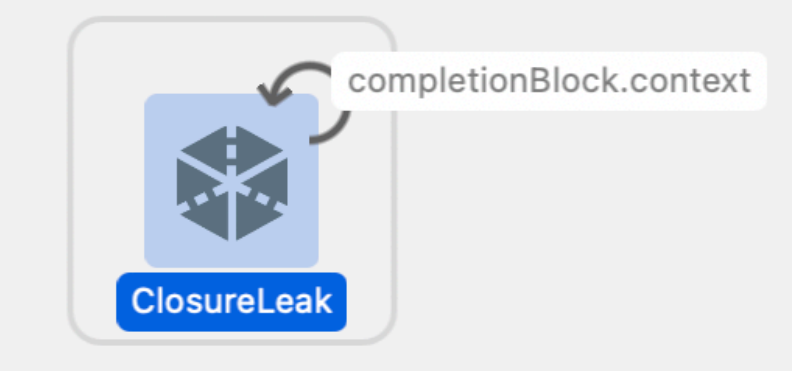

#### Слабый захват в closure

# $init() \{$  $self.$  completionBlock = { print(self)  $\}$

#### Слабый захват в closure

<u>}</u>

### **init**() { **self**.completionBlock = { [**weak self**] **in guard let** self **else** { **return** } print(self) }

#### Хранение в статическом поле

**class** A: GodObject { **var** b: B? } **class** B { **static var** a: A? }<br>} **func** doSomething() {  $let a = A()$  $B.a = a$ }

doSomething()

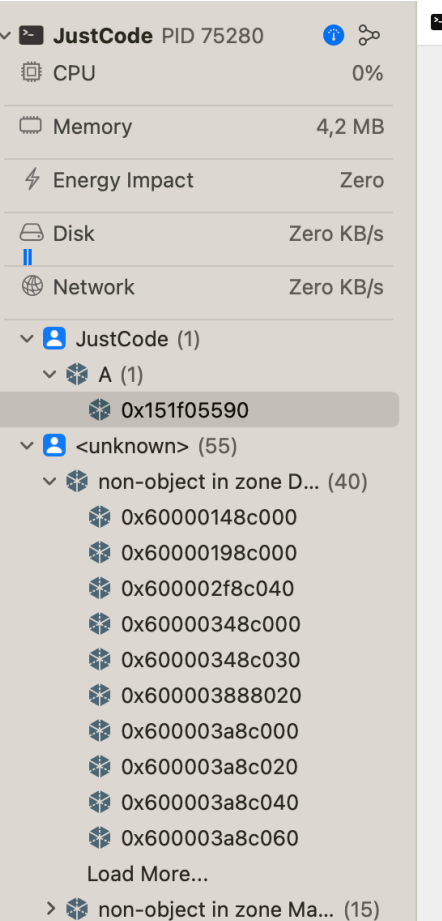

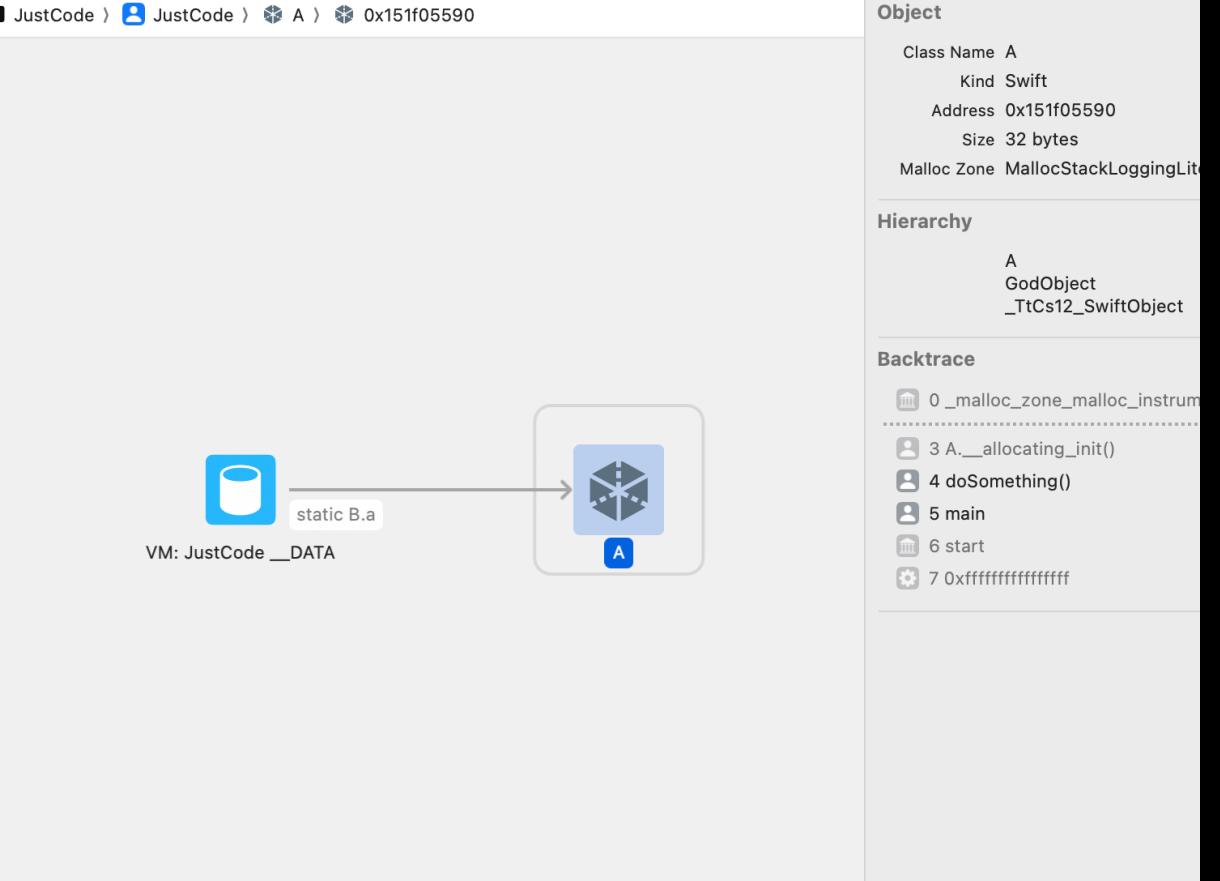

#### Хранение в статическом поле

Не храните в глобальном поле объекты, чьё время жизни не равно времени жизни приложения

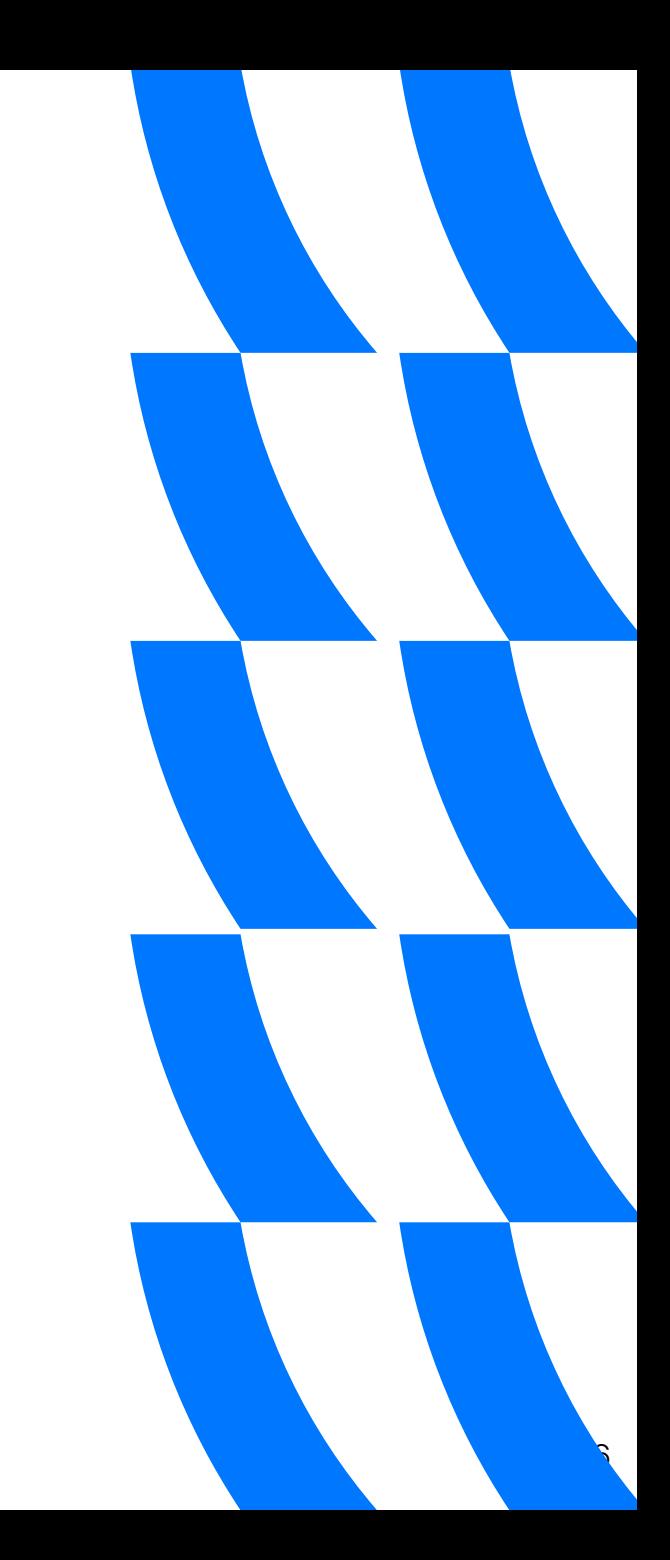

# Что разобрали?

# Что разобрали?

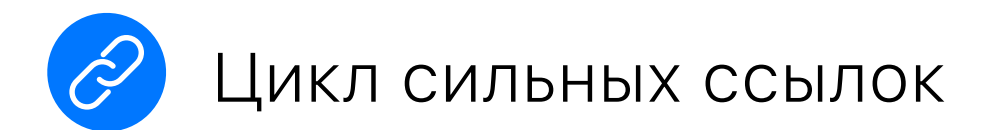

# Что разобрали?

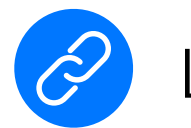

#### Цикл сильных ссылок

• Захват self **B @escaping closure** 

# **YTO** разобрали?

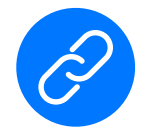

#### Цикл сильных ссылок

• Захват self **B @escaping closure** 

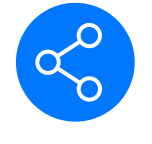

Удержание в глобальных переменных

# **YTO** разобрали?

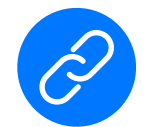

#### Цикл сильных ссылок

• Захват self **B @escaping closure** 

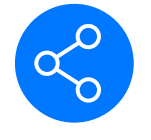

Удержание в глобальных переменных

• Хранение в статическом поле

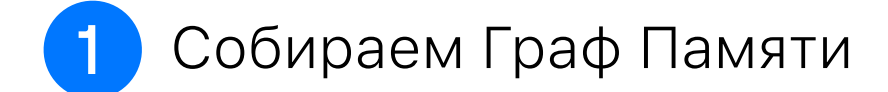

#### Собираем Граф Памяти

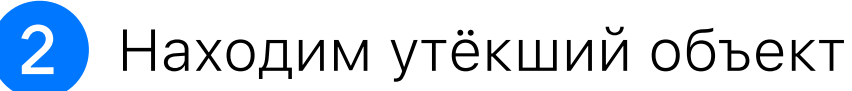

#### Собираем Граф Памяти

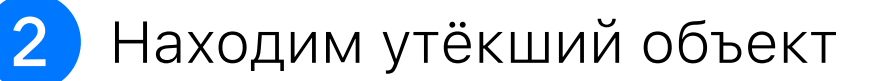

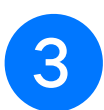

Идём по чёрным стрелкам

#### Собираем Граф Памяти

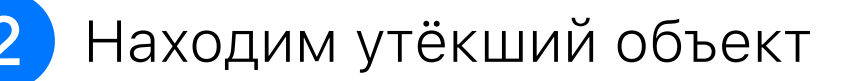

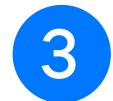

3 Идём по чёрным стрелкам

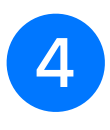

Находим место, где создаётся цикл сильных ссылок
#### Алгоритм поиска (простая реализация)

#### Собираем Граф Памяти

Находим утёкший объект

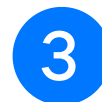

3 Идём по чёрным стрелкам

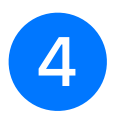

Находим место, где создаётся цикл сильных ссылок

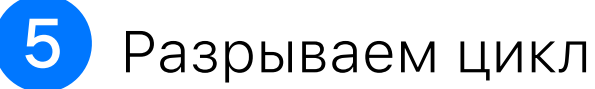

#### Алгоритм поиска (простая реализация)

#### Собираем Граф Памяти

- Находим утёкший объект
- 
- 3 Идём по чёрным стрелкам
- 4
- Находим место, где создаётся цикл сильных ссылок
- 5 Разрываем цикл

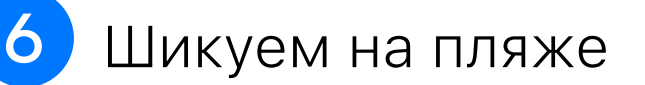

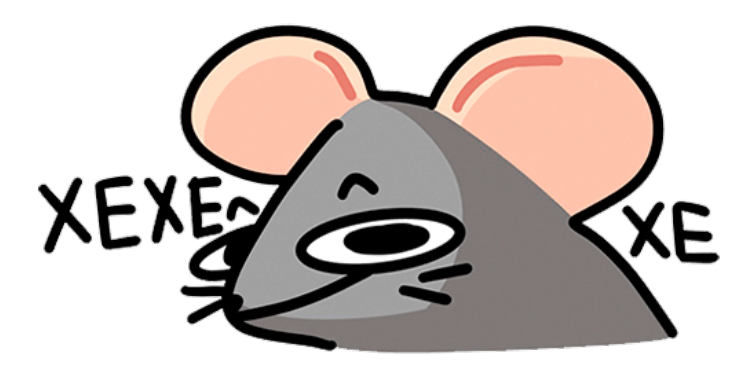

## Кто теперь умеет бороться с утечками?

# Ловушки Xcode

### Легенда карты (Memory Graph)

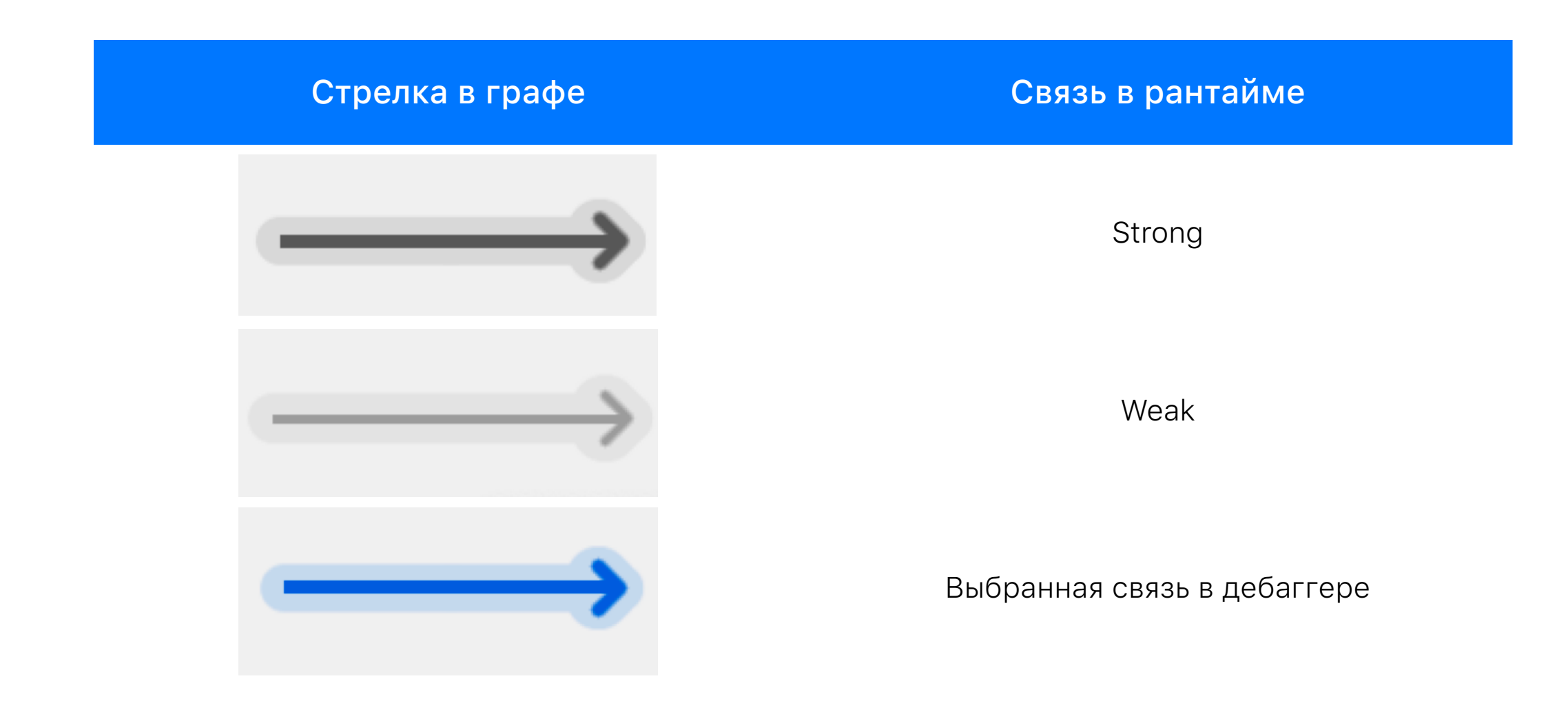

#### Неверная стрелка: статическое поле

**class** A: GodObject { **var** b: B? } **class** B { **static var** a: A? }<br>} **func** doSomething() {  $let a = A()$  $B.a = a$ }

doSomething()

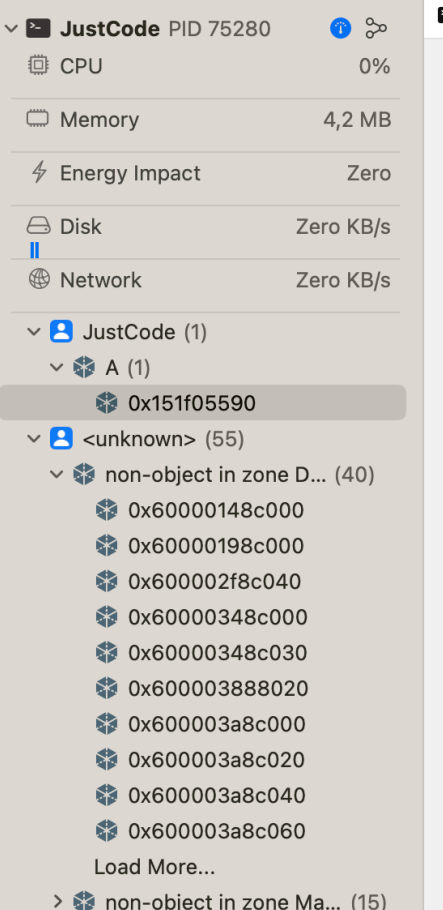

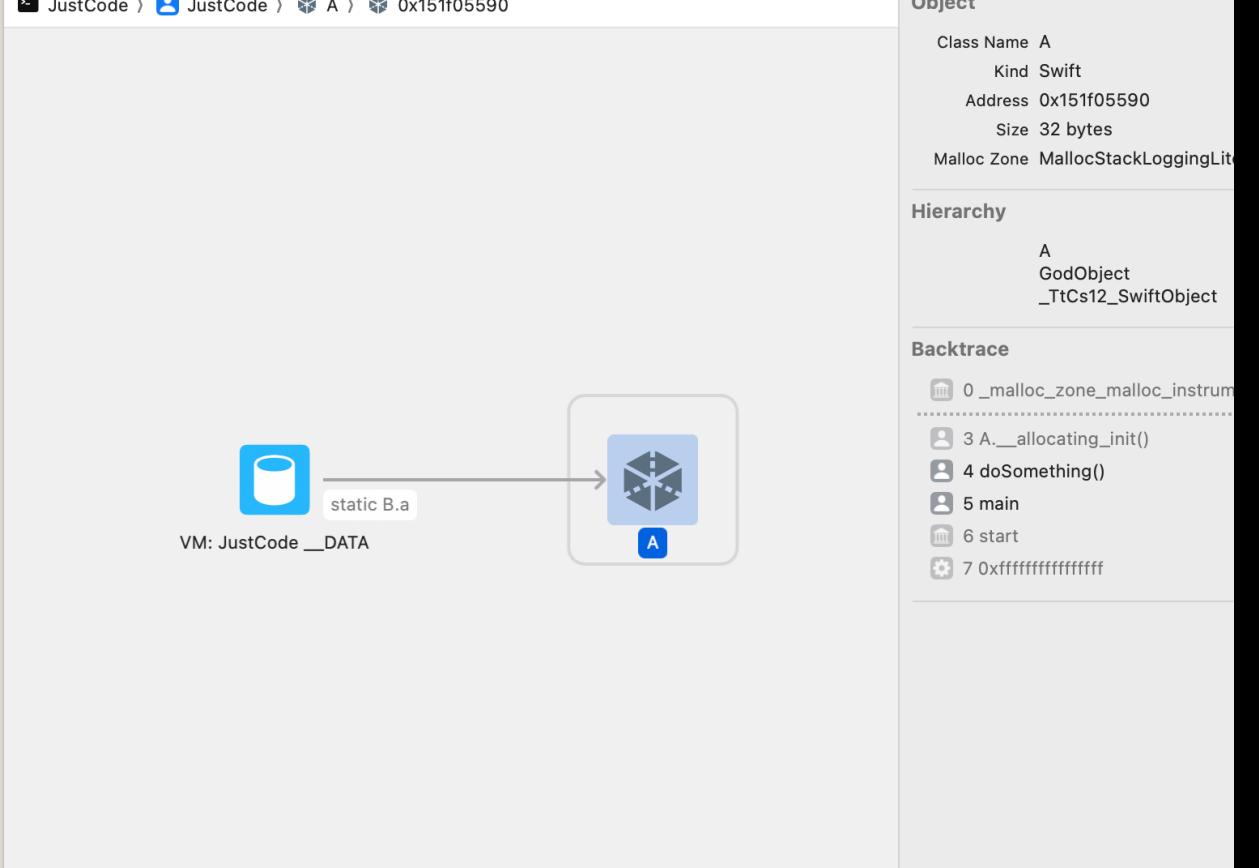

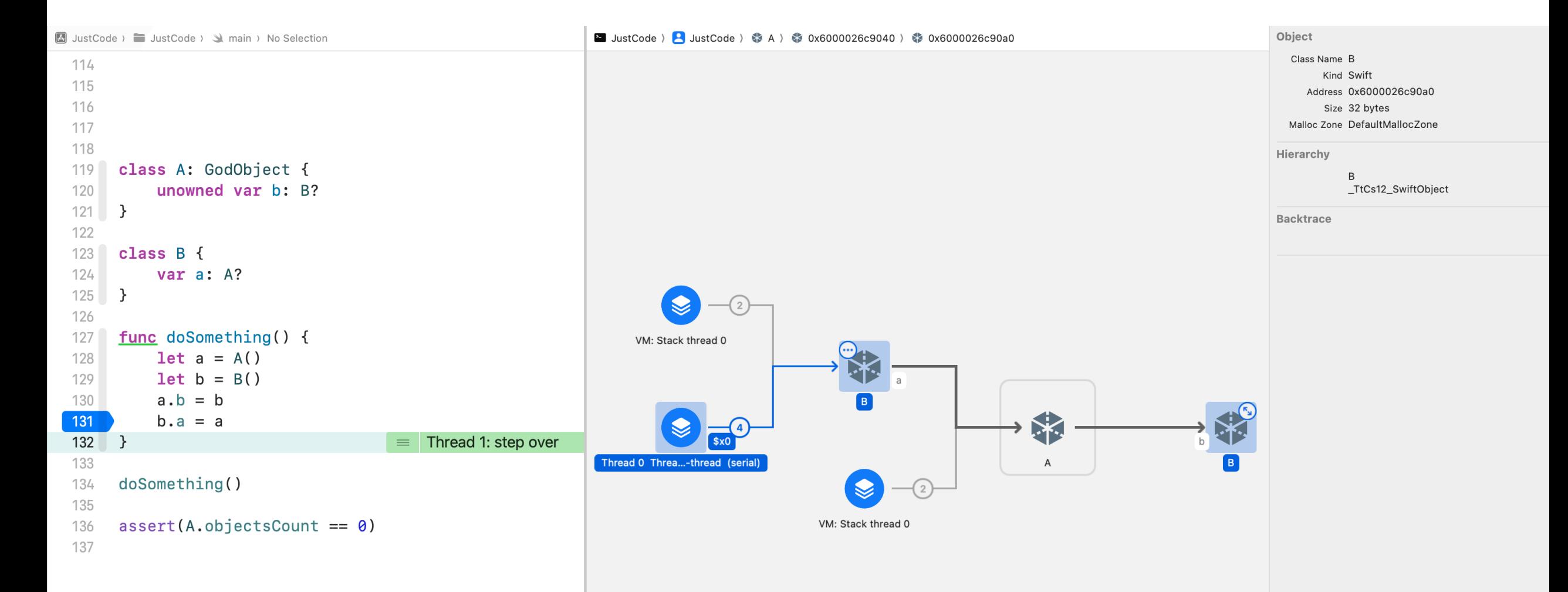

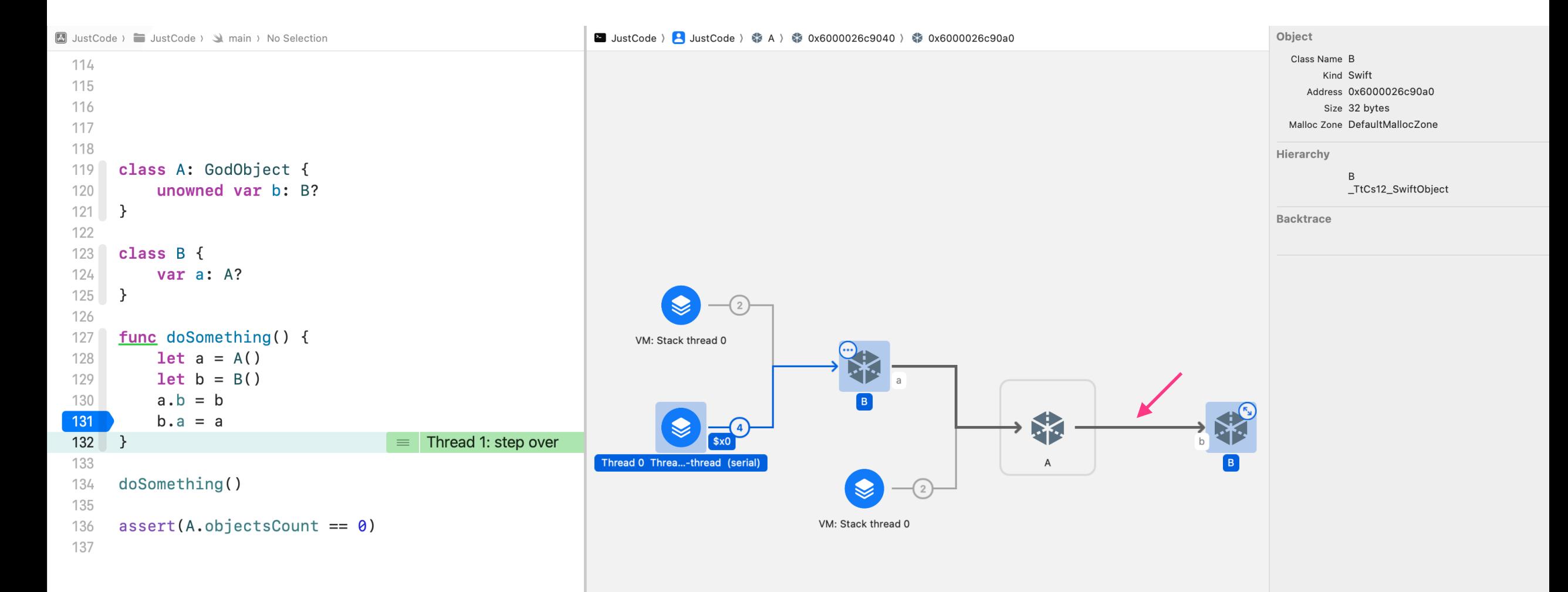

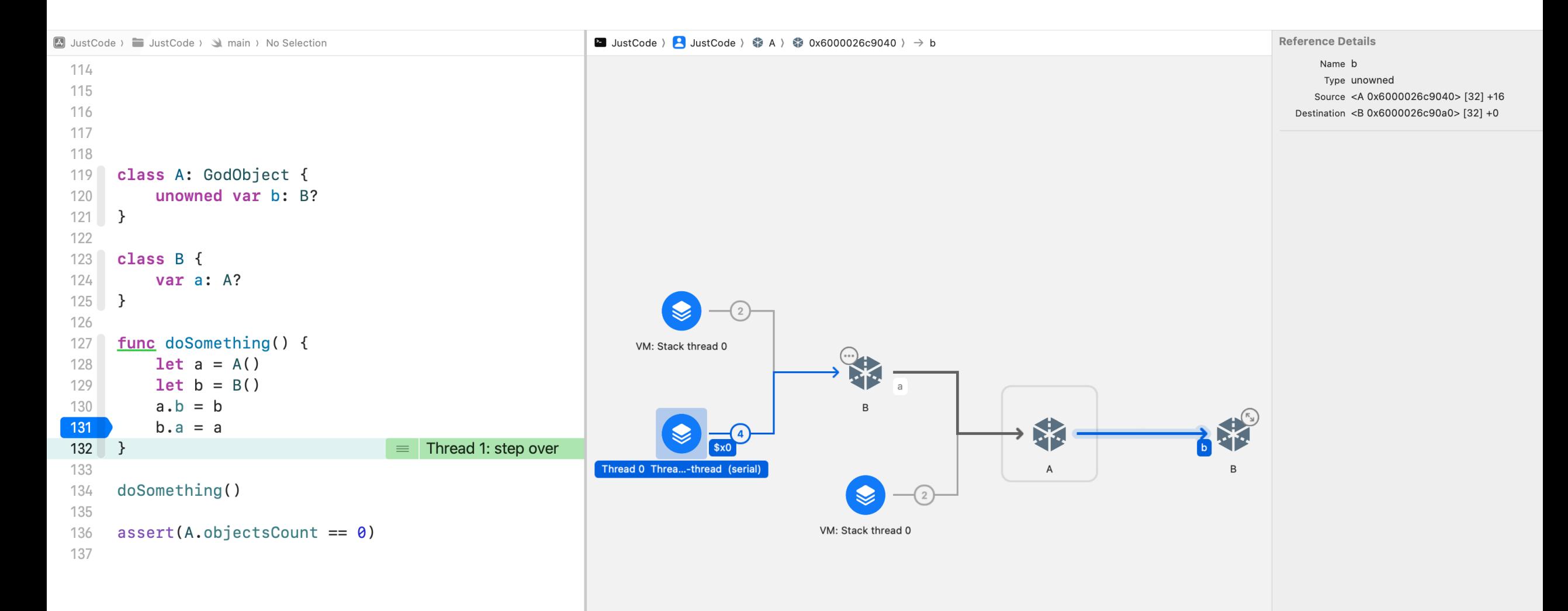

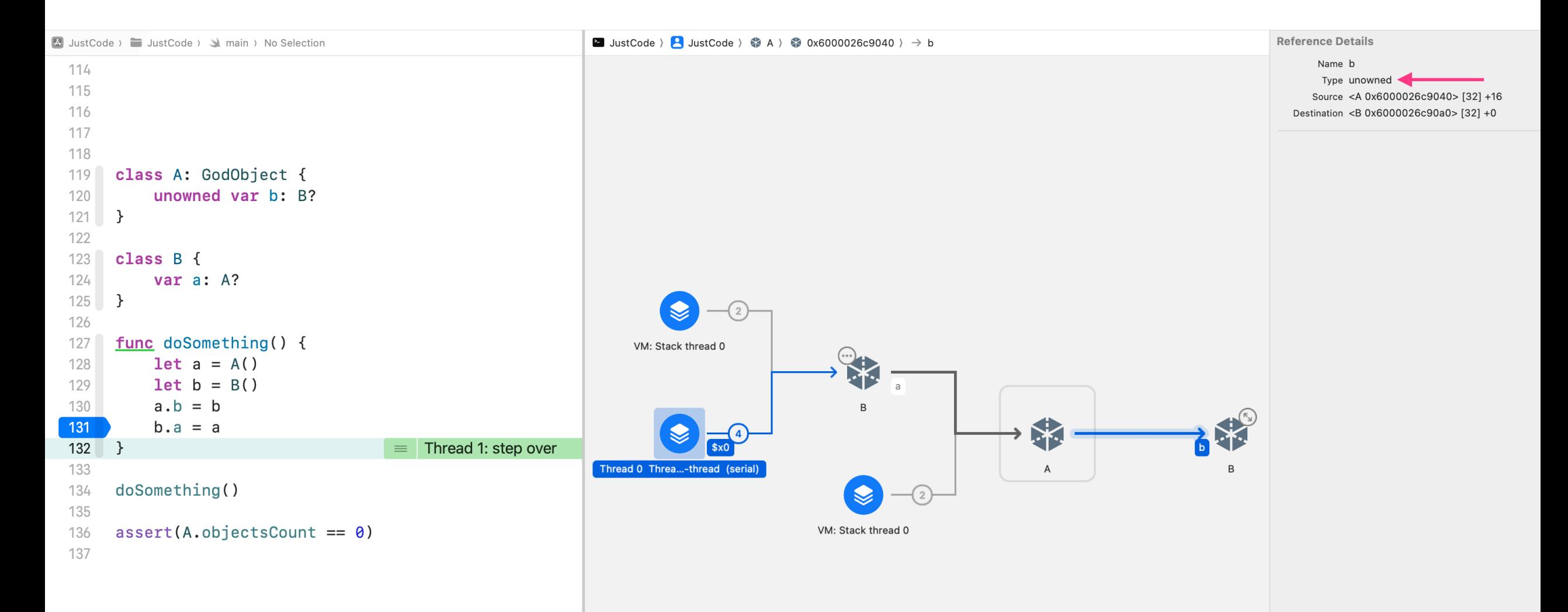

#### Неверная стрелка: реализация Swift коллекций

```
class A: GodObject { 
     var b: B? 
} 
class B { 
     var aArray: [A] = [] 
} 
func doSomething() { 
     let a = A() 
    let b = B()a \cdot b = bb.aArray = [a]}
```
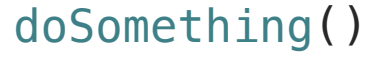

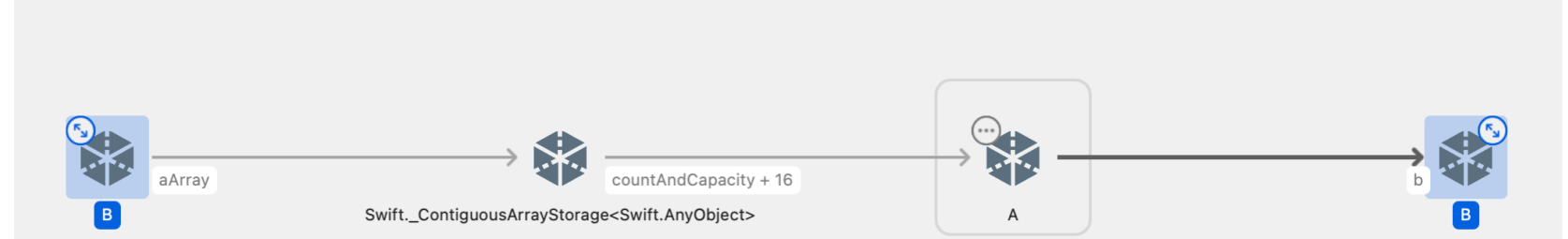

#### Неверная стрелка: реализация Swift коллекций

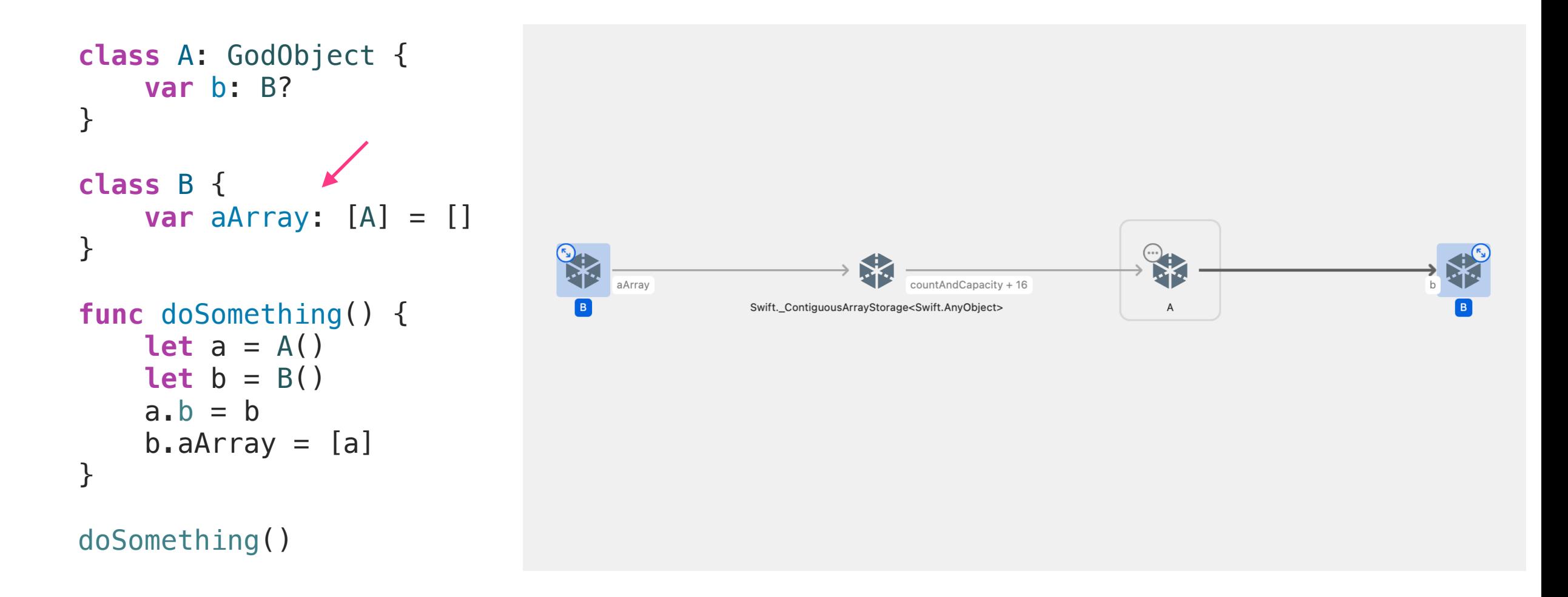

#### Неверная стрелка: реализация Swift коллекций

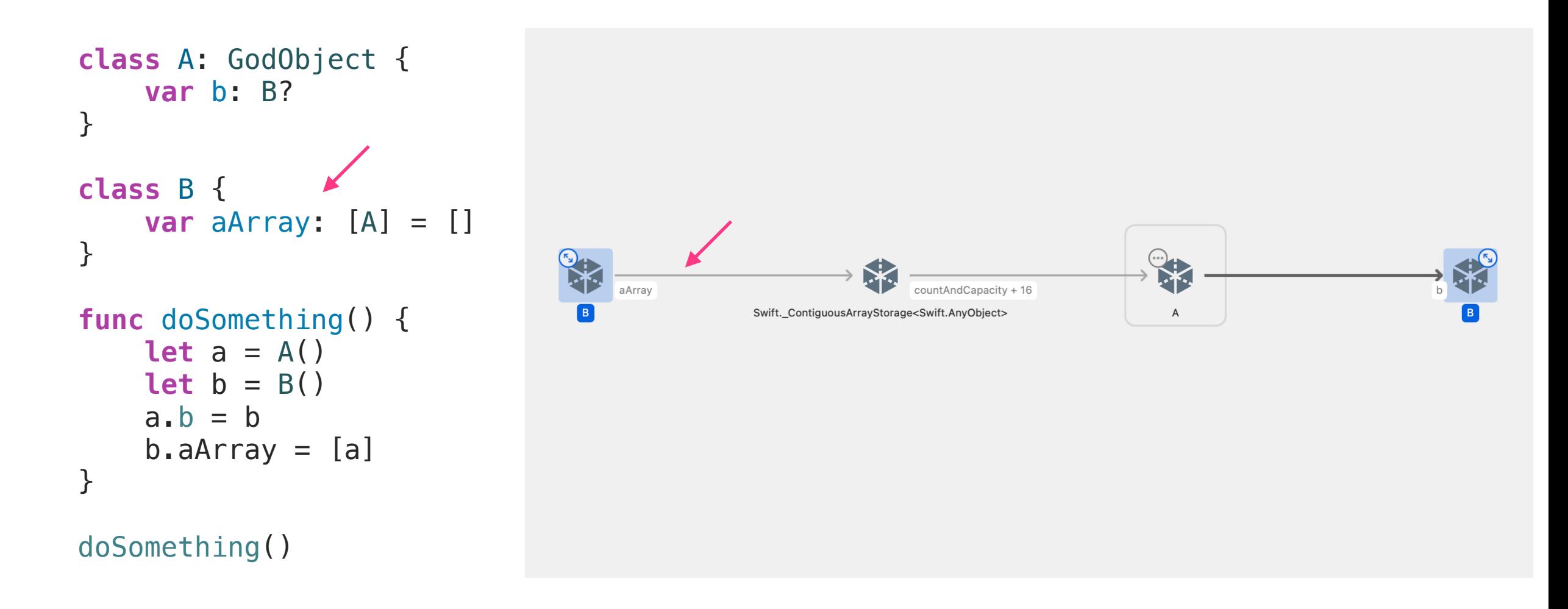

#### Неверная стрелка: Связь Objective C & Swift

```
@interface B : NSObject
@property (nonatomic) void (^completionBlock)(void); 
- (instancetype)initWithBlock:(void (^)(void))block; 
@end 
—————————————————————————————————————————————————
```

```
class A: GodObject { 
     var b: B? 
} 
func doLeak() { 
    let a = A()let b = B \{ \leftarrow print(a) 
 } 
    a \cdot b = b}
```
doLeak()

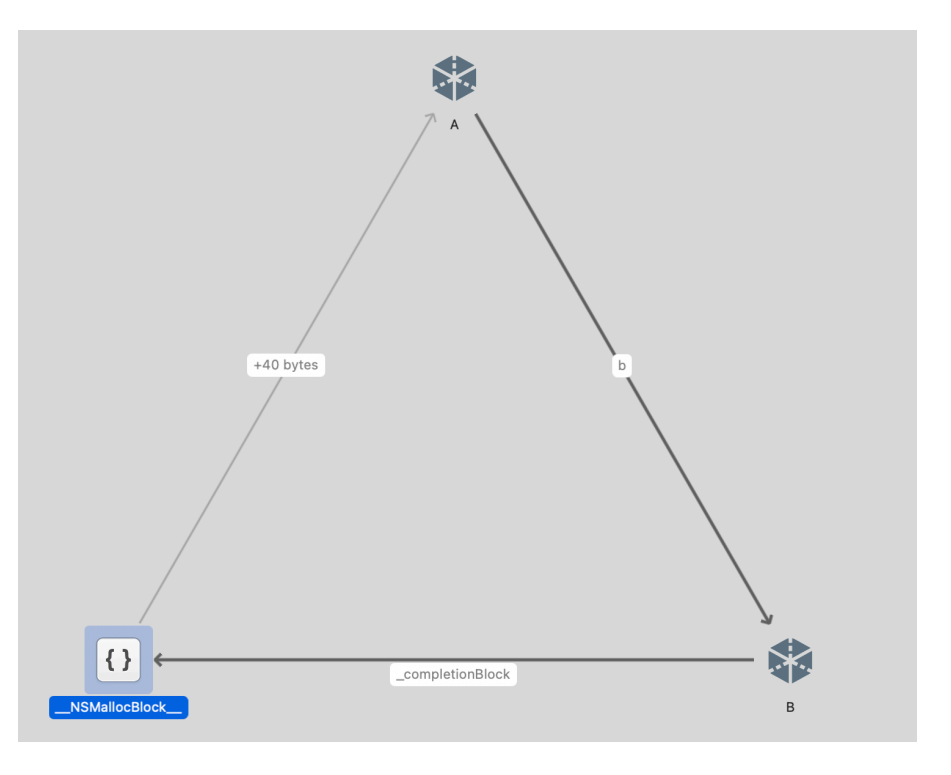

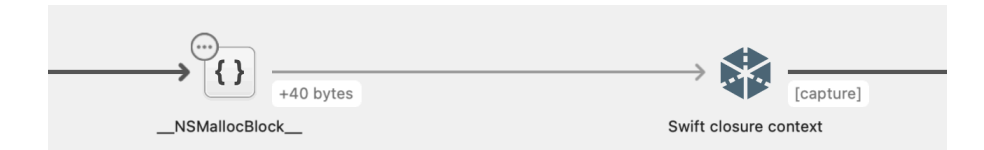

#### Неверная стрелка: Связь Objective C & Swift

```
@interface B : NSObject
@property (nonatomic) void (^completionBlock)(void); 
- (instancetype)initWithBlock:(void (^)(void))block; 
@end 
—————————————————————————————————————————————————
```

```
class A: GodObject { 
     var b: B? 
} 
func doLeak() { 
    let a = A()let b = B \{ \leftarrow print(a) 
 } 
    a \cdot b = b}
```
doLeak()

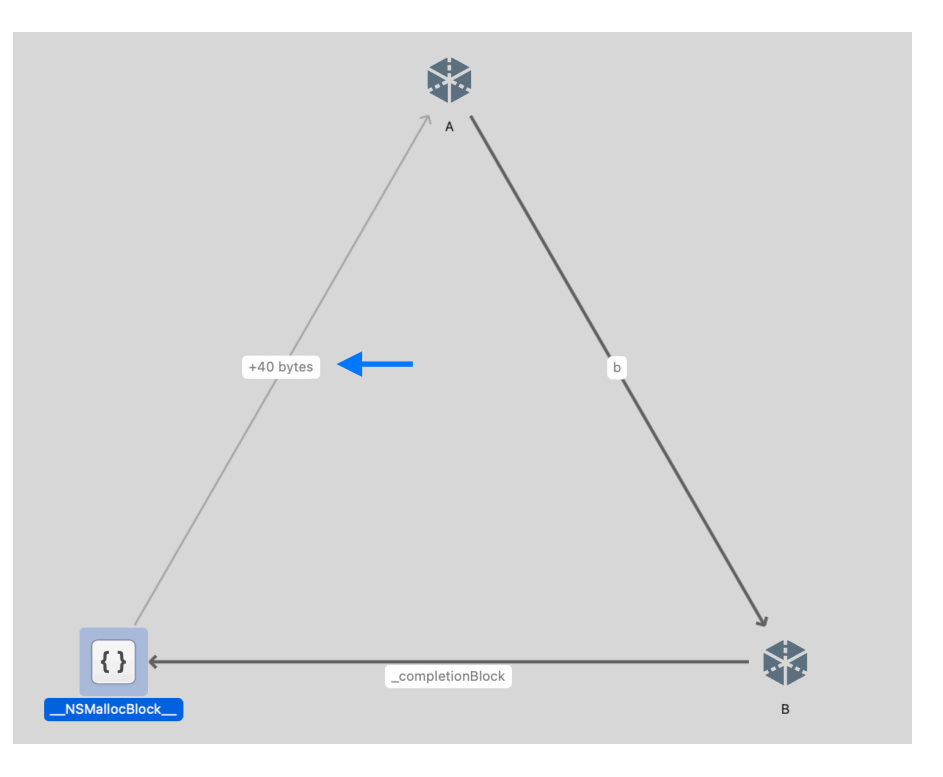

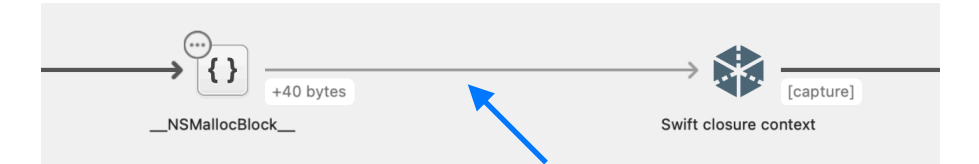

```
protocol ProtoA {}
class A: GodObject, ProtoA { 
     var b: B? 
} 
class B { 
     var aProto: ProtoA? = nil
} 
func doSomething() { 
    let a = A()let b = B()a \cdot b = bb.aProto = a} 
doSomething()
```
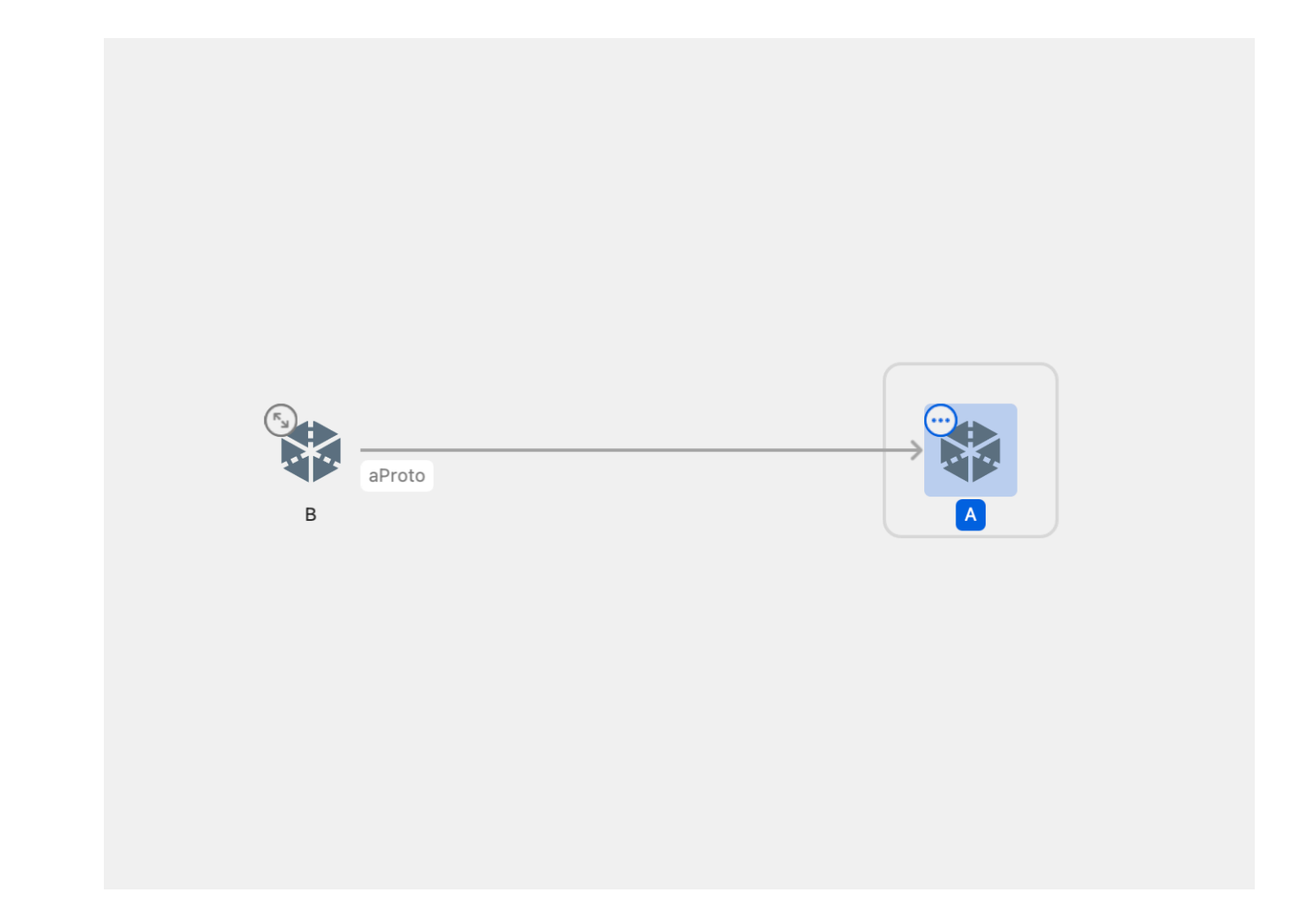

```
protocol ProtoA {}
class A: GodObject, ProtoA { 
     var b: B? 
} 
class B { 
     var aProto: ProtoA? = nil
} 
func doSomething() { 
    let a = A()let b = B()a \cdot b = bb.aProto = a} 
doSomething()
```
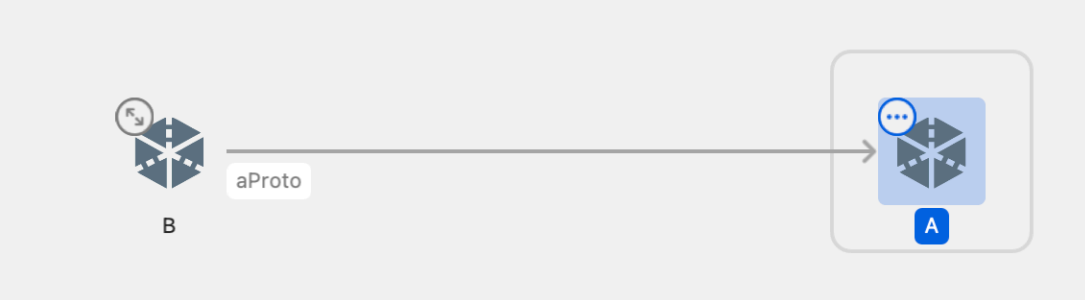

```
protocol ProtoA {}
class A: GodObject, ProtoA { 
     var b: B? 
} 
class B { 
     var aProto: ProtoA? = nil
} 
func doSomething() { 
   let a = A()let b = B()a \cdot b = bb.aProto = a} 
doSomething()
```
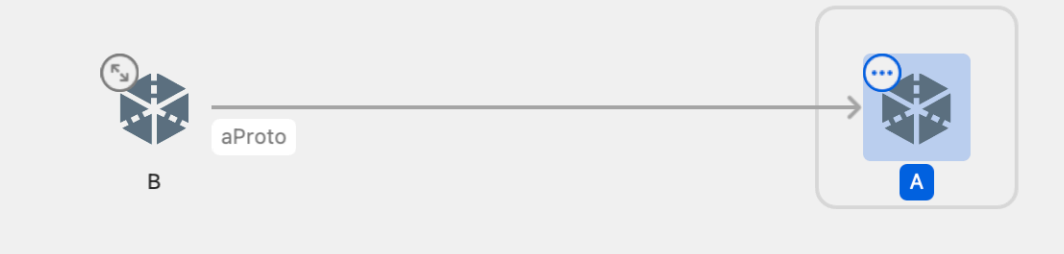

```
protocol ProtoA {}
class A: GodObject, ProtoA { 
     var b: B? 
} 
class B { 
     var aProto: ProtoA? = nil
} 
func doSomething() { 
    let a = A()let b = B()a \cdot b = bb.aProto = a \leftarrow} 
doSomething()
```
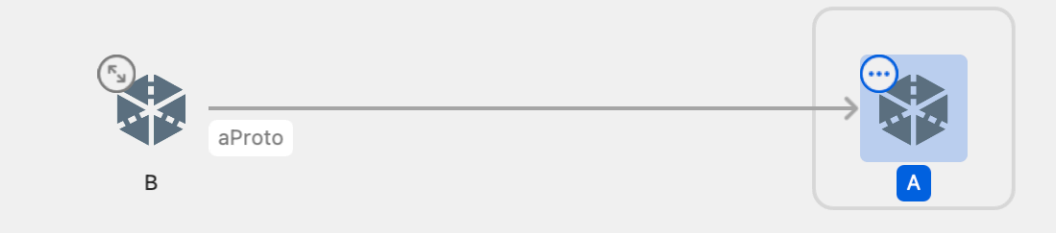

```
protocol ProtoA {}
class A: GodObject, ProtoA { 
     var b: B? 
} 
class B { 
     var aProto: ProtoA? = nil
} 
func doSomething() { 
    let a = A()let b = B()a \cdot b = bb.aProto = a \leftarrow}
```

```
doSomething()
assert(A.objectsCount == 0)
```
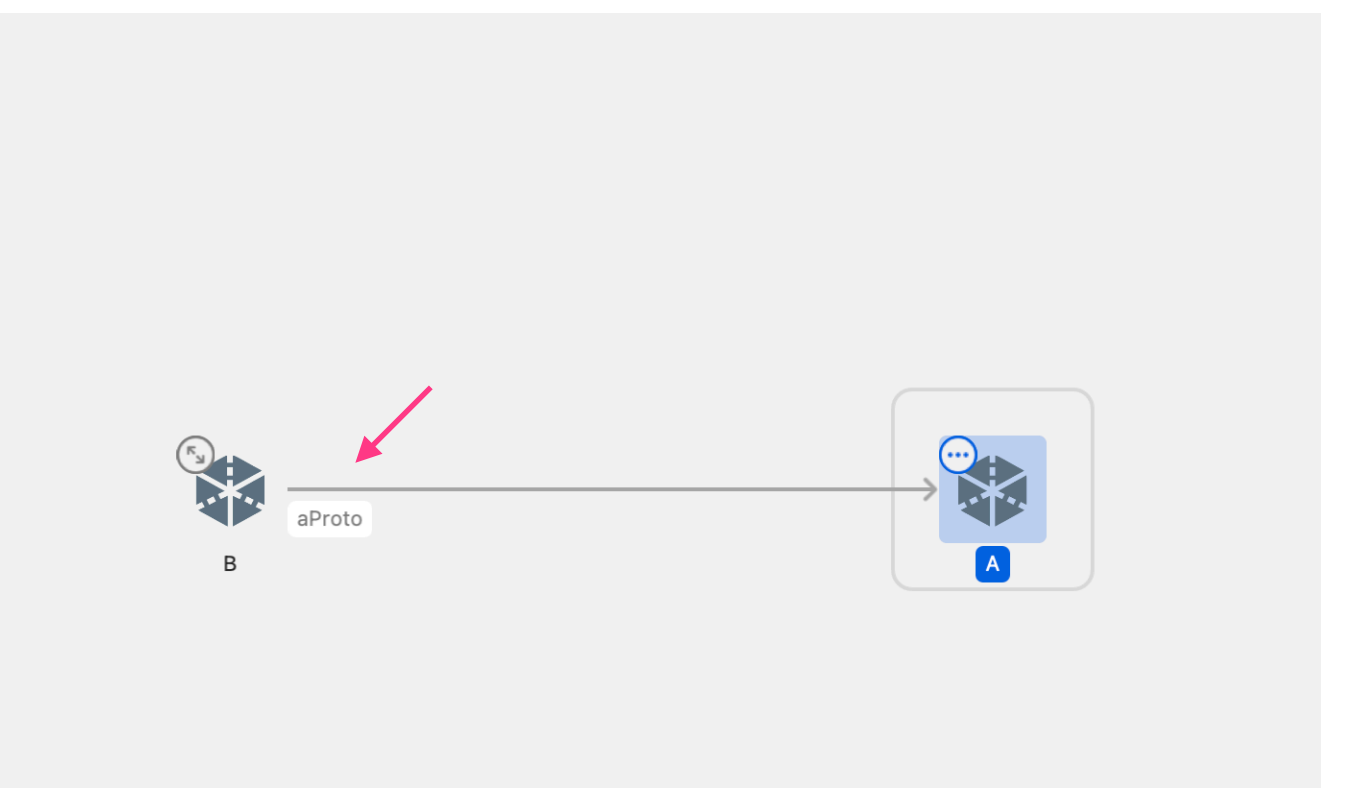

### Легенда карты (Memory Graph)

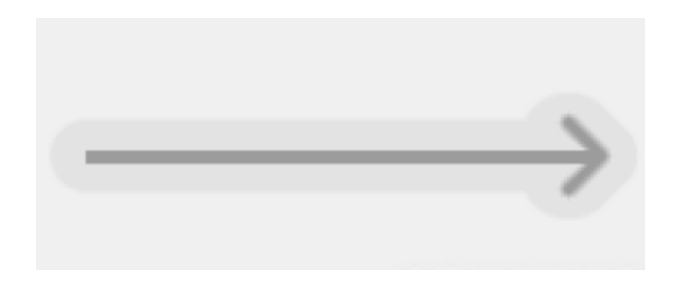

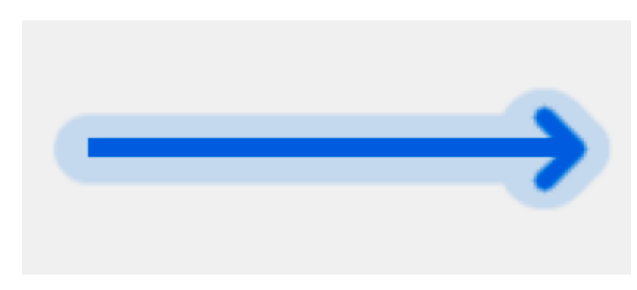

#### Стрелка в графе Связь в рантайме

Strong, Unowned

Weak, Strong – статическое свойство, Strong – Protocol, Strong – реализация коллекций, Strong – closure context, Strong – интеропт Obj C & Swift

Выбранная связь в дебаггере

```
class A: GodObject {
   var b: B?\}class B \}func doSomething() {
   let a = A()
```

```
let b = B()a \cdot b = bb \cdot a = a\mathcal{F}
```
doSomething()

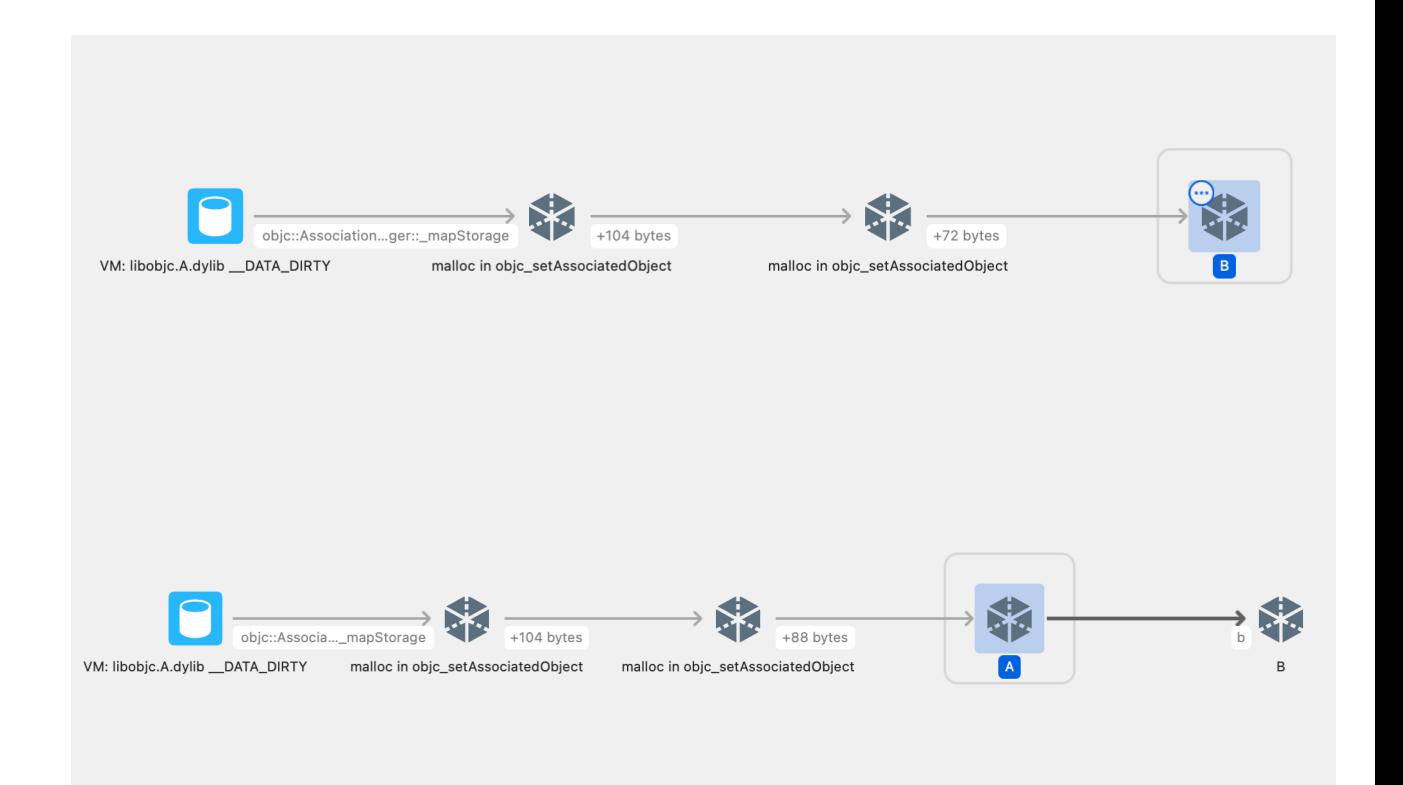

```
class A: GodObject {
    var b: B?\}class B \}func doSomething() {
    let a = A()let b = B()a \cdot b = bb \cdot a = a\mathcal{F}
```
doSomething()

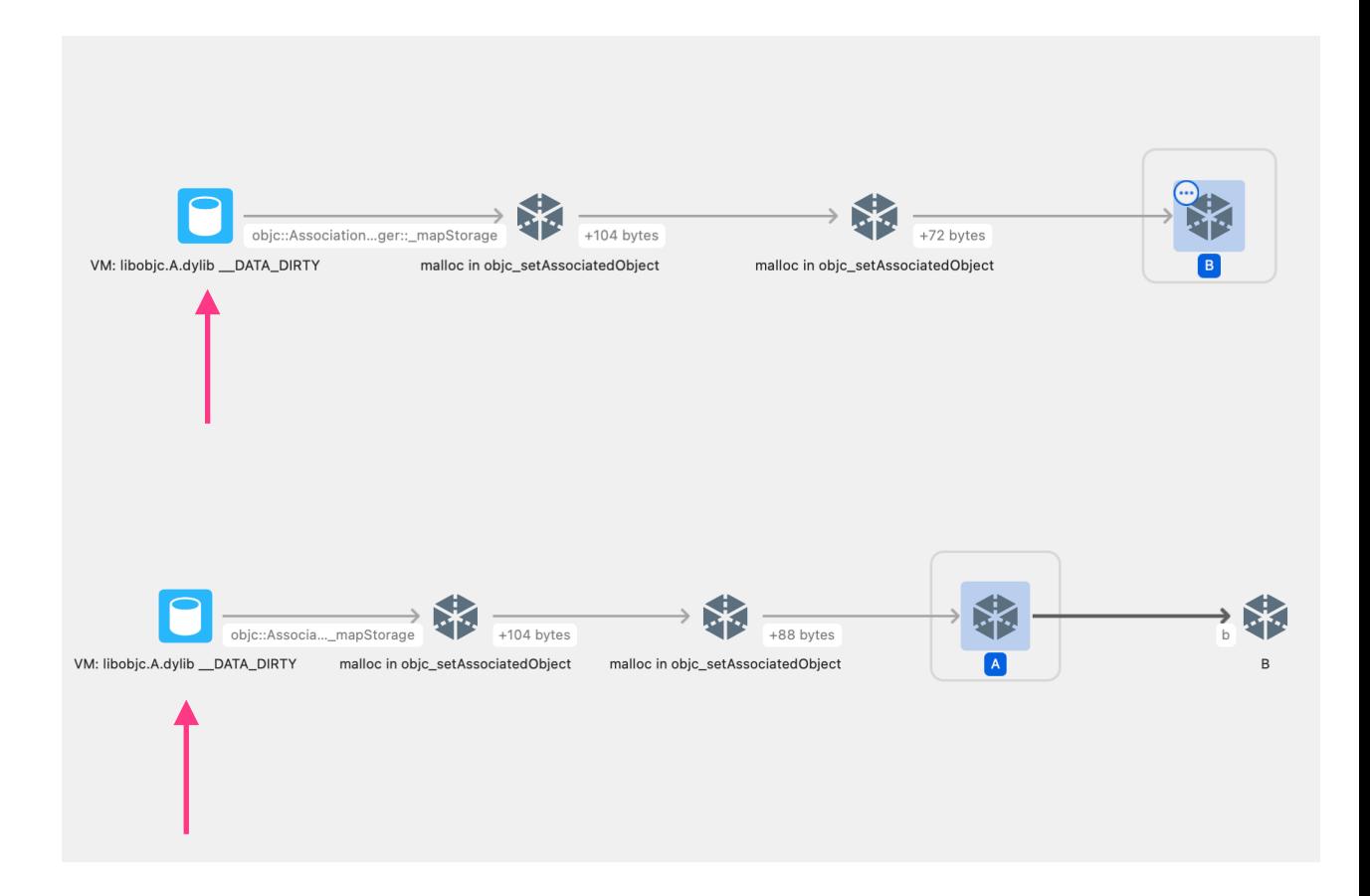

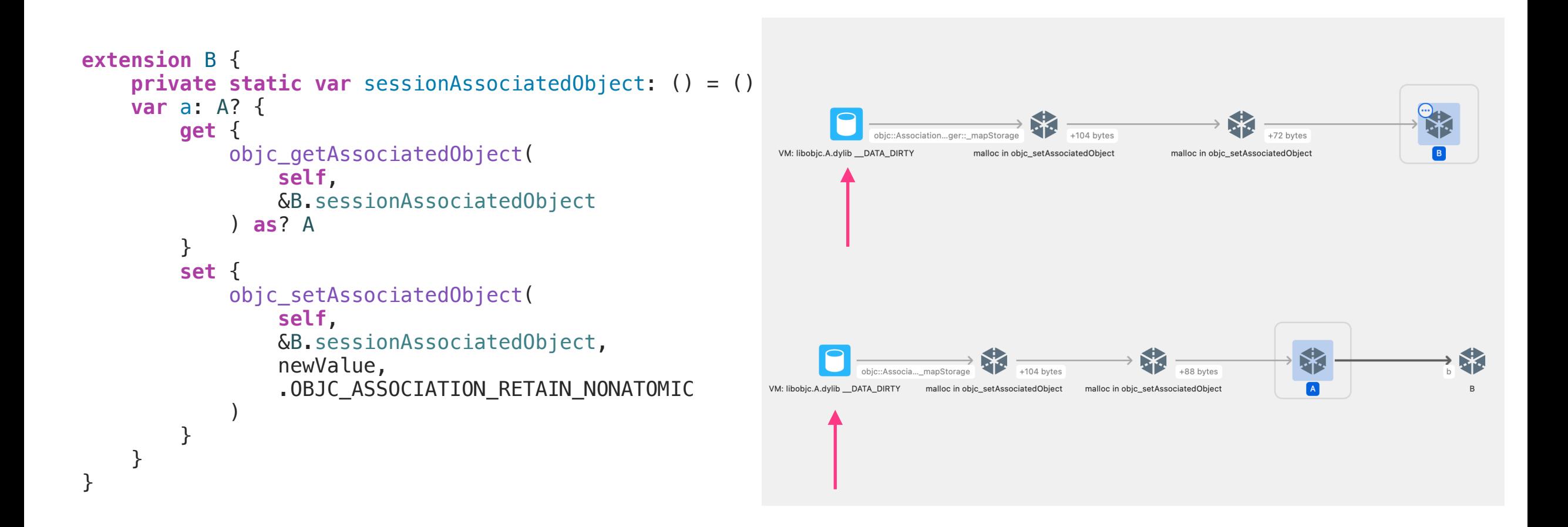

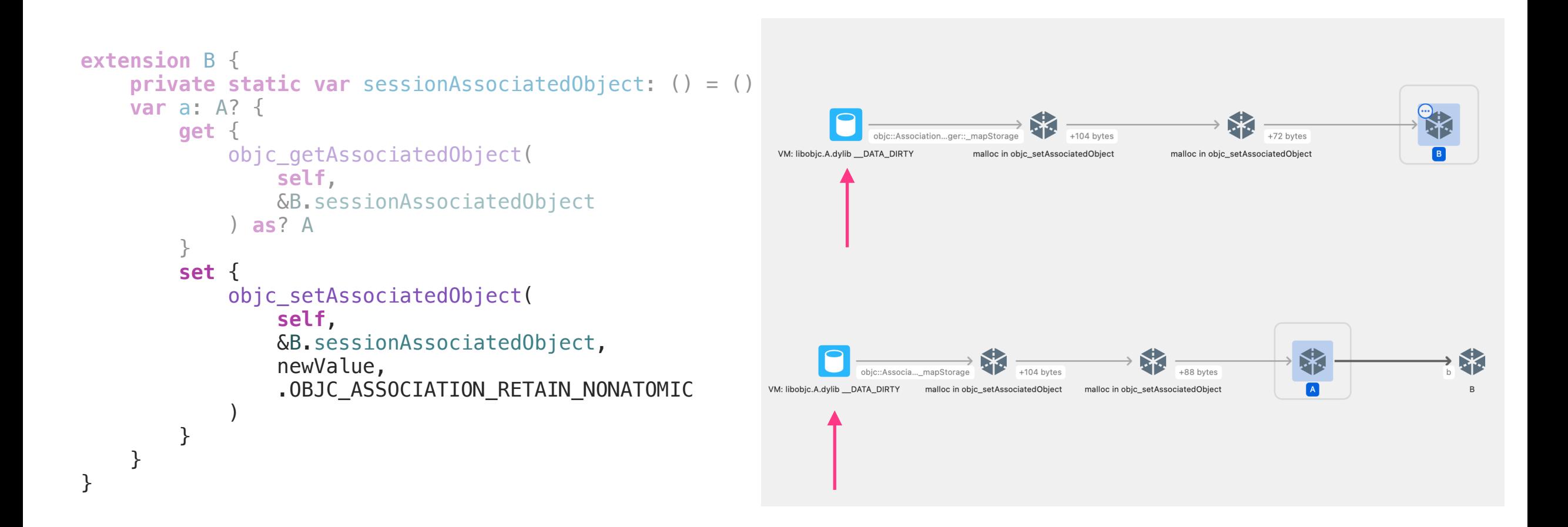

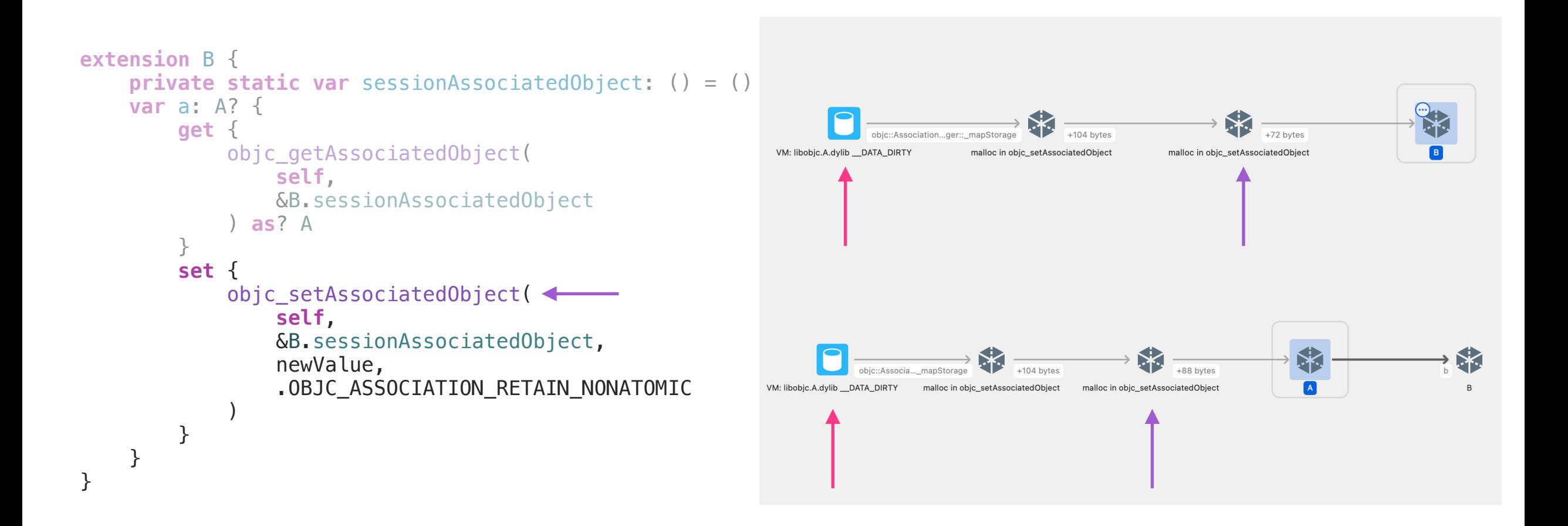

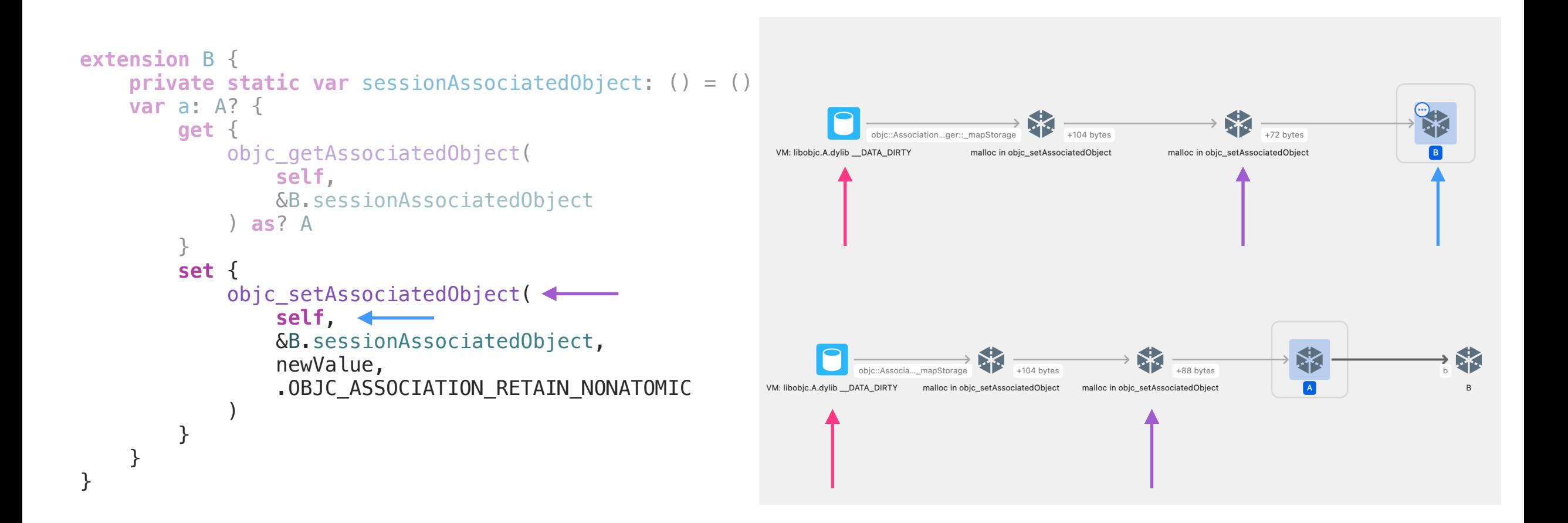

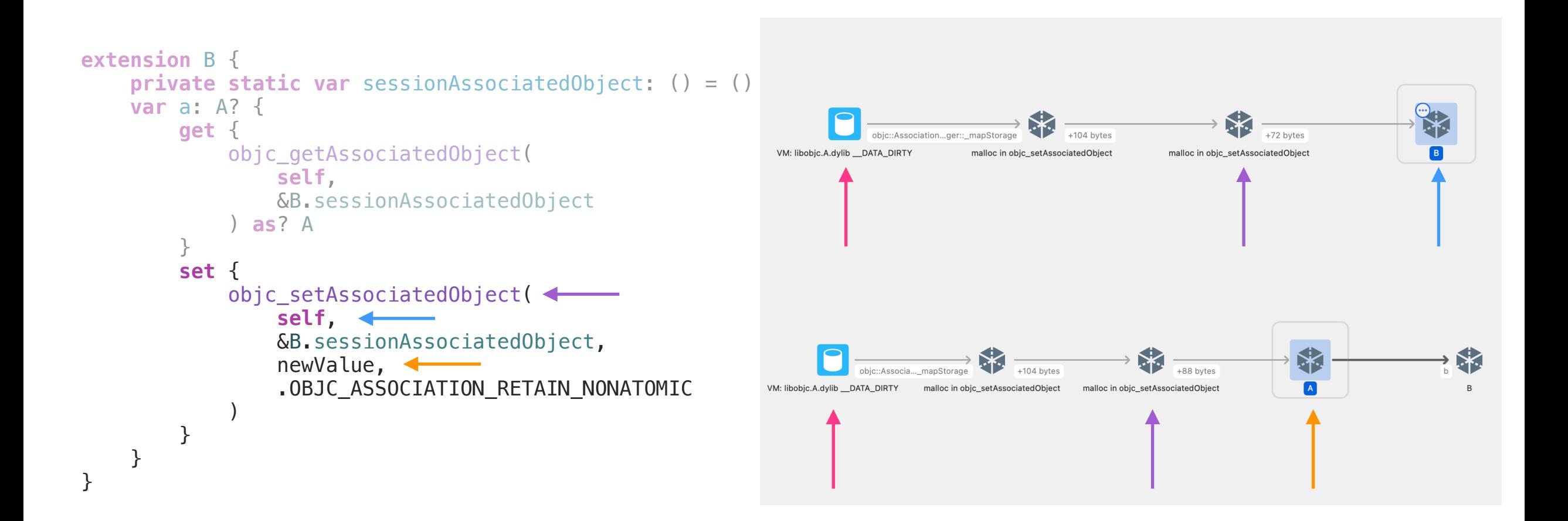

# Автоматизация индикации утечек

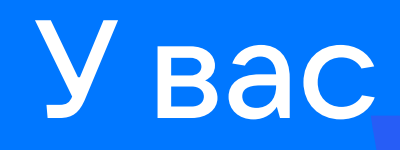

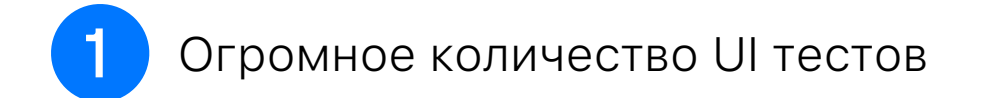

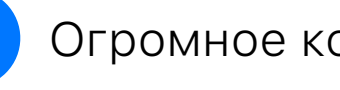

Огромное количество UI тестов

Есть GOD-object, для которого<br>вы знаете сценарий уничтожения  $\boxed{2}$ 

Огромное количество UI тестов

Есть GOD-object, для которого<br>вы знаете сценарий уничтожения  $\boxed{2}$ 

Не охота править каждый тест

3

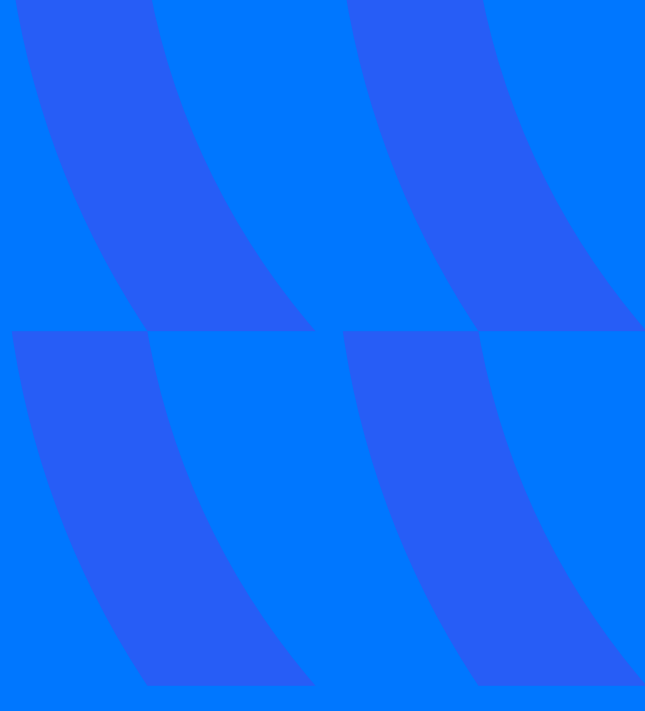

Огромное количество UI тестов

Есть GOD-object, для которого  $\overline{2}$ вы знаете сценарий уничтожения

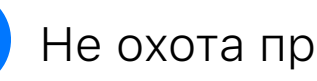

3

Не охота править каждый тест

```
class GodObject {
    static var objectsCount = 0init() \{Self.objectsCount += 1
    \}deinit \{Self.objectsCount -1\}assert (GodObject. object. (Count == 0))
```
## Пишем обёртку для всех тестов, которая будет уничтожать GOD-object

```
func testCaseWillStart(_ testCase: XCTestCase) { 
     testCase.addTeardownBlock { 
         step("Perform logout scenario") { _ in
             do { 
                // смотрим, что приложение существует и не упало
             } catch { 
                XCTFail("Application has been crashed") 
 } 
 } 
     } 
}
```
## Новый тестплан утечек

## **Новый тестплан утечек Все подходящие тесты**

**Новый тестплан утечек**

## **Все подходящие тесты**

**Прогоны на TeamCity**

### **Все подходящие тесты Новый тестплан утечек**

## **Прогоны на TeamCity**

## **Контроль в течение дня\***

## **Новый тестплан утечек**

## **Все подходящие тесты**

## **Прогоны на TeamCity**

## **Контроль в течение дня\***

\* Не можем добавить в прогоны МРов, так как очень долго

## Тест с утечкой

### All tests

 $\vee$  | iOSVK / Merge Requests / vkclient /  $\Box$  UI Tests Leaks iPhone vk-client-development / #101 2

### $\vee$  UITests: 2

### $\vee$  PhotoFlowTests 1

testDeletePhotoViaMultipick  $3/3$  runs  $\cdots$ D Copy to clipboard **Stacktrace** 

 $=====$  Failed test run #1 ==========

failed - Application has been crashed (/Users/macbuild/Applications/buildAgent/work/9fa45a61def58b3b/UITests/Sources/Infrastructure/XCTest/XCTest0bservation/SessionLeakXCTest0b server.swift#CharacterRangeLen=0&EndingLineNumber=37&StartingLineNumber=37)

 $==== = Falsed test run #2 = 11112$ 

failed - Application has been crashed (/Users/macbuild/Applications/buildAgent/work/9fa45a61def58b3b/UITests/Sources/Infrastructure/XCTest/XCTest0bservation/SessionLeakXCTest0b server.swift#CharacterRangeLen=0&EndingLineNumber=37&StartingLineNumber=37)

======= Failed test run #3 ==========

failed - Application has been crashed (/Users/macbuild/Applications/buildAgent/work/9fa45a61def58b3b/UITests/Sources/Infrastructure/XCTest/XCTest0bservation/SessionLeakXCTest0b server.swift#CharacterRangeLen=0&EndingLineNumber=37&StartingLineNumber=37)

Open in build log

## Успехи тестплана

### ■ UI Leaks: vk-client-development \*

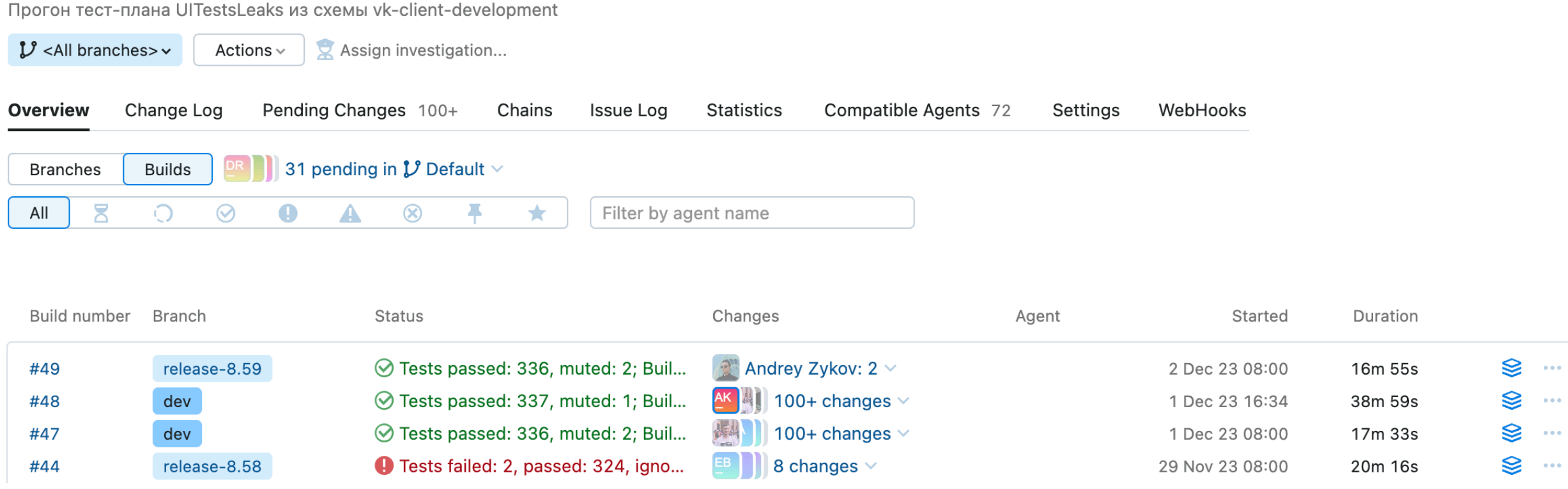

 $\sim$  0.0  $\pm$ 

 $\sim$  0.00

 $\sim$ 

# Казнить нельзя помиловать

# Жизненный → Утечки появляются постоянно цикл утечки

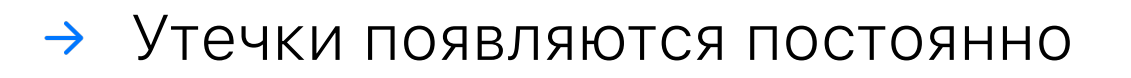

Необходимо оперативно реагировать

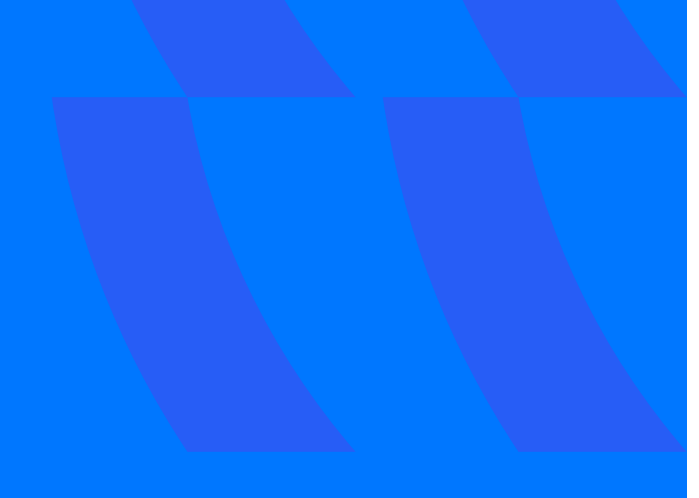

- Утечки появляются постоянно
- Необходимо оперативно реагировать
- Необходимо постоянно отвлекаться от своих задач

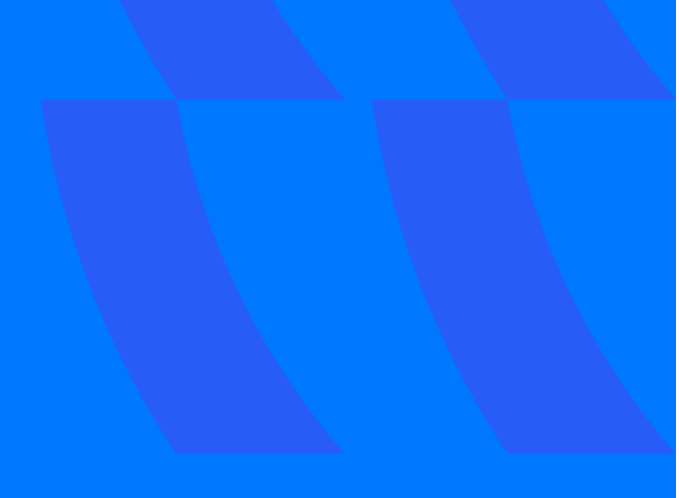

- Утечки появляются постоянно
- Необходимо оперативно реагировать
- Необходимо постоянно отвлекаться от своих задач
- Люди повторяют свои ошибки $\rightarrow$

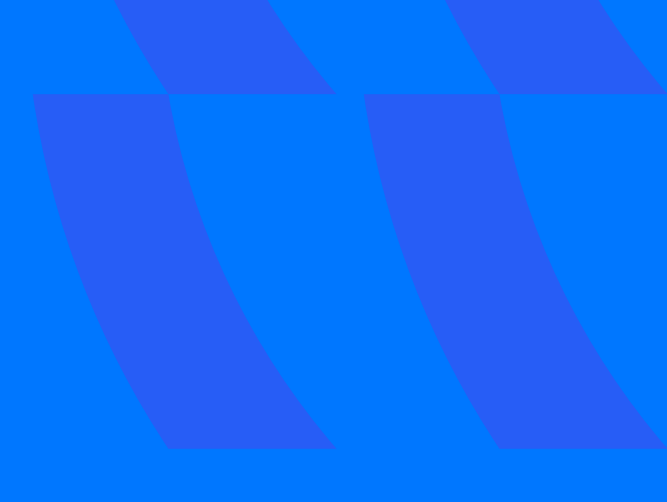

- Утечки появляются постоянно
- Необходимо оперативно реагировать
- Необходимо постоянно отвлекаться от своих задач
- Люди повторяют свои ошибки
- Утечки появляются постоянно

## Создаём регламент по работе с утечками

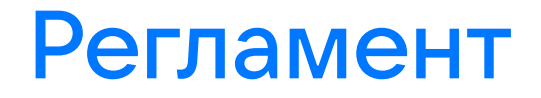

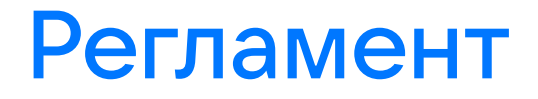

 $\bigcap$ 

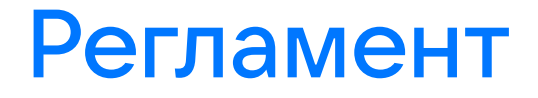

 $\bigcap$ 

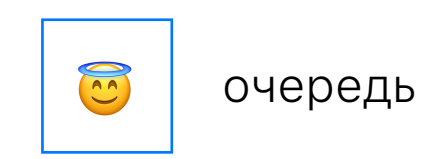

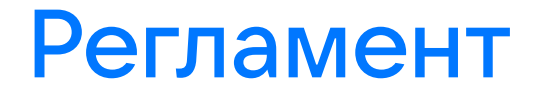

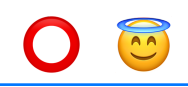

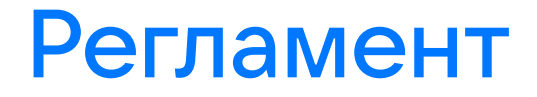

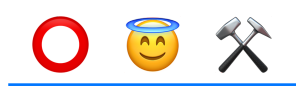

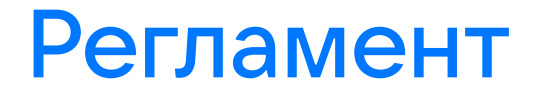

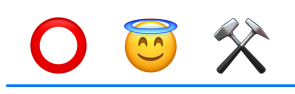

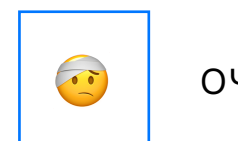

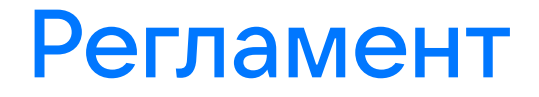

 $O$   $\mathbb{Z}$   $\chi$  $\Omega$ 

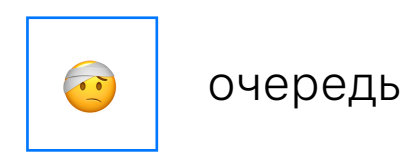

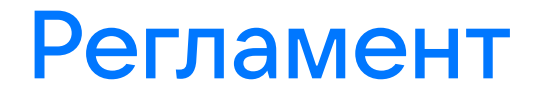

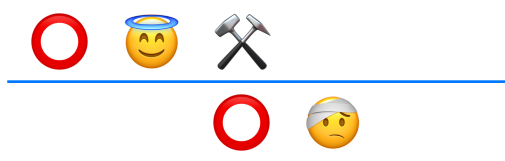

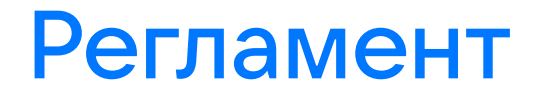

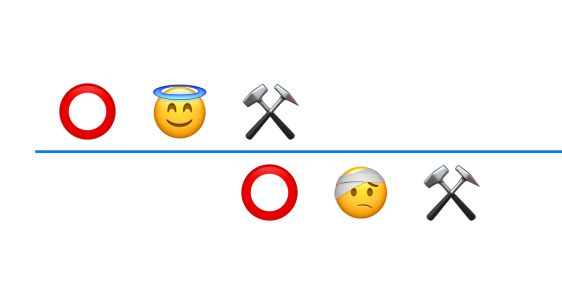

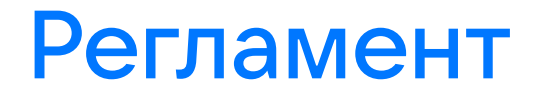

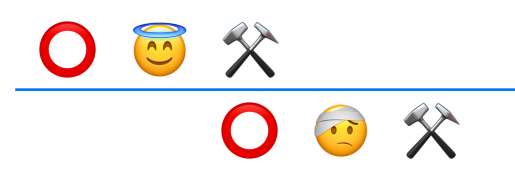

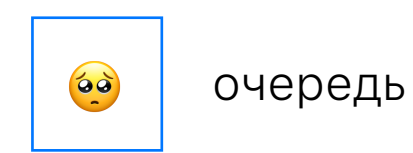

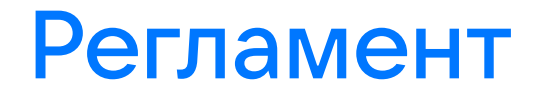

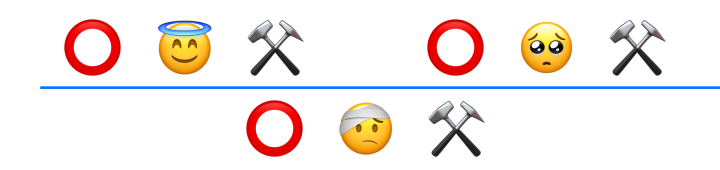

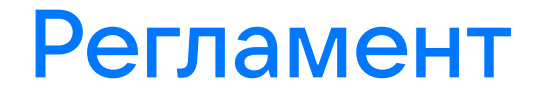

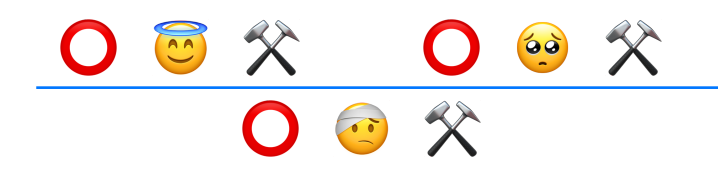

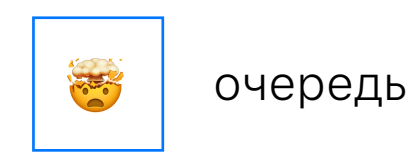

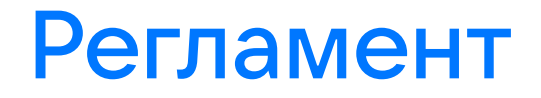

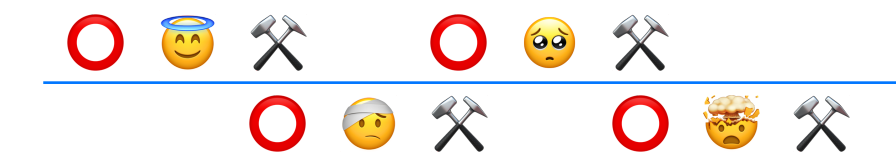

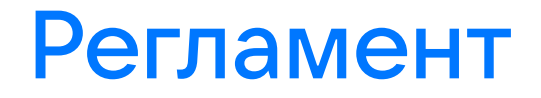

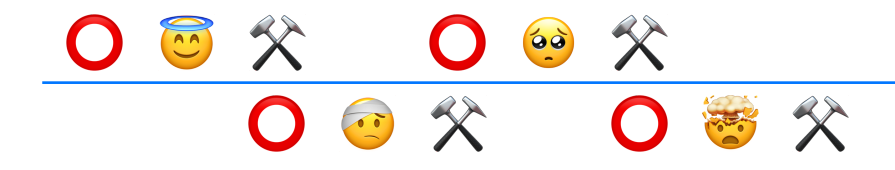

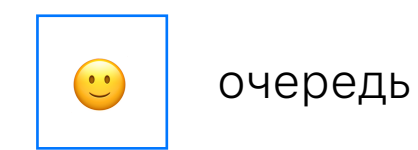

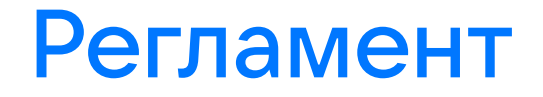

# O 8 % O 8 % O 9 %

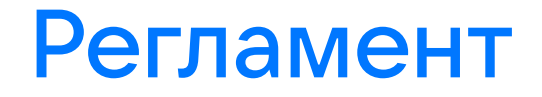

# O 8 % O 8 % O 9 %

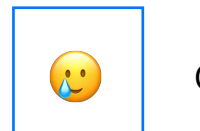

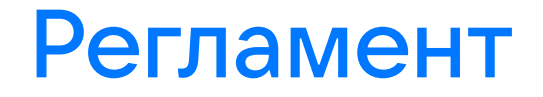

# O 3 x 0 0 x 0 0 x 0 0 x

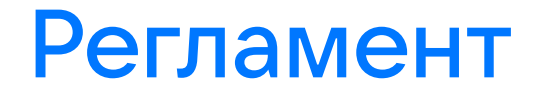

# O 8 X O 8 X O 8 X O 8 X

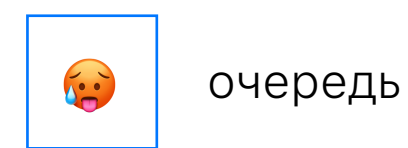

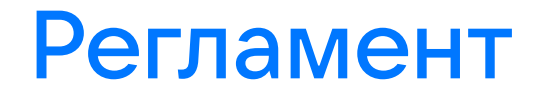

# O 8 % O 8 % O 8 % O 8 %

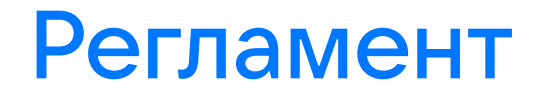

# O 8 % O 8 % O 8 % O 8 %

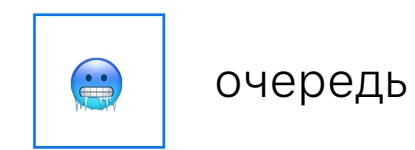

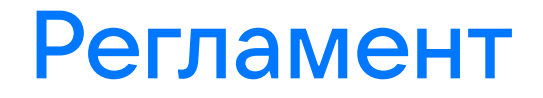

# 08% 09% 00% 08%<br>08% 08% 00% 08%
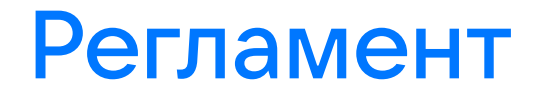

# 08% 09% 00% 08%<br>08% 08% 00% 08%

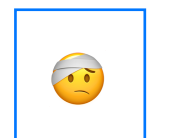

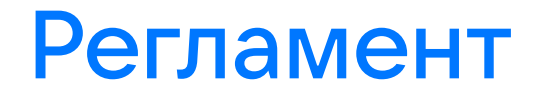

# 08% 09% 09% 09% 09%<br>08% 08% 09% 09%

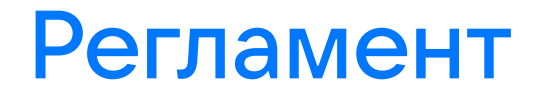

# 08% 09% 09% 09% 09%<br>08% 08% 09% 09%

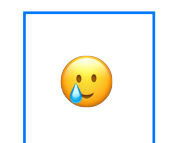

### Регламент

#### 08% 09% 09% 09% 08%<br>08% 08% 09% 09% 09%  $\mathbf{O}$

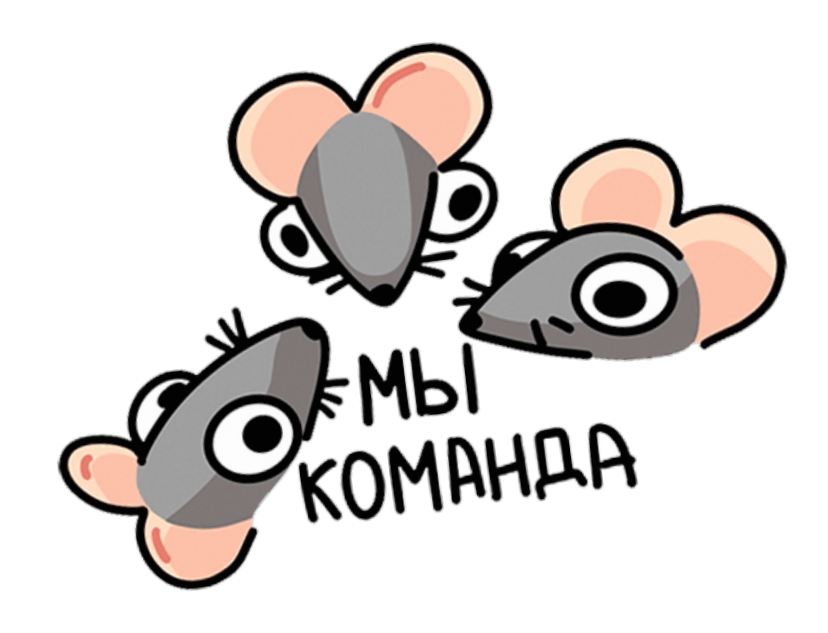

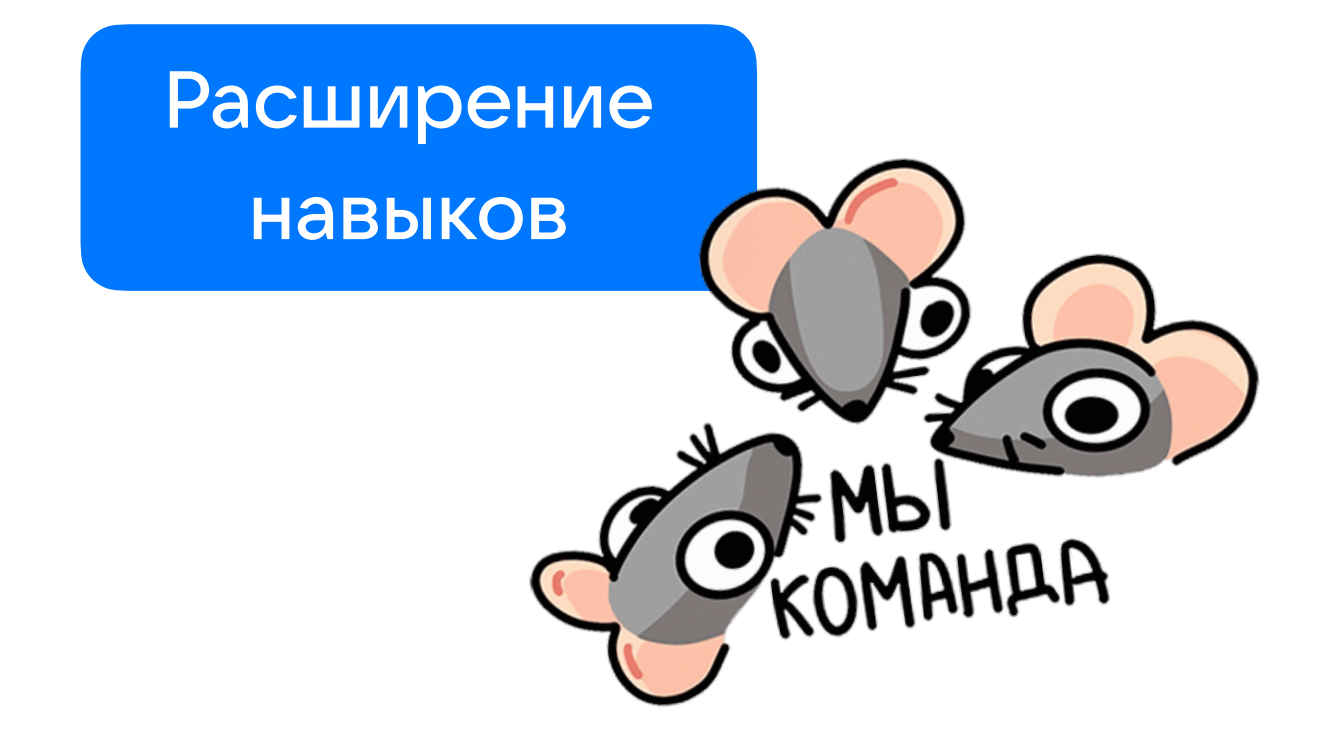

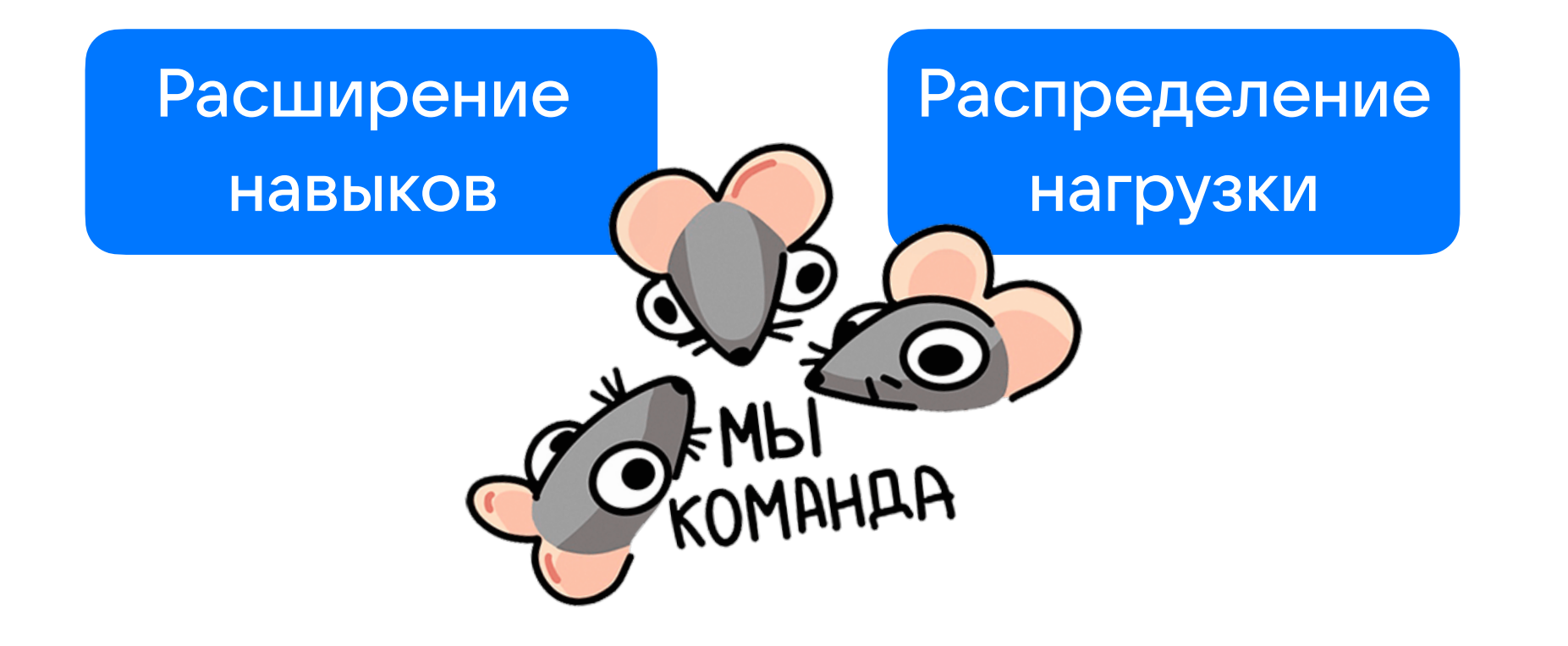

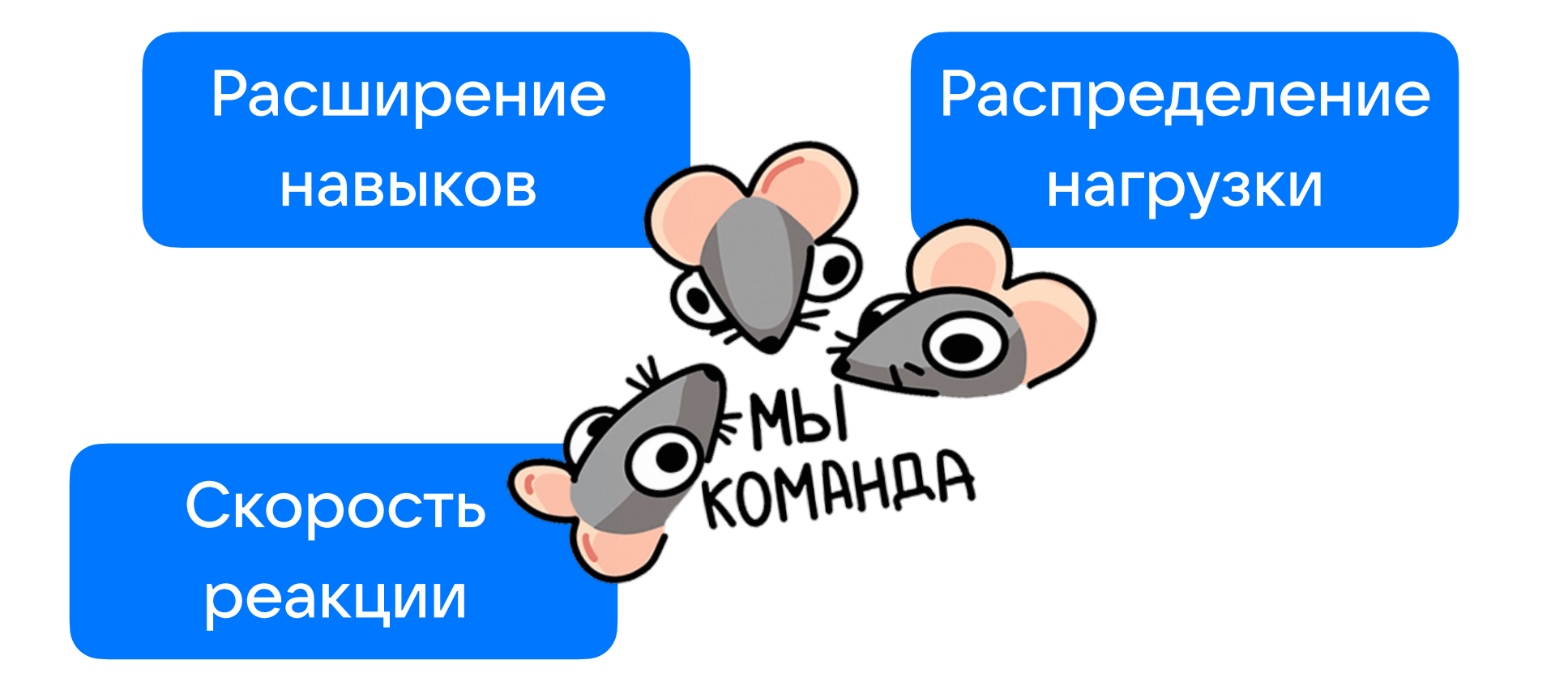

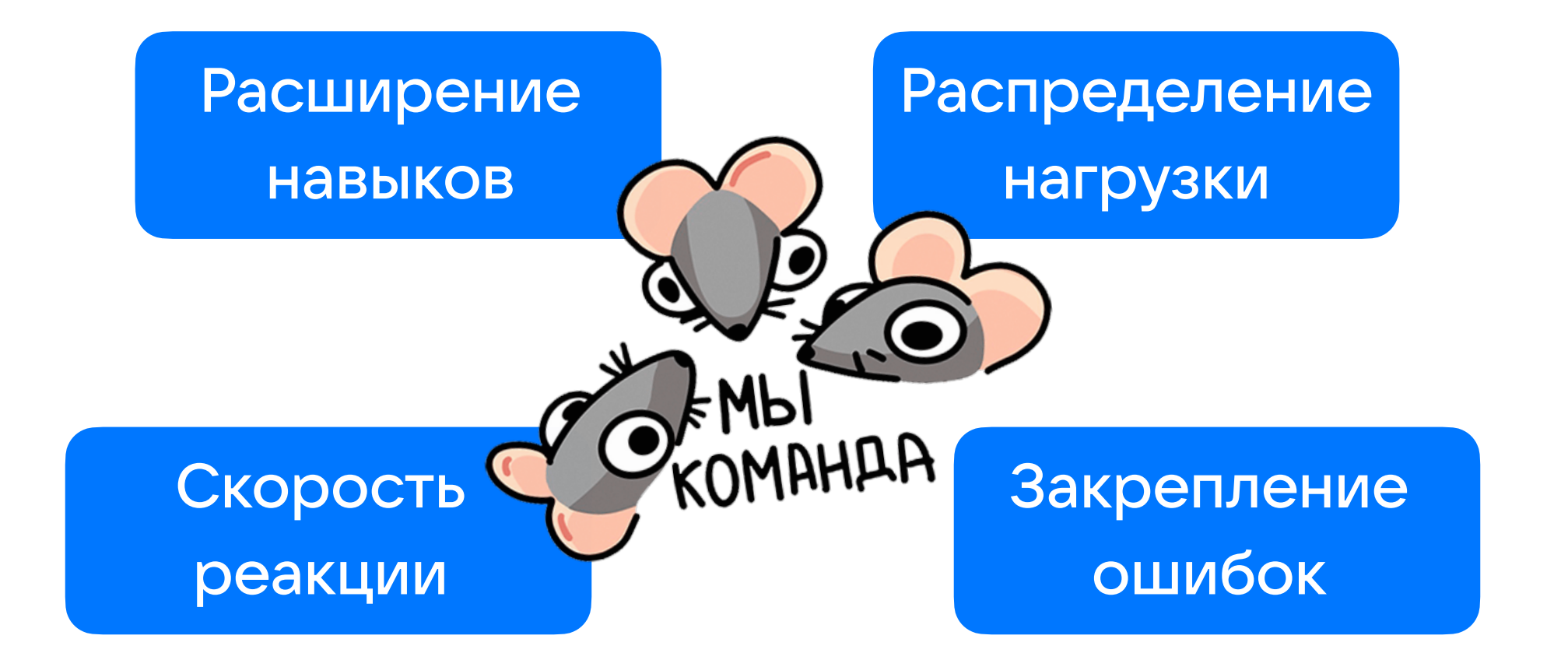

# Моя борьба

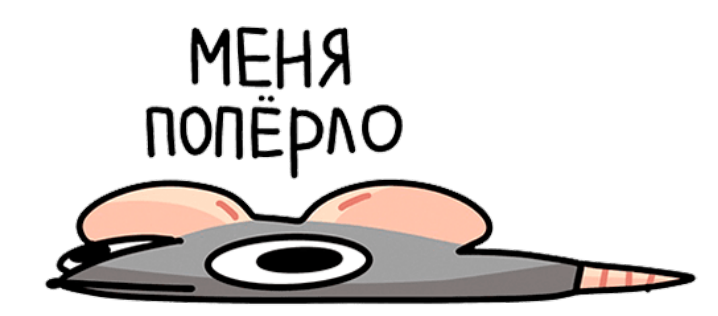

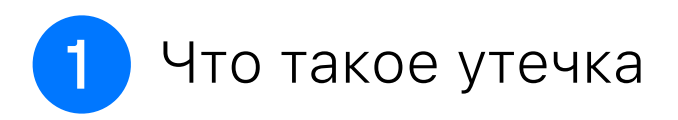

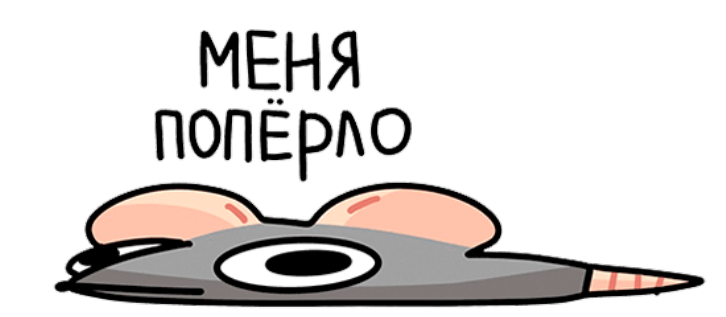

Что такое утечка

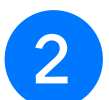

2 Графики с пользователей

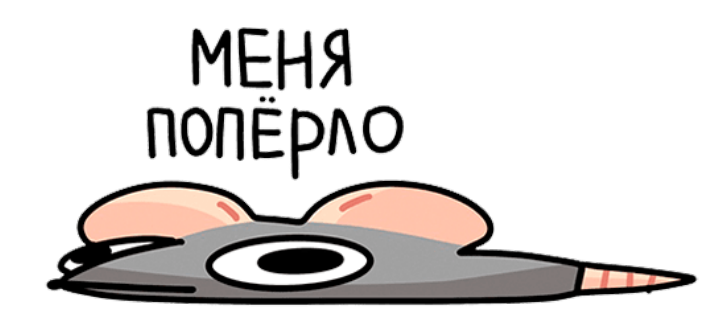

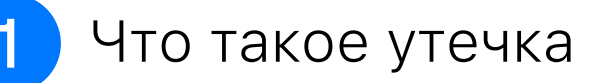

- Графики с пользователей
- 

Инструменты для индикации

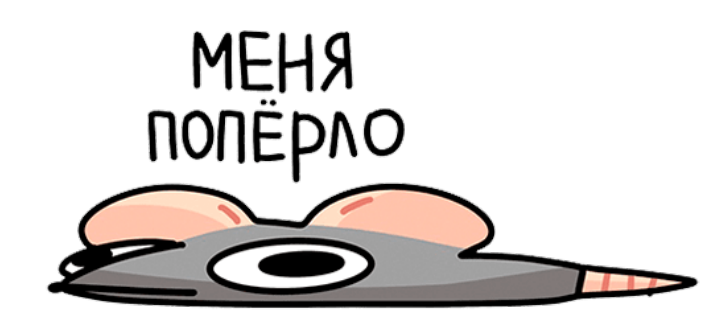

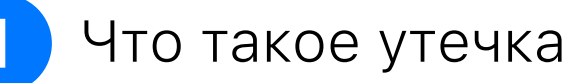

- Графики с пользователей
- 
- Инструменты для индикации

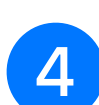

Инструменты для поиска

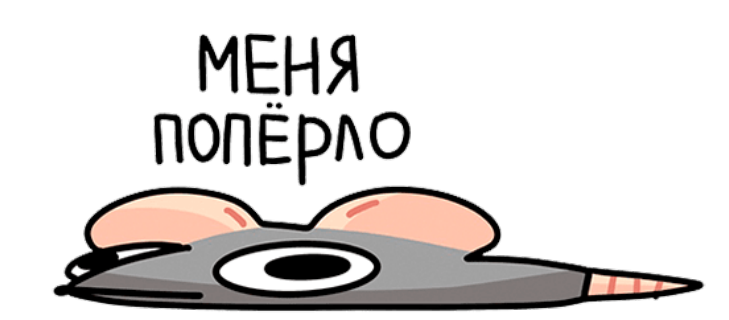

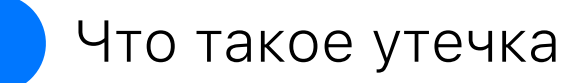

- Графики с пользователей
- 
- Инструменты для индикации
- 
- Инструменты для поиска
- Особые случаи утечек

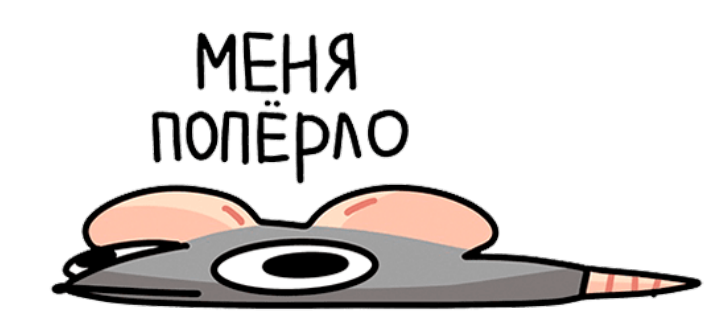

- Что такое утечка
- Графики с пользователей
- 
- Инструменты для индикации
	- Инструменты для поиска
- Особые случаи утечек
- 
- Автоматизация индикации

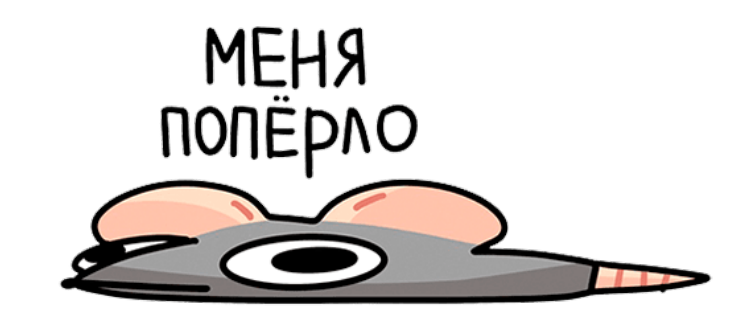

- Что такое утечка
- Графики с пользователей
- 
- Инструменты для индикации
	- Инструменты для поиска
- Особые случаи утечек
- Автоматизация индикации
	- Приобщение коллег к общему благу

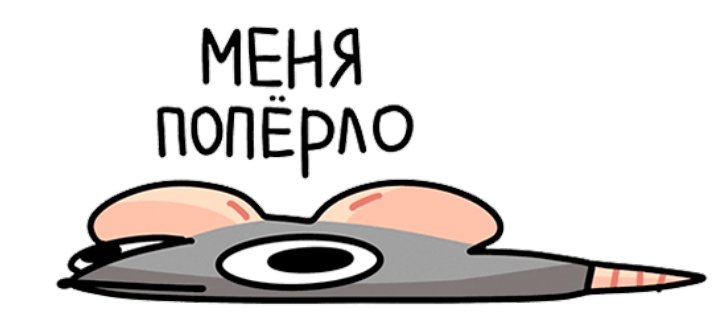

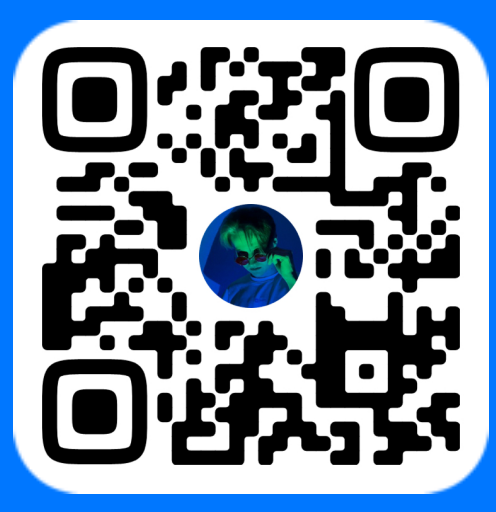

# Спасибо за внимание!

Колосов Артём, iOS-разработчик в команде мобильной инфраструктуры ВКонтакте vk.com/ADevil000

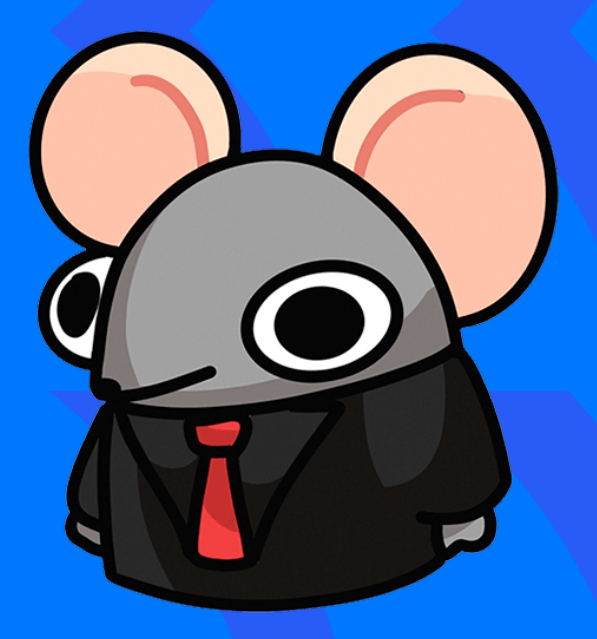